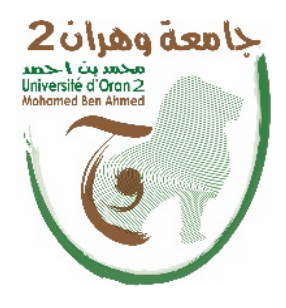

**الجمھــــوریــــــة الجزائــــریــــــة الدیمقــــراطیــــــة الشــعبیـــــة République Algérienne Démocratique et Populaire وزارة التــــــعلـــــیـــــــــــم العــــــــــــالــــــــــــي والبــــحــــــــــــث العـــلمـــــــــي Ministère de l'Enseignement Supérieure et de la Recherche Scientifique**

> **جامعة وھران 2 محمد بن أ حمد Université d'Oran 2 Mohamed Ben Ahmed**

**------------------------ معھد الصیانة و الأمن الصناعي Institut de Maintenance et de Sécurité Industrielle**

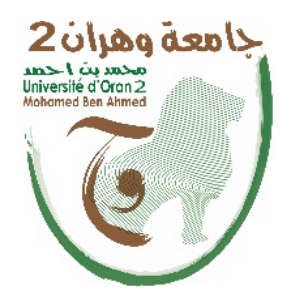

#### **Department de Maintenance en Instrumentation**

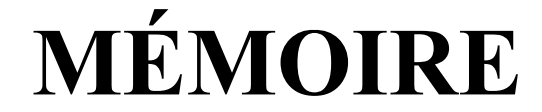

Pour l'obtention du diplôme de Master

 $Filière : Génie Industrial$ 

*<sup>U</sup>***Spécialité***U* **:** Génie Industriel

### **Thème**

## **Réalisation d'un Tachymètre de Voiture au Laser**

Présenté et soutenu publiquement par :

#### Nom : **TARMOUL** Prénom : **Ali**

#### Nom : **ZERROUKI** Prénom : **Ali**

Devant le jury composé de :

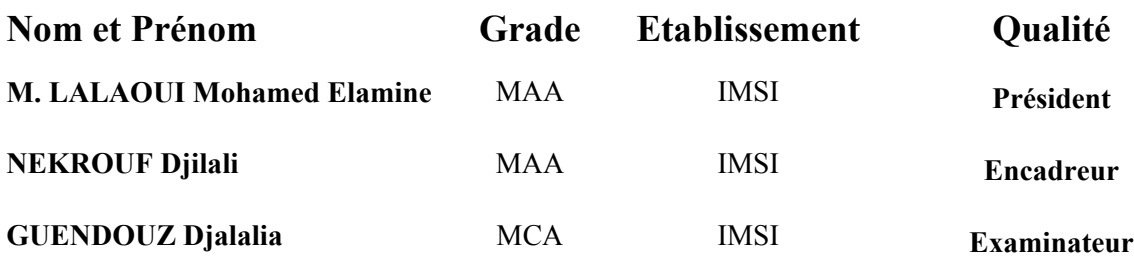

### **OCTOBRE 2021**

## Remerciement

**Avant tout, nous remercions Allah tout puissant qui nous a guidés tout au long de notre modeste vie, qui nous a donnés courage et patience pour passer tous les moments difficiles, qui nous a permis d'achever ce travail et de pouvoir le mettre entre vos mains aujourd'hui.**

**Ce mémoire est aujourd'hui l'occasion de remercier notre chère petite famille, nos parents qui sont la cause de toutes les bonnes choses de nos vies, et nos amis pour leur support.**

**A nos professeurs dans le département de maintenance en instrumentations, surtout notre encadreur : Mr Nekrouf, pour son assistance, encouragements et orientations bien guidées.**

**Un autre remerciement pour deux personnes pour leurs soutiens et leurs aide Mr Ismaïl Lalaoui et Mr Youcef Azouz** 

**Nous remercions toute personne ayant contribué, de près ou de loin, dans ce travail, merci infiniment.**

### **DEDICACE**

Je dédie cet ouvrage

À mes très chers parents, pour m'avoir mis au monde et pour m'avoir accompagné tout le long de ma vie et m'orienter vers l'aboutissement de mes études REBI YAHFADHOM ;

À mes frères et masœur et amis qui ont su m'encourager ;

 À mon ami Bouamrane Belebna (ALLAH YRAHMAH) ; Et je tiens spécialement à remercier chaleureusement mon cher encadreur M<sup>r</sup> NEKROUF qui a su me conseiller et mon encadrer judicieusement.

ALILOU TARMOUL

## **DEDICACE**

Je dédie cet ouvrage

À maman qui m'a soutenu et encouragé durant ces années d'études.

À mes frères, mes sœurs et ceux qui ont partagé avec moi tous les moments d'émotion lors de la réalisation de ce projet. Ils m'ont chaleureusement supporté et encouragé tout au long de mon parcours.

A tous mes amis, mes proches et à ceux qui me donnent de l'amour et de la vivacité

Dernièrement à mon père en espérant qu'il soit fier de moi ALLAH YARHMAH

#### ALI AEK ZERROUKI

## Table de figure

#### **Chapitre** Ⅰ

- **Figure** Ⅰ.1**:** Lus cohérent et incohérent
- **Figure** Ⅰ.2**:** flèche de mouvement
- **Figure** Ⅰ.3 : rayon de la vitesse
- **Figure I.4:** basculassions de trigger de Schmidt
- **Figure** Ⅰ.5 **: s**chéma fonctionnel d'un amplificateur
- **Figure** Ⅰ.6 **:** schéma fonctionnel d'un trigger de
- Schmidt **Figure** Ⅰ.7 **:** photo d'une mémoire EPROM
- **Figure** Ⅰ.8 **:** types des mémoires

#### **Chapitre** Ⅱ

- **Figure**Ⅱ**.1 :** Brochage d'EPROM2716
- **Figure**Ⅱ**.2 :** Diagramme de LM7805
- **Figure**Ⅱ**.3 :** schéma fonctionnel du LM7805
- **Figure**Ⅱ**.4 :** Brochage du CD4011
- **Figure**Ⅱ**.5 :** Brochage du 4001
- **Figure**Ⅱ**.6 :** Brochage du 4017
- **Figure**Ⅱ**.7 :** Brochage du 4511
- **Figure**Ⅱ**.8 :** Brochage du 4060
- **Figure**Ⅱ**.9 :** Afficheur à 7 segments
- **Figure**Ⅱ**.10 :** codage de l'afficheur 7 segments
- **Figure**Ⅱ**.11:** code de couleurs de

résistances

#### **Chapitre** Ⅲ

- **Figure** Ⅲ**.1** : schéma de principe
- **Figure** Ⅲ**.2** : schéma fonctionnel d'un tachymètre laser
- **Figure** Ⅲ**.3** : trajectoire de laser
- **Figure** Ⅲ**.4 :** chronométrage de circuit
- **Figure** Ⅲ**.5** : circuit imprimé
- **Figure** Ⅲ**.6 :** photo réel 01 de circuit imprimé
- **Figure** Ⅲ**.7** : photo réel 02 de circuit imprimé
- **Figure** Ⅲ**.8** : implantation des éléments
- **Figure** Ⅲ**.9 :** photo réel d'implantation des composants
- **Figure** Ⅲ**.10 :** photo réel d'EPROM 2716
- **Figure** Ⅲ**.11 :**programmateur SOFI SP8
- **Figure** Ⅲ**.12 :**mise de programme sur le SOFI SP8
- **Figure** Ⅲ**.13** : remplissage des valeurs sur le SOFI SP8
- **Figure** Ⅲ**.14 :** photo réel de programmateur SOFI SP8
- **Figure** Ⅲ**.15 :**simulation du EASY68K
- **Figure** Ⅲ**.17 :**résultats de simulation du EASY68K
- **Figure** Ⅲ**.18 :** montage finale de tachymètre au laser

## Liste des tableaux

- e
- **Tableau** Ⅰ**.1 :** les broches de LM7805
- **Tableau** Ⅰ.2**:** table de vérité de 4001
- **Tableau** Ⅰ**.3:** table de vérité de 4511
- **Tableau** Ⅰ**.4 :** caractéristique de l'afficheur à 7 segment
- **Tableau** Ⅰ**.5 :** programmation **de** l'afficheur à 7 segment
- **Tableau** Ⅰ**.6 :** code de couleur de résistance
- **Tableau** Ⅰ**.7 :** résistances utilisées
- **Tableau** Ⅰ**.8 :** condensateurs utilisés
- **Tableau** Ⅰ**.9 :** caractéristique de transistor BC546
- **Tableau** Ⅰ**.10 :** caractéristique de quartz 3.786 kHz
- **Tableau** Ⅲ.1**:** programmations du l'EPROM 2716

## SOMMAIRE

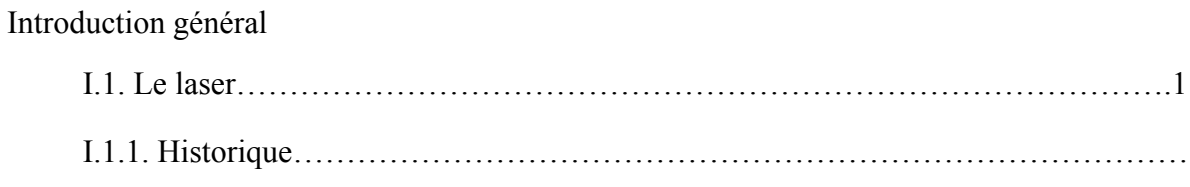

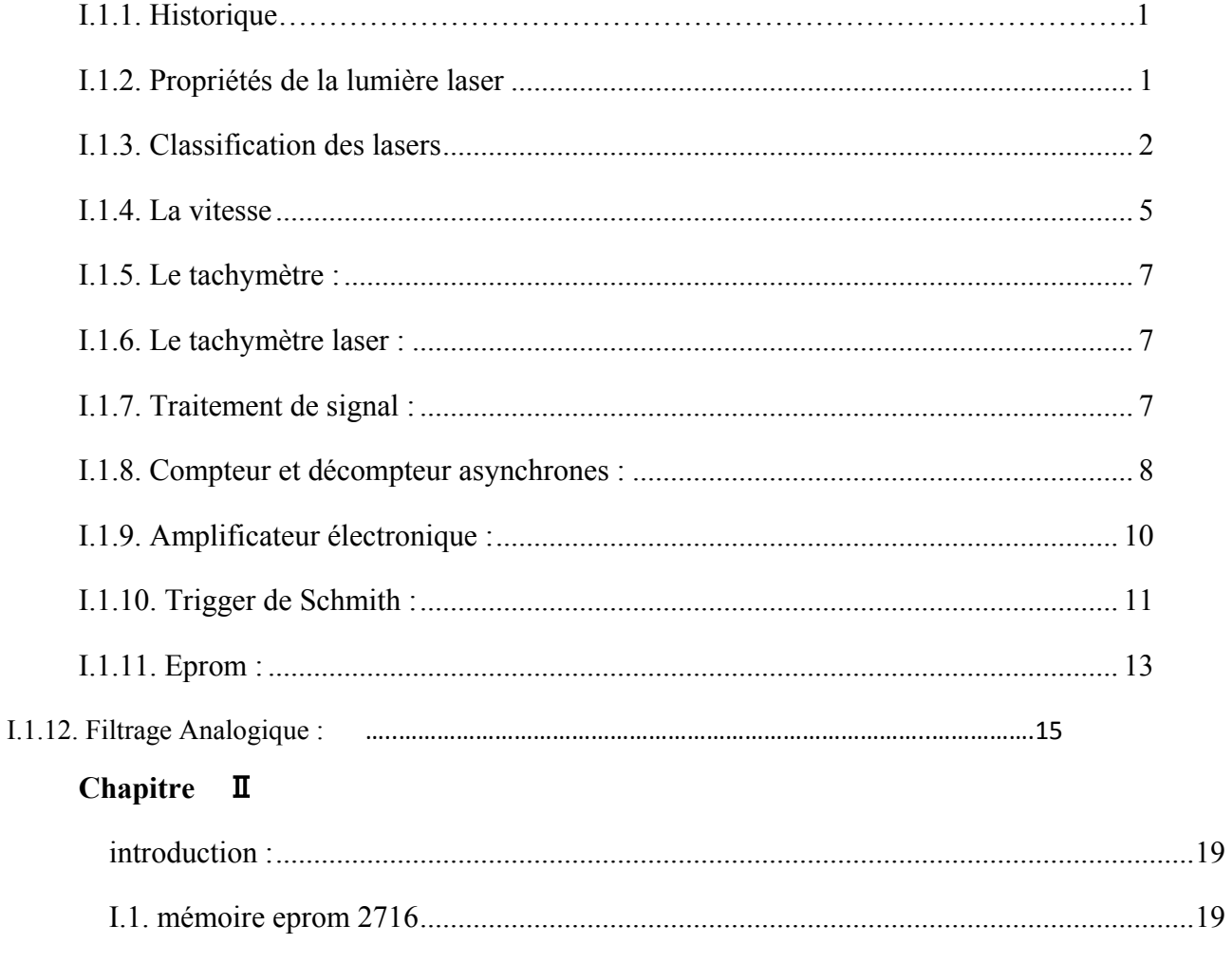

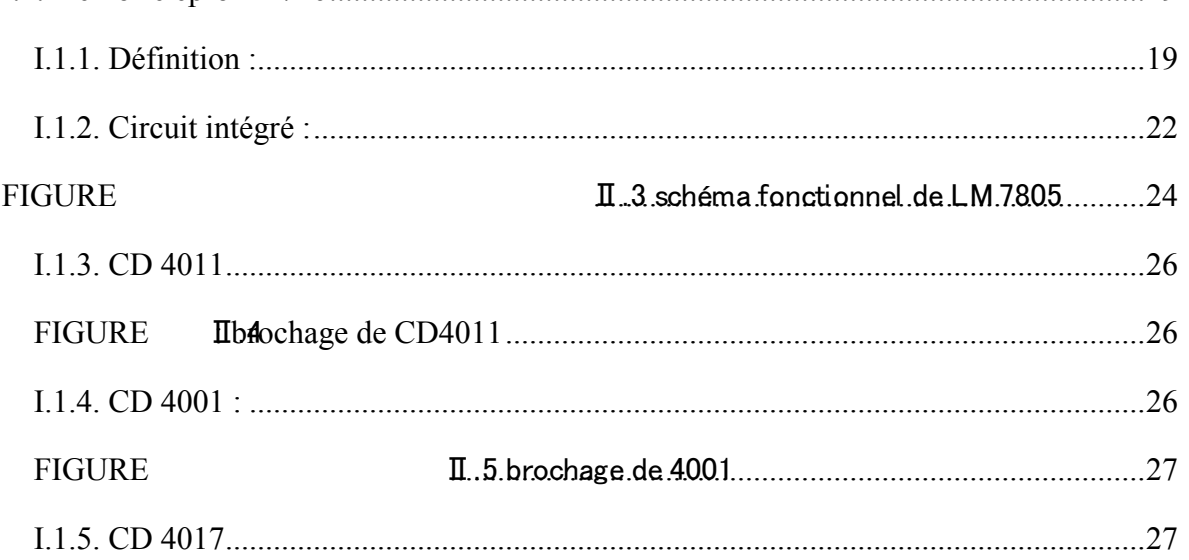

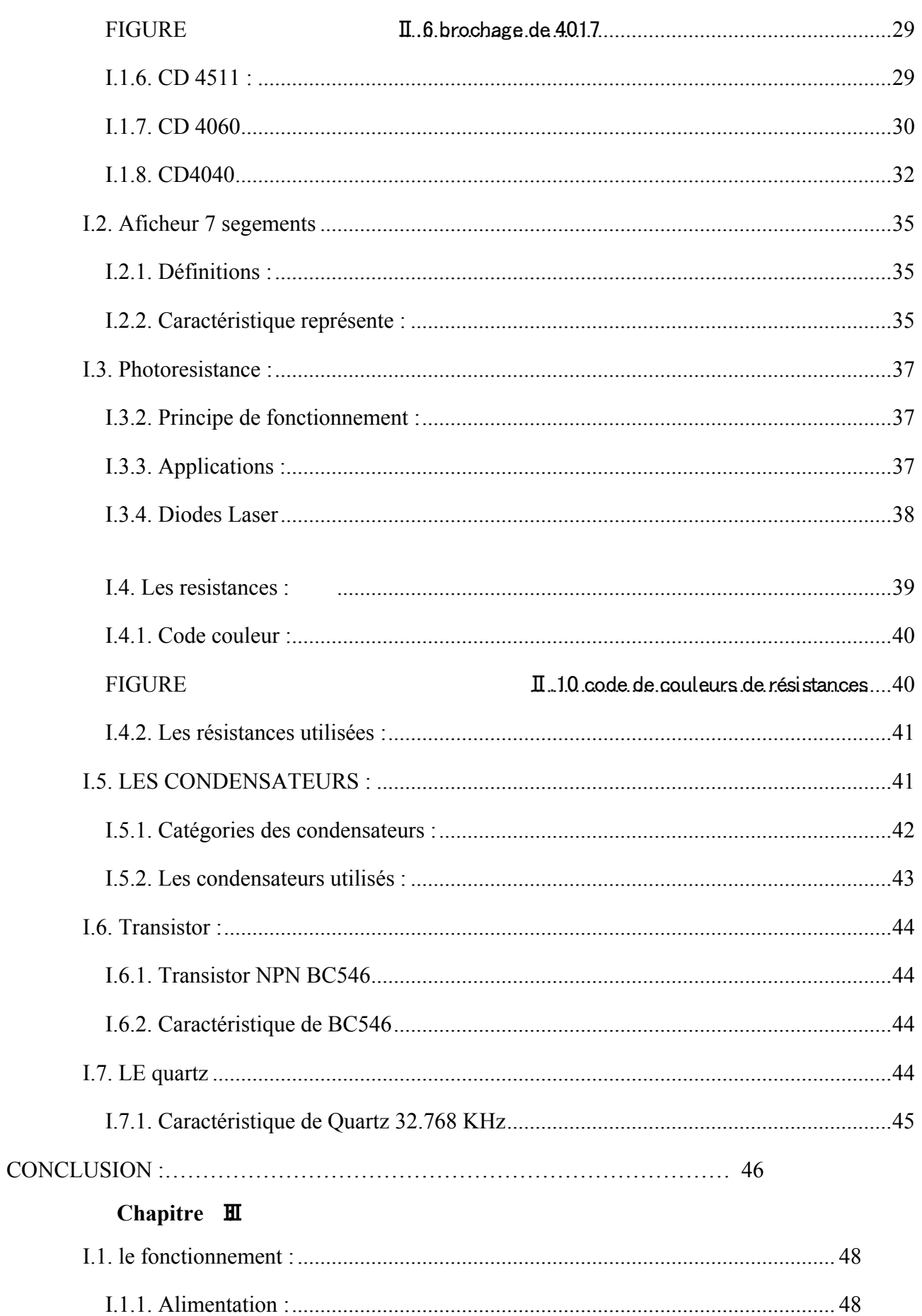

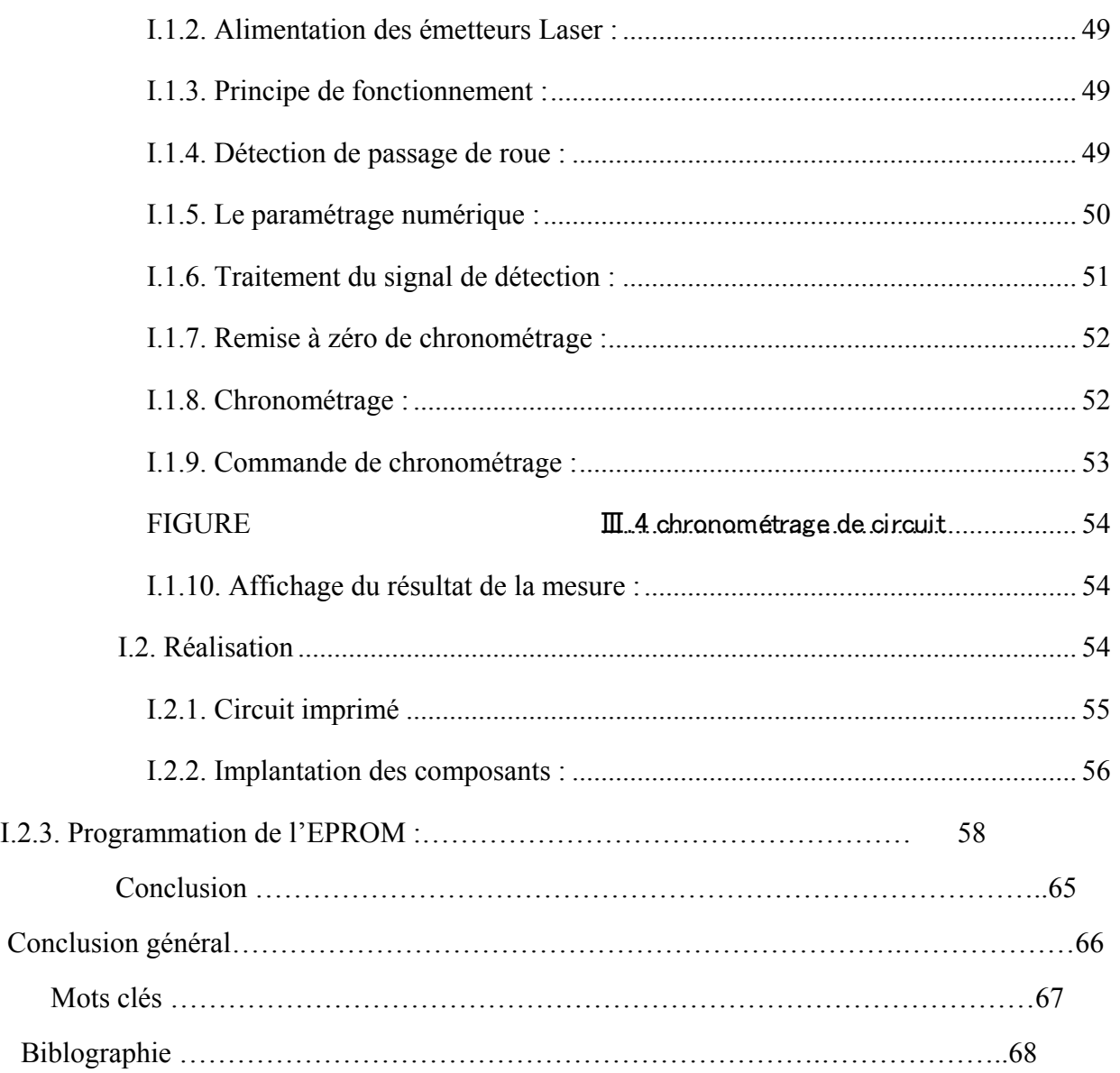

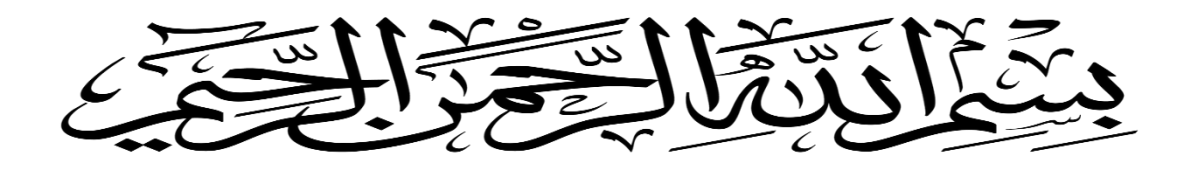

# Introduction Général

L'objectif du projet est de développer un tachymètre au laser qui permettra de mesurer la vitesse sans contact. La mesure de vitesse sans contact est un domaine d'application vaste et passionnant.

 Le tachymètre laser s'est développé grâce à l'utilisation du laser possédant des faisceaux lumineux monochromatiques et cohérents. Une présentation de cette technique permettra de comprendre l'influence de la taille des particules sur les directions de diffusion des ondes lumineuses. Nous Obtenons la distance entre le télémètre et l'objet en mesurant le temps mis par l'écho retourné au télémètre. Connaissant la vitesse du son, on en déduit la distance requise.

 Cet appareil de mesure présente de nombreux avantages. La vitesse de mesure est très rapide, il est sûr de mesurer la vitesse qui est difficile à atteindre.

Le fonctionnement du tachymètre se base sur quatre modules : un module émetteur, un Module de réception, module de contrôle et module d'affichage de distance mesurée.

Pour ce faire, le projet est divisé en trois chapitres :

- Le chapitre 1 : notions de bases
- Le chapitre 2 présente les composants du projet.
- Le chapitre 3 : expose le principe de fonctionnement et la réalisation.

Puis on le clôturera par une conclusion.

# CHAPITRE

# CHAPITRE **Les Notions de Bases**

#### **CHAPITRE. I.**

#### **Introduction :**

L'utilisation de laser pour mesurer la vitesse d'une cible est un large éventail d'applications. C'est très excitant que dans le premier chapitre, nous allons présenter de notions de bases sur le tachymètre

#### **I.1. LE LASER-1**

Est l'acronyme de l'anglais Light Amplification by Stimulated Emission of Radiation (« amplification de la lumière par émission stimuléede radiations »). Les lasers couvrent aujourd'hui toute la gamme des rayonnements électromagnétiques, des rayons X et ultraviolets aux ondes infrarouges et micrométriques

#### **I.1.1. Historique**

1958 : Richard Townes et Arthur Schawlow posent les bases théoriques du laser.

1960 : invention du premier laser par Theodore Maiman.

Le laser est une des inventions le plus marquantes du vingtième siècle avec l'informatique.

#### **I.1.2Propriétés de la lumière laser**

Les propriétés du laser, c'est-à-dire celles qui le différencient de la lumière normale émise par une ampoule, elles sont très appréciées et en même temps presque impossibles à atteindre autrement que par ce dispositif. Deux de ces propriétés sont qu'elle est monochromatique (elle a une fréquence très étroite) et monodirectionnelle (les millions d'ondes émises par cette lumière, contrairement aux autres émetteurs, n'ont pas de direction différente, mais une direction identique).

La troisième est qu'il s'agit d'une lumière cohérente, c'est-à-dire dans laquelle ses ondes lumineuses conservent une relation de phase constante. Ceci n'annule pas une onde à une autre qui pourrait être au maximum et une autre au minimum, comme dans les lumières

normales, mais les deux signaux ont la même phase (et donc les mêmes valeurs), de sorte que l'onde qui en résulte est double et a donc l'énergie maximale.

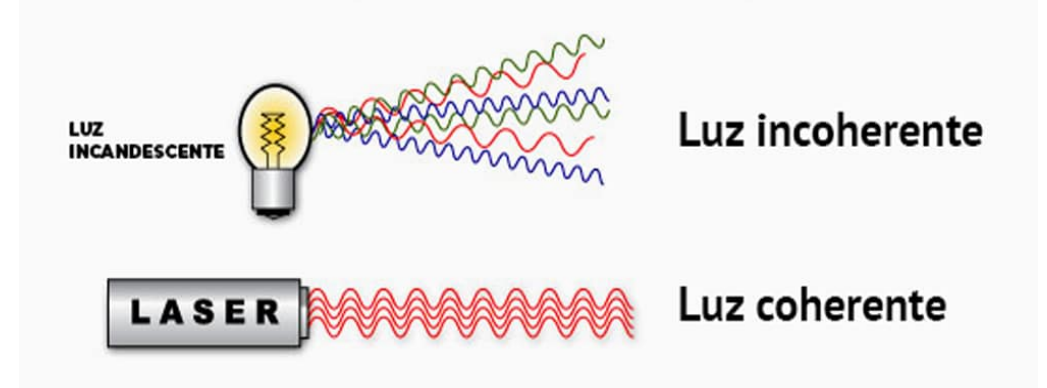

**Figure** Ⅰ**.1: Lus cohérent et incohérent** 

La LED, par exemple, coïncide avec le laser en ce sens que la lumière est monochromatique et monodirectionnelle (en cela elle diffère de la lumière incandescente ou solaire), mais n'est pas cohérente comme le laser.

#### **I.1.2. Classification des lasers**

Les lasers peuvent être classés en fonction de différents paramètres : le type de milieu d'amplification de la lumière et la durée de l'émission laser.

#### **I.1.2.1. Types de laser par type de milieu**

Comme nous l'avons vu dans d'autres articles, le milieu d'amplification laser est une charge d'atomes d'un solide, d'un liquide ou d'un gaz avec des électrons à stimuler autour du noyau. Les lasers peuvent donc être :

- Lasers solides : ils comportent du matériau laser réparti dans une matrice solide, par exemple des lasers à rubis ou au néodyme-YAG (grenat d'aluminium et yttrium). Le laser au néodyme YAG émet une lumière infrarouge à 1 064 micromètres.
- Les lasers à gaz (l'hélium et l'hélium-néon, HeNe, sont les lasers à gaz les plus courants) : ils ont une sortie primaire d'une lumière rouge visible. Les lasers CO2 émettent de l'énergie dans l'infrarouge lointain, 10,6 microns, et sont utilisés pour couper des matériaux durs.
- Laser de excímeros (l'hélium et l'hélium-néon, HeNe), sont les lasers à gaz les plus courants) : ils produisent une lumière rouge visible. Les lasers au CO2

émettent de l'énergie dans l'infrarouge lointain, 10,6 micromètres, et sont utilisés pour couper des matériaux durs.

- Laser à excimère : (le nom dérive des termes excité et dimères) : ils utilisent des gaz réactifs tels que le chlore et le fluor mélangés à des gaz inertes tels que l'argon, le krypton ou le xénon. Lorsqu'elle est stimulée électriquement, une pseudomolécule ou un dimère est produite et, lorsque le laser est appliqué, elle produit de la lumière dans la plage ultraviolette.
- Lasers à colorant : utilisez des colorants organiques complexes tels que la rhodamine 6G en solution liquide ou en suspension comme milieu laser. Ils peuvent être ajustés dans une large gamme de longueurs d'onde.
- Lasers à semi-conducteurs (parfois appelés lasers à diode) : il n'agit pas des lasers à l'état solide. Ces dispositifs électroniques sont généralement très petits et consomment peu d'énergie. Ils peuvent être intégrés dans de plus grandes matrices, par exemple la source d'écriture de certaines imprimantes laser ou lecteurs de disques compacts.

#### **I.1.2.2. Types de laser par durée de l'émission laser**

- Laser à onde continue (dont l'acronyme en anglais est CW, à savoir continuouswave) : le laser est pompé en continu et émet de la lumière en continu, c'est-à-dire qu'il a une puissance de faisceau moyenne stable.
- Généralement, ce type de laser est concentré sur la puissance et le haut rendement. Ils sont donc principalement utilisés dans les environnements industriels, tels que l'industrie automobile, l'aérospatiale, l'électronique et des semi-conducteurs, ainsi que dans le secteur médical. Ils conviennent à des applications telles que le perçage au laser, la découpe au laser et le soudage au laser, et peuvent être à la fois gazeux, solides, semi-conducteurs ou à colorants.
- Dans les lasers à gaz à faible puissance, tels que à l'hélium-néon (HeNe), qui sont les premièrs à onde continue mis en service, le niveau de puissance est défini par la conception et le rendement se dégradent généralement avec l'utilisation à long terme.
- Laser pulsé : c'est l'opposé du laser à onde continue que nous venons de voir. Ce sont des lasers émettant de la lumière sous forme d'impulsions optiques d'une certaine durée, présentant des modèles de répétition.

3

- Cela permet un large éventail de technologies qui répondent à différentes utilisations, bien que certains lasers soient pulsés simplement parce qu'ils ne peuvent pas fonctionner en continu. Ils sont très appréciés, par exemple, en chirurgie, puisqu'un laser à onde continue qui entre en contact avec des tissus mous pourrait surchauffer le tissu environnant, ainsi la lumière pulsée peut prévenir la nécrose, en espaçant les impulsions pour permettre un refroidissement efficace du tissu (temps de relaxation thermique) entre eux. En fonction de la durée des impulsions, de l'énergie des impulsions, de la fréquence de répétition des impulsions et de la longueur d'onde requise, des méthodes très différentes sont utilisées pour la génération d'impulsions et des types très différents de lasers pulsés.
- Le terme « laser pulsé » est souvent utilisé comme synonyme pour un type particulier de laser pulsé, le « Q-Switched laser » (ou commutation Q), qui émet des impulsions de nanosecondes, mais il en existe d'autres, tels que nous énumérons ci-dessous.
- Les lasers à mode verrouillé (mode-locked lasers en anglais) émettent des impulsions ayant une durée dans le domaine de picosecondes ou femtosecondes. Il peut s'agir de lasers en vrac à l'état solide, de lasers à fibres ou de lasers à semi-conducteurs. Pour les énergies d'impulsion élevée, des amplificateurs régénératifs ou des lasers à cavité sont utilisés.
- Les lasers à semi-conducteurs à commutation de gain (gainswitchedsemiconductor lasers en anglais) conviennent aux impulsions de nanosecondes ou de picosecondes à énergie relativement faible.
- Les lasers à diode, entre autres, émettent des impulsions relativement longues et à ondes presque continues, ce qui donne un sous-type de lasers à impulsions, appelé lasers à ondes quasi continues.

#### **I.1.3. La vitesse-2**

#### **I.1.3.1. Définition**

La vitesse est représentée par une flèche, appelée **vecteur vitesse**, qui donne plusieurs informations :

> • La direction de la flèche est tangente au mouvement à chaque instant et indique l'orientation du mouvement ;

- Le sens de la flèche indique de quel côté s'effectue le mouvement ;
- La longueur de la flèche indique la valeur de la vitesse (petite ou grande).

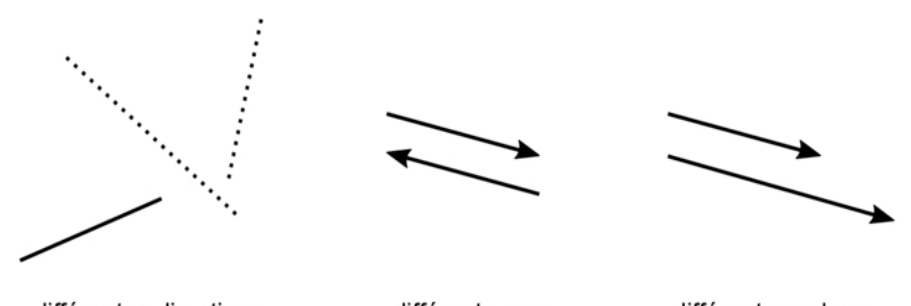

différentes directions

différents sens

différentes valeurs

*Figure. I.2.* Flêche de mouvement

La vitesse sert à préciser le mouvement :

- Si la vitesse augmente au cours du temps : mouvement accéléré ;
- Si la vitesse diminue : mouvement décéléré ou ralenti ;
- Si la vitesse reste constante : mouvement uniforme.

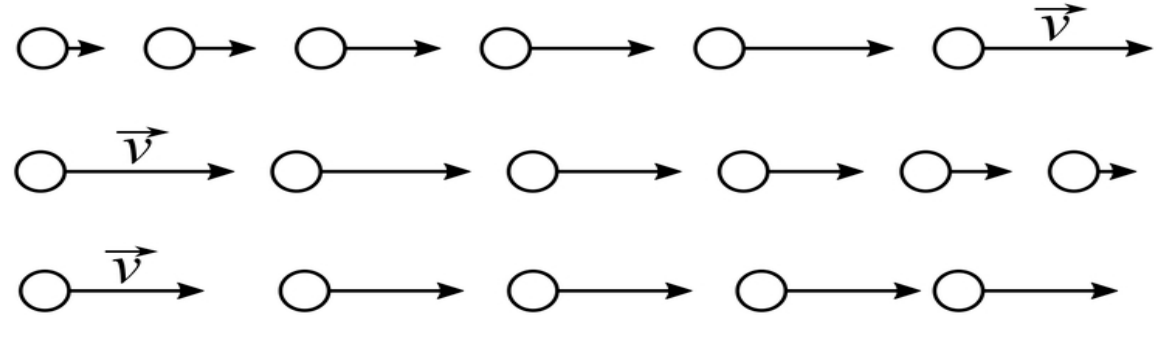

*Figure. I.3.* Rayon de la vitesse

#### *I.1.3.1.2. Lien entre vitesse, durée, distance*

• La vitesse, la distance et la durée sont liées par la relation : v=d/t.  $v = v$ itesse(unité :m/s).

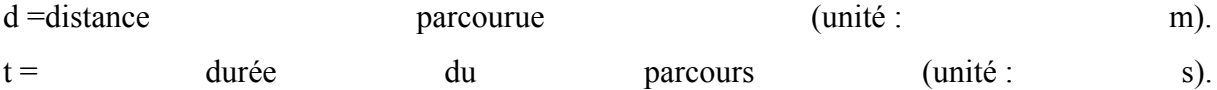

Remarque : autres unités possibles : v en km/h, d en km et t en h.

• Exemples :

je cours 100 m en 12 secondes : je vais donc à la vitesse v=d/t=100/12=8,3m/s ;

je parcours en voiture 60 km à la vitesse de 130 km/h : mon trajet va durer t=dv=60130=0,46h≈28minutes ;

je roule à vélo pendant 45 minutes (soit 0,75 h) à la vitesse de 32 km/h : je parcours la distance  $d = v \times t = 32 \times 0.75 = 24$  km.

• Comment passer d'une unité à l'autre ?

#### **Conversion**  $km/h \rightarrow m/s$ :

Quand on va à la vitesse de 60 km/h, on parcourt par définition 60 km en 1 h :

60 km/h  $\leftrightarrow$  60 km en 1 h.

Or,  $1 \text{ km} = 1000 \text{ m}$  donc  $60 \text{ km} = 60000 \text{ m}$ .

De plus,  $1 h = 3,600 s$ .

Bilan : on parcourt donc 60 000 m en 3 600 s, soit une vitesse de 600003600=17m/s.

#### **Conversion m/s**  $\rightarrow$  **km/h**:

Quand on va à la vitesse de 3 m/s, on parcourt par définition 3 m en une seconde.

 $3 \text{ m/s} \leftrightarrow 3 \text{ m}$  en une seconde.

Or, 1 m = 0,001 km donc 3 m = 0,003 km.

Bilan : on parcourt 0,003 km en une seconde. Donc en 1 h (3 600 s), on parcourt une distance beaucoup plus grande. Ce qui donne la vitesse suivante :  $0.003 \times 3600 = 11$  km/h

#### **I.1.4. Le tachymètre-3 :**

Instrument de mesure des vitesses (véhicules, machines rotatives) par l'intermédiaire de mesures de vitesse angulaire ou de fréquences de vibration (d'apr. Mathieu-Kastler Phys. 1983). Tachymètre mécanique, magnétique. Le tachymètre le plus élémentaire est le compte-tours qui, par accouplement mécanique à un arbre en rotation − éventuellement par simple contact − permet la mesure de la vitesse angulaire moyenne de l'arbre ; employé avec un compte-secondes, il permet la mesure de vitesses instantanées

#### **I.1.5. Le tachymètre laser :**

Les tachymètres optiques utilisent le principe de réflexion de la lumière. Ils sont équipés d'une LED qui émet une lumière qui va se réfléchir sur une cibel et revient vers l'appareil équipé d'un récepteur. La vitesse est mesurée en comptant la fréquence à laquelle le faisceau est réfléchi

#### **I.1.6. Traitement de signal -4:**

#### **I.1.6.1. Introduction :**

Le signal correspond à la mesure d'une grandeur physique. Mesures de grandeur physique : signal sismique, mesure du pouls, déplacement, voltage, intensité, etc... La plupart des grandeurs physiques sont aujourd'hui converties en signaux électriques puis codées en signal numérique binaires. Il existe très peu de mesures totalement analogiques.

#### **I.1.6.2. Définition :**

Le traitement du signal c'est la réalisation d'opérations sur le signal.

#### **I.1.6.3. Applications du traitement de signal :**

-Elaboration de signaux : Synthèse (de parole, de musique), modulation, codage.

- Interprétation des signaux : filtrage, extraction/détection d'information, identification, analyse (spectrale ou temporelle)ou mesure.

- Mixage : utilisation de plusieurs signaux (audio la plupart du temps) pour la diffusion d'un ou deux signaux résultats

- Opérations particulières aux audioprothèses : amplification, réduction du bruit, annulation du retour acoustique, compression

#### **I.1.7. Compteur et décompteur asynchrones-5 :**

#### **I.1.7.1. Généralité :**

Un compteur synchrone ou compteur à propagation est un groupe de bascule ou chaque sortie de bascule devient l'horloge d'entrée de la bascule suivante.

#### **I.1.7.2. Principe :**

La conception des compteurs asynchrones repose sur les principes sur les suivantes.

- Les bascules doivent être montées en trigger ou bistable (pour basculer à chaque front du signal d'horloge)
- Les bascules utilisées doivent réagir au front descendant.
- L'horloge de comptage est appliquée à la première bascule.
- La sortie de chaque bascule K est reliée à l'entrée d'horloge de la bascule suivante K+1
- Les sorties des bascules constituent directement les sorties du compteur.
- La sortie de la première bascule représente le LEB et celle de la dernière bascule représente le MSB.

a) Bascule JK montée en trigger:

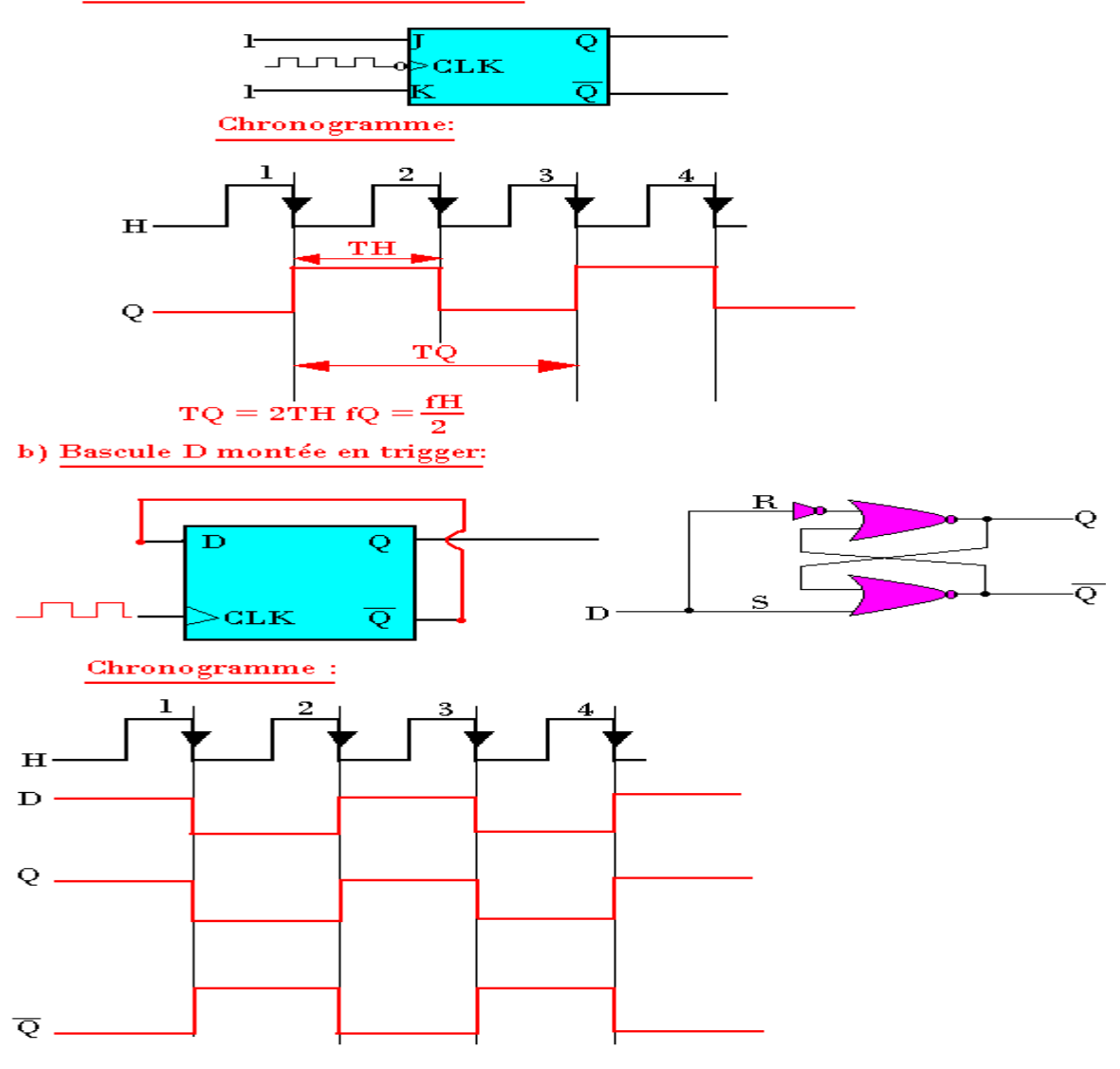

*Figure. I.4.* Trigger de Schmith

#### **I.1.8. Amplificateur électronique-6 :**

#### **I.1.8.1. Introduction :**

Un amplificateur électronique (ou amplificateur, ou ampli) est un sy[stème électro](https://fr.wikipedia.org/wiki/%C3%89lectronique_(technique))nique augmentant la [puissance](https://fr.wikipedia.org/wiki/Puissance_(physique)) d'un [signal électrique1.](https://fr.wikipedia.org/wiki/Signal_%C3%A9lectrique) [L'énergie](https://fr.wikipedia.org/wiki/%C3%89nergie_(physique)) nécessaire à l'amplification est tirée de l['alimentation](https://fr.wikipedia.org/wiki/Alimentation_%C3%A9lectrique) électrique du système. Un amplificateur parfait ne déforme pas le signal d'entrée : sa sortie est une réplique exacte de l'entrée avec une puissance majorée.

C'est donc un [quadripôle](https://fr.wikipedia.org/wiki/Quadrip%C3%B4le) actif à base d'un ou plusieurs [composants actifs,](https://fr.wikipedia.org/wiki/Composant_actif) le plus souvent des [transistors.](https://fr.wikipedia.org/wiki/Transistor) Un amplificateur idéal es[t linéaire](https://fr.wikipedia.org/wiki/Lin%C3%A9arit%C3%A9) sur toute sa plage de fonctionnement.

Les amplificateurs électroniques sont utilisés dans quasiment tous le[s circuits](https://fr.wikipedia.org/wiki/Circuit_%C3%A9lectrique) [en](https://fr.wikipedia.org/wiki/%C3%89lectronique_analogique)  [électronique](https://fr.wikipedia.org/wiki/%C3%89lectronique_analogique) analogique : ils permettent d'élever la tension d'un signal électrique vers un niveau

exploitable par le reste du système, d'augmenter le courant de sortie d'un [capteur](https://fr.wikipedia.org/wiki/Capteur) pour en permettre la transmission s[ans interféren](https://fr.wikipedia.org/wiki/Interf%C3%A9rence)ces, de fournir une puissance maximale suffisante

[pour alimenter u](https://fr.wikipedia.org/wiki/Enceinte_(audio))ne charge comme un[e antenne radioélectrique](https://fr.wikipedia.org/wiki/Antenne_radio%C3%A9lectrique) ou une enceinte électroacoustique.

#### **I.1.8.2. Principe :**

Un amplificateur électronique utilise un ou plusieurs [composants](https://fr.wikipedia.org/wiki/Composant_%C3%A9lectronique) actifs [\(transistor](https://fr.wikipedia.org/wiki/Transistor) ou tube [électronique\)](https://fr.wikipedia.org/wiki/Tube_%C3%A9lectronique) afin d'augmenter la puissance électrique du signal présent en entrée. Les composants actifs utilisés dans les amplificateurs électroniques permettent de contrôler leur courant de sortie en fonction d'une grandeur électrique [\(courant](https://fr.wikipedia.org/wiki/Courant_%C3%A9lectrique) ou [tension\)](https://fr.wikipedia.org/wiki/Tension_%C3%A9lectrique), image du signal à amplifier. Le courant de sortie des composants actifs est directement tiré de l'alimentation de l'amplificateur. Suivant la façon dont ils sont implantés dans l'amplificateur, les composants actifs permettent ainsi d'augmenter la tension et/ou le courant du signal électrique d'entrée. Le principe de fonctionnement d'un amplificateur est présenté dans le schéma simplifié cicontre. Ce schéma utilise u[n transistor bipolaire](https://fr.wikipedia.org/wiki/Transistor_bipolaire) comme composant amplificateur, mais il peut être remplacé par u[n MOSFET](https://fr.wikipedia.org/wiki/Metal_Oxide_Semiconductor_Field_Effect_Transistor) ou u[n tube électronique.](https://fr.wikipedia.org/wiki/Tube_%C3%A9lectronique) Le circuit de [polarisation](https://fr.wikipedia.org/wiki/Tension_de_polarisation) assurant le réglage de la tension au repos a été omis pour des raisons de simplification. Dans ce circuit, le courant produit par la tension d'entrée sera amplifié de β (avec β >> 1) par le transistor. Ce courant amplifié traverse alors la résistance de sortie et l'on récupère en sortie la tension

 $-\beta$  $\{B.R.i_{\text{e}}\}\$  Avec ie le courant d'entrée et R la valeur de la résistance.

Les amplificateurs peuvent être conçus pour augmenter la tension (amplificateur de tension), le courant (amplificateur suiveur) ou les deux (amplificateur de puissance) d'un signal. Les amplificateurs électroniques peuvent être alimentés par une tension simple (une alimentation positive ou négative, et le zéro) ou une [tension symétrique](https://fr.wikipedia.org/wiki/Alimentation_sym%C3%A9trique) (une alimentation positive, une négative et le zéro). L'alimentation peut aussi porter le nom de « bus » ou « rail ». On parle alors de bus positif ou négatif et de rail de tension positive ou négative.

Les amplificateurs sont souvent composés de plusieurs étages disposés en série afin d'augmenter le gain global. Chaque étage d'amplification est généralement différent des autres afin qu'il corresponde aux besoins spécifiques de l'étage considéré. On peut ainsi tirer avantage des points forts  $\qquad \qquad$  de chaque montage tout en minimisant leurs extended to the faiblesses.

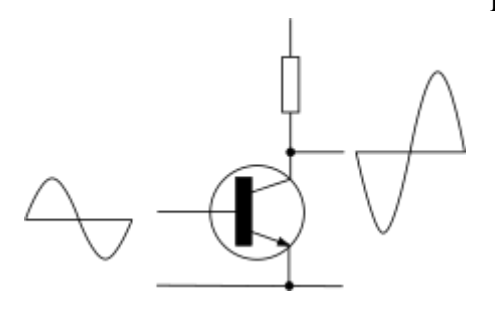

*Figure. I.5.* Schéma fonctionnel d'un amplificateur

#### **I.1.9. Trigger de Schmith-7 :**

#### **I.1.9.1. Introduction :**

Une bascule de Schmitt, aussi appelée trigger de Schmitt ou bascule à seuil, est un [circuit logique](https://fr.wikipedia.org/wiki/Circuit_%C3%A9lectronique) inventé en 1934 par [Otto Schmitt,](https://fr.wikipedia.org/wiki/Otto_Schmitt) ingénieur américain.

#### **I.1.9.2. Principe**

C'est un[e bascule](https://fr.wikipedia.org/wiki/Bascule_(circuit_logique)) à trois entrées V, SB et SH et une sortie Q. Contrairement aux autres bascules, qui sont commandées en appliquant des signaux logiques à leurs entrées, la bascule de Schmitt est conçue pour être pilotée par une tension analogique, c'est-à-dire qu'il peut prendre n'importe quelle valeur (dans l'intervalle 0 - Vcc afin de ne pas dégrader le circuit).

Les entrées SB et SH (seuil bas, seuil haut, ce dernier étant à un potentiel supérieur à SB) sont maintenues à des potentiels fixes ; ceci peut se faire par exemple grâce à un [diviseur de](https://fr.wikipedia.org/wiki/Diviseur_de_tension)  [tension](https://fr.wikipedia.org/wiki/Diviseur_de_tension) composé de 3 résistances placées en série entre Vcc et la masse ; SH et SB sont reliés aux points intermédiaires du diviseur.

#### **I.1.9.3. Fonctionnement :**

Le fonctionnement est le suivant :

- Supposons qu'au départ,  $V$  soit à  $0:Q$  est alors à  $0:Q$
- Quand V augmente, Q reste à 0 jusqu'à ce que V dépasse SH ; à ce moment, Q passe à 1 ;
- Q reste à 1 jusqu'au moment où V devient inférieur à SB ; à ce moment, Q passe à 0;
- Q reste à 0 jusqu'à ce que V repasse au-dessus de SH.

#### **I.1.9.4. Application :**

La principale application de la bascule de Schmitt est la mise en forme de signaux analogiques pour les appliquer à des circuits logiques (par exemple une entrée de compteur). Cette utilisation est qualifiée quelques fois de circuit « conformateur  $v^{\perp}$ .

La bascule de Schmitt peut aussi être utilisée pour :

- Débarrasser un signal du bruit ; il suffit que l'écart entre SH et SB soit supérieur à l'amplitude crête-à-crête du signal ;
- réaliser des circuits de contrôle avec [hystérésis](https://fr.wikipedia.org/wiki/Hyst%C3%A9r%C3%A9sis) : thermostats, interrupteurs crépusculaires, maintien du niveau dans une cuve...
- le trigger de Schmitt est l'ancêtre des générateurs de musique et a été très longtemps utilisé pour les appareils électroniques devant générer du son, comme les montres électroniques, les sonneries des téléphones portables, le[s Game-Boy](https://fr.wikipedia.org/wiki/Game-Boy) et consoles de jeux antérieures à la génération 16-bit, les alarmes électroniques, les cartes de vœux parlantes, les boîtes à musique et horloges électroniques, etc. Il ne pouvait générer que des signaux rectangulaires, appelés dans le langage courant "sons électroniques", et ont été très longtemps associés aux jeux vidéo même après que la bascule de Schmitt est tombée en désuétude pour ce type d'application. Le fameux bip des premiers

[ordinateurs](https://fr.wikipedia.org/wiki/Ordinateur) dans le[s années 1980](https://fr.wikipedia.org/wiki/Ann%C3%A9es_1980) était un signal rectangulaire. On constate un regain d'intérêt<sup>[réf. [nécessaire\]](https://fr.wikipedia.org/wiki/Aide:R%C3%A9f%C3%A9rence_n%C3%A9cessaire)</sup> pour ce type d'oscillateurs parallèle à la mode récente des [synthétiseurs modulaires](https://fr.wikipedia.org/wiki/Synth%C3%A9tiseur_modulaire) et autres instrument[s DIY.](https://fr.wikipedia.org/wiki/Do_it_yourself) Les puces 4093 et [40106,](https://fr.wikipedia.org/wiki/Fonction_logique)  [portes lo](https://fr.wikipedia.org/wiki/Fonction_logique)giques à base de bascules de Schmitt sont largement utilisées pour [construire de](https://fr.wikipedia.org/wiki/Oscillateur_(%C3%A9lectronique))[s oscillateurs](https://fr.wikipedia.org/wiki/Signal_carr%C3%A9) à signaux carrés.

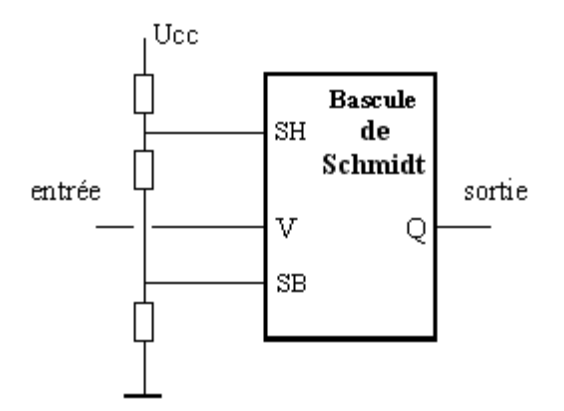

*Figure. I.6.* schéma fonctionnel d'un trigger de Schmidt

#### **I.1.10. Eprom-8 :**

#### **I.1.10.1. Introduction**

La mémoire EPROM (de l'anglais Ecrasable Programmable Read-Only Memory signifiant mémoire morte reprogrammable) est un type de [mémoire dite morte](https://fr.wikipedia.org/wiki/M%C3%A9moire_morte) dont le code peut être modifié dans certaines conditions.

#### **I.1.10.2. Fonctionnement :**

La mémoire EPROM peut être lue par l'électronique de l'équipement sur lequel elle est utilisée. Par contre, elle ne peut pas être facilement ré-écrite. L'écriture est un processus relativement lent qui dépendra du modèle (exemples : 1 minute pour 2 Mbit pour un modèle moderne - M27C160 - mais jusqu'à 3 minutes pour un modèle plus ancien de seulement 32 Kbit - F2732 -) et nécessitant l'application de tensions électriques plus élevées et rarement gérées directement par la carte mémoire. Il est possible d'écrire la totalité de l'EPROM ou indépendamment certaines adresses mémoires mais il faut pour cela retirer l'EPROM de son support et la placer dans un appareil destiné à cet effet.

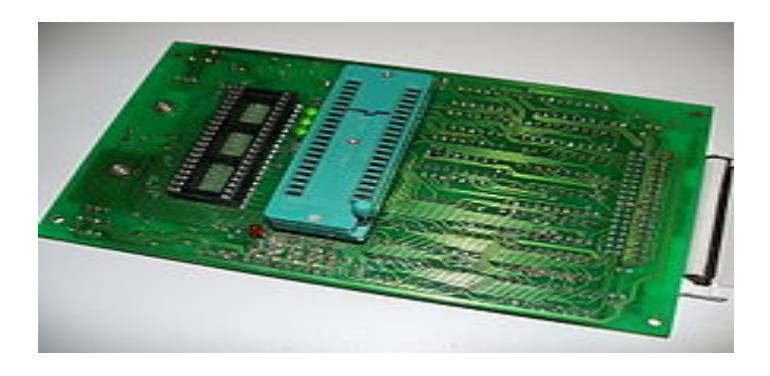

*Figure. I.7.* Photo d'une mémoire EPROM

[Programmateur de puce.](https://fr.wikipedia.org/wiki/Programmateur_de_puce) La carte doit être reliée à un ordinateur pour recevoir les données à programmer dans la mémoire.

Pour effacer la mémoire EPROM, il faut la retirer du circuit et soumettre la puce électronique qu'elle contient à travers une fenêtre transparente en quartz à un rayonnement [ultra-violet.](https://fr.wikipedia.org/wiki/Ultra-violet)  C'est un processus contraignant, (seule technologie d'effacement disponible à l'époque), qui limite les possibilités d'utilisation de cette mémoire. Il est de cette façon impossible d'effacer sélectivement certaines parties de la mémoire. Quand l'EPROM est exposée à la lumière ultraviolette (bande UV-C), c'est toujours la totalité de l'EPROM qui est réinitialisée. Modifier une seule donnée demande donc l'effacement et la reprogrammation de la totalité de la mémoire EPROM.

#### **I.1.10.3. Le principe de l'EPROM-UV :**

-Une charge [d'électrons](https://fr.wikipedia.org/wiki/%C3%89lectron) est stockée dans la grille d'u[n](https://fr.wikipedia.org/wiki/Transistor) [transistorMOS](https://fr.wikipedia.org/wiki/Transistor) ; une tension d'environ 25 [V](https://fr.wikipedia.org/wiki/Volt) (environ moitié moins pour les modèles récents) est requise pour ce stockage lors de la programmation du composant. Si l'on illumine la puce avec des UV-C, l'on fournit assez d'énergie aux électrons piégés pour quitter la grille. La durée requise pour l'effacement est de 10 à 20 minutes.

-Le transfert des données binaires vers un [programmateur de puce](https://fr.wikipedia.org/wiki/Programmateur_de_puce) utilise généralement un fichier texte [\(ASCII\)](https://fr.wikipedia.org/wiki/ASCII) au format standardisé [S-Record](https://fr.wikipedia.org/wiki/S-Record) ou HEX [\(Intel\).](https://fr.wikipedia.org/wiki/HEX_(Intel))

#### **I.1.10.4. PROM versus EPROM :**

À la différence d'une mémoire [PROM](https://fr.wikipedia.org/wiki/M%C3%A9moire_morte_programmable) (Programmable Read Only Memory) qui ne peut être programmée qu'une seule fois (ou OTP : One Time Programming), une mémoire EPROM peut être effacée et reprogrammée plusieurs fois et peut être lue à l'infini. Les EPROM possèdent une fenêtre transparente permettant le passage de rayons [ultraviolets](https://fr.wikipedia.org/wiki/Ultraviolet) nécessaires à l'effacemen[t1.](https://fr.wikipedia.org/wiki/EPROM_(informatique)#cite_note-mi-1) La programmation de l'EPROM nécessite de la positionner physiquement sur un appareil destiné à cette opération.

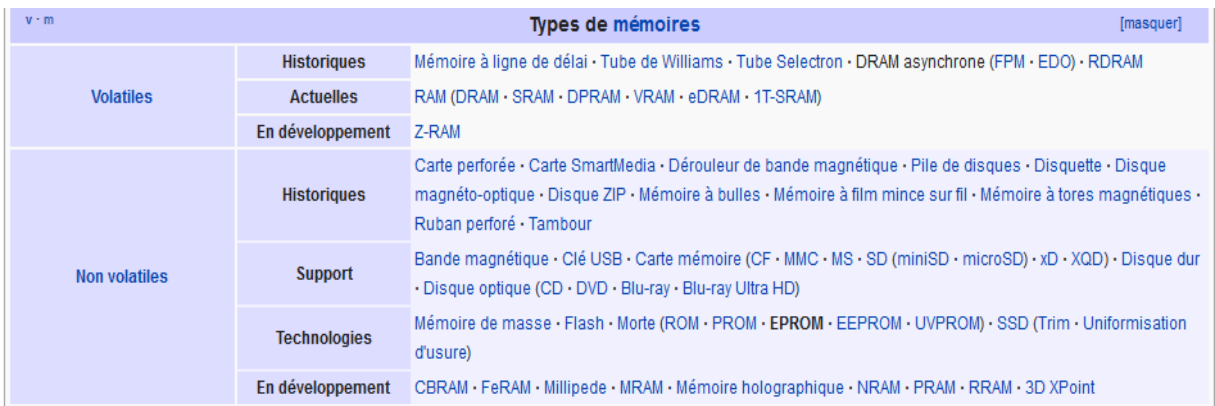

#### *Figure. I.8.* Types de mémoires

#### **I.1.11. Filtrage Analogique-9 :**

Un **filtre** en [électronique](https://fr.wikipedia.org/wiki/%C3%89lectronique_(technique)) est u[n circuit](https://fr.wikipedia.org/wiki/Circuit_%C3%A9lectronique) qui réalise une opération volontaire de mise en forme d'une grandeur électrique [\(courant](https://fr.wikipedia.org/wiki/Courant_%C3%A9lectrique) ou [tension.](https://fr.wikipedia.org/wiki/Potentiel_%C3%A9lectrique) Le filtre transforme l'*histoire de cette grandeur d'entrée* (c'est-à-dire ses valeurs successives sur une période de temps Δ*t*) en une *grandeur de sortie*.

Pour raisonner sur les filtres électroniques, on les considère comme des [quadripôles](https://fr.wikipedia.org/wiki/Quadrip%C3%B4le) dont les grandeurs électriques d'entrée et de sortie seraient un [signal,](https://fr.wikipedia.org/wiki/Signal_%C3%A9lectrique) même quand celles-ci ne servent pas à transmettre de l'information (comme dans le cas des filtres d'alimentation. Cette approche exploite l'important effort mathématique fourni dans [le domaine du](https://fr.wikipedia.org/wiki/Traitement_du_signal)  [traitem](https://fr.wikipedia.org/wiki/Traitement_du_signal)ent du signal.

Les filtres électroniques analogiques utilisent, éventuellement en combinaison avec des [composants](https://fr.wikipedia.org/wiki/Composant_%C3%A9lectronique) actifs [\(amplificateurs,](https://fr.wikipedia.org/wiki/Amplificateur_%C3%A9lectronique) des [résistances,](https://fr.wikipedia.org/wiki/R%C3%A9sistance_(composant)) qui sont des composants indifférents aux variations dans le temps, avec d'autres [dipôles](https://fr.wikipedia.org/wiki/Dip%C3%B4le_%C3%A9lectrique) qui emmagasinent l'énergie pour la restituer ultérieurement, appelés [réactances](https://fr.wikipedia.org/wiki/R%C3%A9actance_(%C3%A9lectricit%C3%A9)) :

sous forme [électrostatique](https://fr.wikipedia.org/wiki/%C3%89lectrostatique)

pour les [condensateurs](https://fr.wikipedia.org/wiki/Condensateur) dont la [capacité](https://fr.wikipedia.org/wiki/Capacit%C3%A9_%C3%A9lectrique) s'oppose aux variations de la [tension](https://fr.wikipedia.org/wiki/Tension_%C3%A9lectrique) à

leurs bornes, en absorbant ou restituant un [courant](https://fr.wikipedia.org/wiki/Courant_%C3%A9lectrique) ;

sous forme [électromagnétique](https://fr.wikipedia.org/wiki/%C3%89lectromagn%C3%A9tisme)

pour les [bobines](https://fr.wikipedia.org/wiki/Bobine_(%C3%A9lectricit%C3%A9)) dont l['inductance](https://fr.wikipedia.org/wiki/Inductance) s'oppose aux variations du courant qui les traverse en élevant ou abaissant la tension.

Certaines constructions utilisent des composants qui introduisent un délai ou retard dans la transmission du signal.

Le classement des composants entre résistances et réactances reflète leur caractéristique principale, mais celle-ci n'est jamais pure : tout élément électrique ou électronique a une résistance et un effet d'auto-induction dans tous ses conducteurs, et des effets capacitifs dans

ses parties isolant[es1.](https://fr.wikipedia.org/wiki/Filtre_(%C3%A9lectronique)#cite_note-1) D'autre part le courant se propage avec une vitesse limitée engendrant un retard intrinsèque. Par conséquent, tous les circuits se comportent au moins marginalement comme des filtres.

En [haute fréquence,](https://fr.wikipedia.org/wiki/Haute_fr%C3%A9quence) ces effets sont particulièrement marqués et on doit les prendre en considération. Toutefois, sans autre précision, on réserve le terme filtre pour les cas où l'on transforme volontairement les grandeurs de sortie en fonction de l'état passé des grandeurs d'entrée. En général, un filtre est un filtre [linéaire](https://fr.wikipedia.org/wiki/Filtre_lin%C3%A9aire) ou lui est assimilé.

#### **I.1.11.1. Etude de facteurs des filtres :**

Pour l'étude des filtres, on transpose l'organisation du réseau de composants en u[ne fonction](https://fr.wikipedia.org/wiki/Fonction_de_transfert)  [de transfert](https://fr.wikipedia.org/wiki/Fonction_de_transfert) qui exprime les rapports dynamiques entre la grandeur d'entrée et la grandeur de sortie d'un quadripôle.

On peut définir et étudier un filtre par sa [réponse impulsionnelle](https://fr.wikipedia.org/wiki/R%C3%A9ponse_impulsionnelle) ou [par sa réponse en](https://fr.wikipedia.org/wiki/R%C3%A9ponse_en_fr%C3%A9quence)  [fréquence](https://fr.wikipedia.org/wiki/R%C3%A9ponse_en_fr%C3%A9quence) ; ces deux approches sont équivalentes.

- Considéré du point de vue de la réponse en fréquence, un filtre amplifie ou atténue différemment certaines parties d'un [signal.](https://fr.wikipedia.org/wiki/Signal_%C3%A9lectrique) Par exemple, dans un récepteur de radio, on peut trouver des réglages de tonalité pour augmenter ou réduire les sons graves (basses fréquences) ou les sons aigus (hautes fréquences) du signal audio. Ces commandes correspondent à des filtres.
- Considéré du point de vue de sa réponse impulsionnelle, un filtre étale une impulsion brève sur un plus grand intervalle de temps en réduisant leur [amplitude,](https://fr.wikipedia.org/wiki/Amplitude) on parle alors de filtre intégrateur, ou bien augmente la dimension des variations sans affecter le niveau du signal stable, on parle alors de filtre différenciateur. Dans cette approche, on étudie aussi le retard du signal de sortie par rapport au signal d'entrée.

Les instruments mathématiques correspondant à ces études sont, pour le domaine temporel et la réponse impulsionnelle, la [transformée de Laplace](https://fr.wikipedia.org/wiki/Transform%C3%A9e_de_Laplace) [\(Transformée en](https://fr.wikipedia.org/wiki/Transform%C3%A9e_en_Z) Z [en traitement](https://fr.wikipedia.org/wiki/Traitement_num%C3%A9rique_du_signal)  [numérique du signal\)](https://fr.wikipedia.org/wiki/Traitement_num%C3%A9rique_du_signal), et pour le domaine fréquentiel, la [transformée de Fourier.](https://fr.wikipedia.org/wiki/Transform%C3%A9e_de_Fourier) On passe de l'une à l'autre par [convolution.](https://fr.wikipedia.org/wiki/Produit_de_convolution)

#### **I.1.11.2. Classes des filtres :**

Les mathématiciens ont proposé des formules pour les filtres :

- [Filtre de Bessel](https://fr.wikipedia.org/wiki/Filtre_de_Bessel) ou filtre de Thompson, offre un délai constant en bande passante.
- Filtre de [Butterworth](https://fr.wikipedia.org/wiki/Filtre_de_Butterworth) -- gain aussi constant que possible dans la bande passante
- [Filtre de Tchebyche](https://fr.wikipedia.org/wiki/Filtre_de_Tchebychev)v -- meilleure sélectivité que le filtre de Butterworth, mais ondulation soit dans la bande passante, soit dans la bande rejetée, soit dans les deux (Filtre [elliptique\).](https://fr.wikipedia.org/wiki/Filtre_elliptique)
- [Filtre de Legen](https://fr.wikipedia.org/wiki/Filtre_de_Legendre)dre conçu pour une atténuation strictement monotone (pas d'ondulation) et une raideur maximale au voisinage de la fréquence de coupure.

Des méthodes évitent ou simplifient les calculs pour approcher le fonctionnement des filtres [: diagramme d](https://fr.wikipedia.org/wiki/Diagramme_de_Bode)e Bode pour évaluer la réponse en fréquence[, diagramme de Nyquist](https://fr.wikipedia.org/wiki/Diagramme_de_Nyquist) pour vérifier la stabilité.

#### **I.1.11.3. Types des filtres :**

On peut classer les filtres à partir de l'effet que l'on attend qu'ils produisent.

#### *I.1.11.3.1. Filtres passe bas (intégrateur)*

Un filtre [passe-bas](https://fr.wikipedia.org/wiki/Filtre_passe-bas) amplifie plus les fréquences au-dessous d'une fréquence déterminée, appelée [fréquence de coupure,](https://fr.wikipedia.org/wiki/Fr%C3%A9quence_de_coupure) ou atténue les autres (hautes fréquences). On pourrait aussi bien l'appeler coupe-haut. On distingue ceux qui ont une réponse en plateau, qui ont un gain pour les basses fréquences et un autre gain, moindre, pour les hautes fréquences, avec une zone de transition entre deux fréquences de transition, et ceux qui ont une réponse infinie, pour lesquelles la réponse présente un gain du courant continu à la fréquence de coupure et décroît continument pour les fréquences supérieures.

Du point de vue de la réponse impulsionnelle, les filtres passe-bas intègrent les variations du signal; la sortie représente une sorte de moyenne de l'histoire du signal.

Les filtres passe-bas servent à éliminer les parties du signal hors de la bande passante utile, qui pourraient générer des [distorsions](https://fr.wikipedia.org/wiki/Distorsion_(%C3%A9lectronique)) [\(intermodulation,](https://fr.wikipedia.org/wiki/Intermodulation) [repliement de spectre\)](https://fr.wikipedia.org/wiki/Repliement_de_spectre) par la suite. Pour le signal audio, le passe-bas atténue les aigües et amplifie les basses. Une alimentation en courant continu est un filtre passe-bas qui élimine les restes d'ondulation du redresseur.

#### *I.1.11.3.2. Filtre passe haut (dérivateurs)*

Un filtre [passe-hau](https://fr.wikipedia.org/wiki/Filtre_passe-haut)t amplifie plus les fréquences au-dessus d'une fréquence déterminée, appelée [fréquence de coupure,](https://fr.wikipedia.org/wiki/Fr%C3%A9quence_de_coupure) ou atténue les autres (basses fréquences). On pourrait aussi bien l'appeler coupe-bas. On distingue ceux qui ont une réponse en plateau, qui ont un gain pour les basses fréquences et un autre gain, supérieur, pour les hautes fréquences, avec une zone de transition entre deux fréquences de transition, et ceux qui ont une réponse infinie, pour lesquelles la réponse au courant continu, limite basse des fréquences est nulle (-∞ dB), et un gain pour les hautes fréquences, jusqu'aux limites du système.

Du point de vue de la réponse impulsionnelle, les filtres passe-haut amplifient les variations du signal. On peut les utiliser ainsi pour détecter un échelon de signal dans un circuit de déclenchement, ou le front montant d'un signal d'horloge.

Dans le traitement de l'image, le différenciateur accentue le contour. Pour le signal audio, c'est un atténuateur de graves et un amplificateur d'aigües. Des filtres passe-haut éliminent la composante continue du signal.

#### *I.1.11.3.3. Filtre passe-bande ou coupe-bande :*

Un filtre [passe-bande](https://fr.wikipedia.org/wiki/Filtre_passe-bande) présente un gain supérieur pour une certaine bande de fréquences. Un filtre [réjecteur,](https://fr.wikipedia.org/wiki/Filtre_coupe-bande) aussi appelé filtre trappe, cloche ou coupe-bande, est le complémentaire du passe-bande. Il atténue une plage de fréquences.

Du point de vue de la réponse impulsionnelle, les filtres passe-bande reflètent le degré de ressemblance du signal d'entrée à une impulsion type. Ils permettent de détecter un signal dans un milieu comprenant du bruit.

Les filtres passe-bande et coupe-bande sont nécessairement du second ordre ou d'un ordre supérieur.

Les filtres passe-bande sont fondamentaux pour la réception radio. Passe-bande et coupebande forment l'essentiel des [égaliseurs audio.](https://fr.wikipedia.org/wiki/Egaliseur)

#### *I.1.11.3.4. Filtre déphaseurs :*

Un filtre passe-tout, également appelé *filtre déphaseur* ou *cellule correctrice de phase*, a un gain identique sur toute la plage de fréquence utilisée, mais la phase relative des fréquences qui composent le signal varie selon la fréquence.

#### **I.1.11.4. Ordres des filtres :**

On peut décrire les filtres du point de vue de l'ordre de l'équation de leur fonction de transfert, qui est aussi, en électronique analogique, le nombre d'éléments réactifs indépendants qui les composent. Plus l'ordre est élevé, plus la pente de la transition entre les régions d'atténuation et d'amplification est forte.

Un filtre du premier ordre, composé d'une seule cellule [réactance-](https://fr.wikipedia.org/wiki/R%C3%A9actance)résistance, a une pente maximale de 6 [dB/](https://fr.wikipedia.org/wiki/D%C3%A9cibel)[octave.](https://fr.wikipedia.org/wiki/Octave_(musique))

# CHAPITRE III **Présentation de la Partie Matérielle**

#### **INTRODUCTION :**

L'objectif de ce chapitre est de mettre l'accent sur la description des différents matériels et logiciels qu'on a utilisés pour la réalisation, programmation et création d'une application Androïde. A savoir:

- Eprom 2716
- REG 7805
- CD 4011
- CD4001
- CD 4017
- CD 4511
- CD4060
- CD4040
- Afficheur 7 segments
- Photorésistances
- Diodes Laser
- Résistances
- Condensateur
- Transistor
- Quartz 32.768

#### **I.1. MEMOIRE EPROM 2716-10**

#### **I.1.1. Définition :**

L'Intel 2716 est une mémoire morte (EPROM) effaçable aux ultraviolets et programmable électriquement de 16 384 bits. Le 2716 fonctionne à partir d'une seule alimentation de 5 volts, dispose d'un mode veille statique et propose une programmation rapide d'emplacement d'adresse unique. Cela rend la conception avec des EPROMs plus rapide, plus facile et plus économique. Le 2716, avec son alimentation unique de 5 volts et avec un temps d'accès jusqu'à 350 ns, est idéal pour une utilisation avec les nouveaux microprocesseurs hautes performances +5 V tels que les 8085 et 8086 d'Intel. Un 2716-5 et 2716-6 sélectionné est disponible pour les applications à vitesse plus lente. Le 2716 est également la première EPROM avec un mode veille statique qui réduit la dissipation de puissance sans augmenter le temps d'accès. La dissipation de puissance active maximale est de 525 mW tandis que la dissipation de puissance maximale en veille n'est que de 132 mW, soit une économie de 75 %. Le 2716 dispose de la méthode la plus simple et la plus rapide jamais conçue pour la programmation des EPROM - une programmation de niveau TTL à impulsion unique. Pas besoin d'impulsions haute tension car toutes les commandes de programmation sont gérées par des signaux TTL. Programmez n'importe quel emplacement à tout moment, individuellement, séquentiellement ou au hasard, avec la programmation d'emplacement à adresse unique du 2716. Le temps de programmation total pour tous les 16 384 bits n'est que de 100 secondes.

#### **I.1.1.1. Caractéristique d'effacement du 2716 :**

Les caractéristiques d'effacement du 2716 sont telles que l'effacement commence à se produire lorsqu'il est exposé à la lumière avec des longueurs d'onde inférieures à environ 4000 Angströms (A). Il convient de noter que la lumière du soleil et certains types de lampes fluorescentes ont des longueurs d'onde dans la gamme 3000-4000A. Les données montrent qu'une exposition constante à un éclairage fluorescent au niveau de la pièce pourrait effacer le 2716 typique en environ 3 ans, alors qu'il faudrait environ 1 semaine pour provoquer l'effacement lorsqu'il est exposé à la lumière directe du soleil. Si le 2716 doit être exposé à ces types de conditions d'éclairage pendant des périodes prolongées, des étiquettes opaques sont disponibles auprès d'Intel et doivent être placées sur la fenêtre du 2716 pour éviter tout effacement involontaire. La procédure d'effacement recommandée (voir la section Instructions de programmation PROM/ROM du catalogue de données) pour le 2716 est l'exposition à une lumière ultraviolette à ondes courtes qui a une longueur d'onde de 2537 Angströms (A). La dose intégrée (c'est-à-dire l'intensité UV X temps d'exposition) pour l'effacement doit être d'au moins 15 W-sec/cm2. Le temps d'effacement avec ce dosage est d'environ 15 à 20 minutes en utilisant une lampe ultraviolette d'une puissance nominale de 12 000 μW/crr12. Le 2716 doit être placé à moins de 1 pouce des tubes de la lampe pendant l'effacement. Certaines lampes ont un filtre sur leurs tubes qui doit être retiré avant l'effacement.

#### **I.1.1.2. Fonctionnement :**

Les cinq modes de fonctionnement du 2716 sont répertoriés dans le Tableau I. Il convient de noter que toutes les entrées pour les cinq modes sont aux niveaux TTL. Les alimentations nécessaires sont une VCC +5V et une Vpp. L'alimentation Vpp doit être à 25V pendant les trois modes de programmation, et doit être à 5V dans les deux autres modes

#### **I.1.1.3. Programmation :**

Initialement, et après chaque effacement, tous les bits du 2716 sont à l'état "1". Les données sont introduites en programmant sélectivement des "0" dans les emplacements de bits souhaités. Bien que seuls les "0" soient programmés, les "1" et les "0" peuvent être présentés dans le mot de données. La seule façon de changer un "0" en "1" est d'effacer la lumière ultraviolette. Le 2716 est en mode programmation lorsque l'alimentation Vpp est à 25V et ÓE est à VIH. Les données à programmer sont appliquées 8 bits en parallèle aux broches de sortie de données. Les niveaux requis pour les entrées d'adresse et de données sont TTL. Lorsque l'adresse et les données sont stables, une impulsion de programme TTL active haute de 50 ms est appliquée à l'entrée CE/PGM. Une impulsion de programme doit être appliquée à chaque emplacement d'adresse à programmer. Vous pouvez programmer n'importe quel emplacement à tout moment - soit individuellement, séquentiellement ou de manière aléatoire. L'impulsion de programme a une largeur maximale de 55 ms. Le 2716 ne doit pas être programmé avec un signal CC appliqué à l'entrée CE/PGM. La programmation de plusieurs 2716 en parallèle avec les mêmes données peut être facilement réalisée en raison de la simplicité des exigences de programmation. Les entrées similaires des 2716 à LED parallèles peuvent être connectées ensemble lorsqu'elles sont programmées avec les mêmes données. Une impulsion TTL de haut niveau appliquée à l'entrée Z`E/PGM programme les 2716 en parallèle

#### **I.1.1.4. Vérification de programmation :**

Une vérification doit être effectuée sur les bits programmés pour déterminer qu'ils ont été correctement programmés. La vérification peut être effectuée avec Vpp à 25V

| A7.             |    |       | 24 | vcc           |
|-----------------|----|-------|----|---------------|
| А6 Г            | 2  |       | 23 | AЗ            |
| A5 I            | з  |       | 22 | АG            |
| A4 I            | 4  |       | 21 | VPP           |
| АЗ Г            | 5  |       | 20 | G             |
| A2 I            | в  | M2716 | 19 | A10           |
| $\mathbf{A}$ 1. |    |       | 18 | EP            |
| АО Г            | 8  |       | 17 | $\mathcal{Z}$ |
| Q0.             | ο  |       | 16 | Oб            |
| 91              | 10 |       | 15 | Q 5           |
| Q2<br>٠         |    |       | 14 | $\mathbf{C}$  |
| Vss             | 12 |       | 13 | эз            |
|                 |    |       |    |               |

**I.1.1.1. Figure** Ⅱ**.1** Brochage de l'EPROM 2716

э output

#### **I.1.2. Circuit intégré-11 :**

#### **I.1.2.1. REG 7805-12**

#### **II.1.2.1.1. Définition :**

Les sources de tension dans un circuit peuvent avoir des fluctuations ne résultant en ne fournissant pas de sorties de tension fixes. Un régulateur de tension IC maintient la tension de sortie à une valeur constante. Le régulateur de tension 7805, membre de la série 78xx de régulateurs de tension linéaires fixes utilisés pour maintenir de telles fluctuations, est un circuit intégré de régulateur de tension (CI) populaire.

#### **Figure** Ⅱ**.2**Brochage de LM7805

Le xx dans 78xx indique la tension de sortie qu'il fournit. Le 7805 IC fournit une alimentation régulée de +5 volts avec des dispositions pour ajouter un dissipateur de chaleur. 7805 Classement IC

Plage de tension d'entrée 7V-35V

Courant nominal  $IC = 1A$ 

Plage de tension de sortie V Max=5.2V, V Min=4.8V

**LM7805 PINOUT DIAGRAM** 

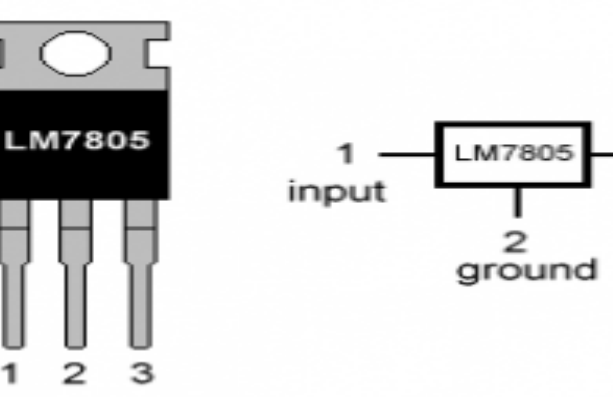

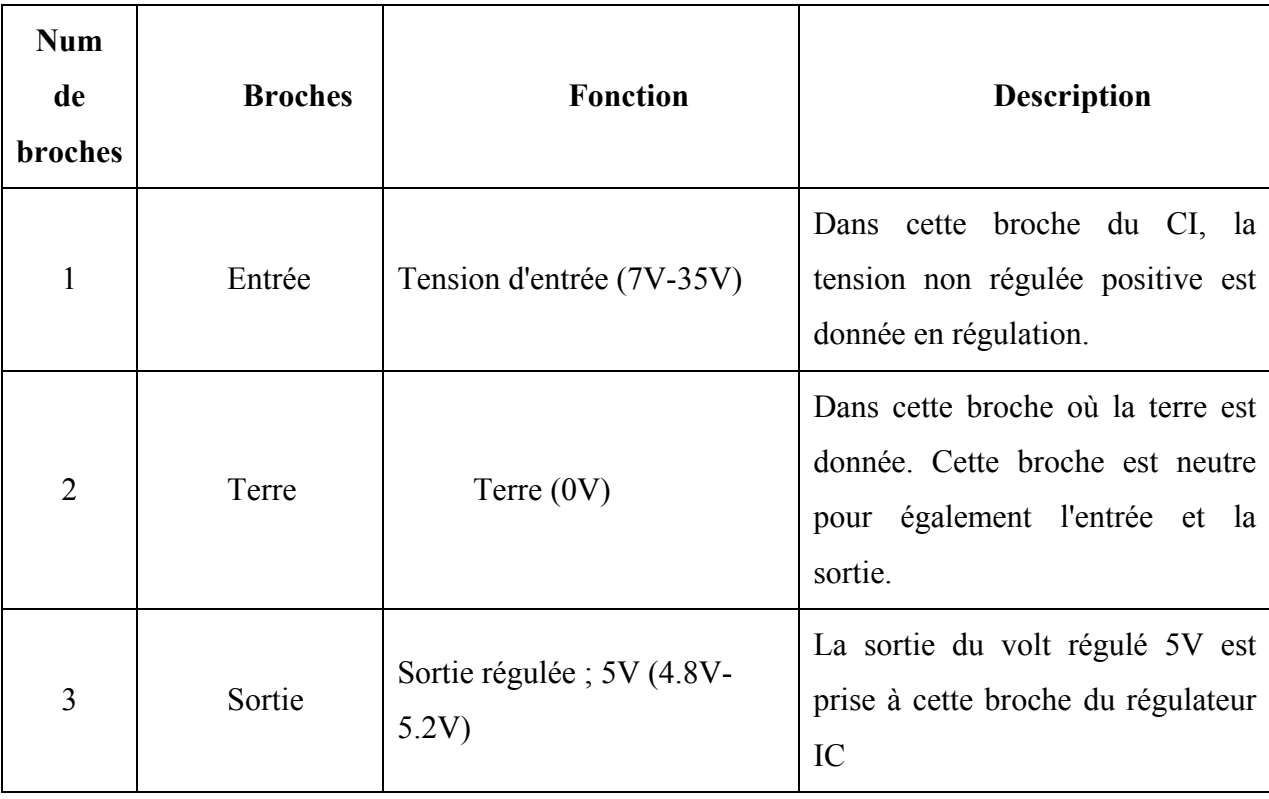

#### *Tableau. I.1.Brochage du LM7805*

Comme vous l'avez peut-être remarqué, il existe une différence significative entre la tension d'entrée et la tension de sortie du régulateur de tension. Cette différence entre la tension d'entrée et de sortie est libérée sous forme de chaleur. Plus la différence entre la tension d'entrée et de sortie est grande, plus la chaleur générée est importante.

Si le régulateur n'a pas de dissipateur thermique pour dissiper cette chaleur, il peut être détruit et mal fonctionner. Par conséquent, il est conseillé de limiter la tension à un maximum de 2-3 volts au-dessus de la tension de sortie. Donc, nous avons maintenant 2 options. Concevez votre circuit de manière à ce que la tension d'entrée entrant dans le régulateur soit limitée à 2-3 volts au-dessus de la tension de sortie régulée ou placez un dissipateur thermique approprié, capable de dissiper efficacement la chaleur.

#### **I.1.2.2. Que faire toute la chaleur ?**

Le régulateur de tension 7805 n'est pas très efficace et a des problèmes de chute de tension. Beaucoup d'énergie est gaspillée sous forme de chaleur. Si vous envisagez d'utiliser un dissipateur thermique, il vaut mieux calculer correctement la taille du dissipateur thermique. La formule cidessous devrait aider à déterminer la taille de dissipateur thermique appropriée pour de telles applications.

#### - **Chaleur générée = (tension d'entrée – 5) x courant de sortie**

- Si nous avons un système avec une entrée de 15 volts et un courant de sortie requis de 0,5 ampères, nous avons :  $(15 - 5) \times 0.5 = 10 \times 0.5 = 5 W$ ;

- L'énergie de 5 W est gaspillée sous forme de chaleur, un dissipateur thermique approprié est donc nécessaire pour disperser cette chaleur. D'autre part, l'énergie réellement utilisée est : (5 x  $0,5Amp = 2,5W$ .

- Ainsi, le double de l'énergie réellement utilisée est gaspillée. D'autre part, si 9V est donné en entrée à la même quantité de charge : (9-5) x 0,5 = 2W

- 2W d'énergie seront gaspillés sous forme de chaleur.

Ce que nous apprenons : plus la tension d'entrée est élevée, moins votre 7805 sera efficace.

- Une tension d'entrée efficace estimée serait d'environ 7,5 V.

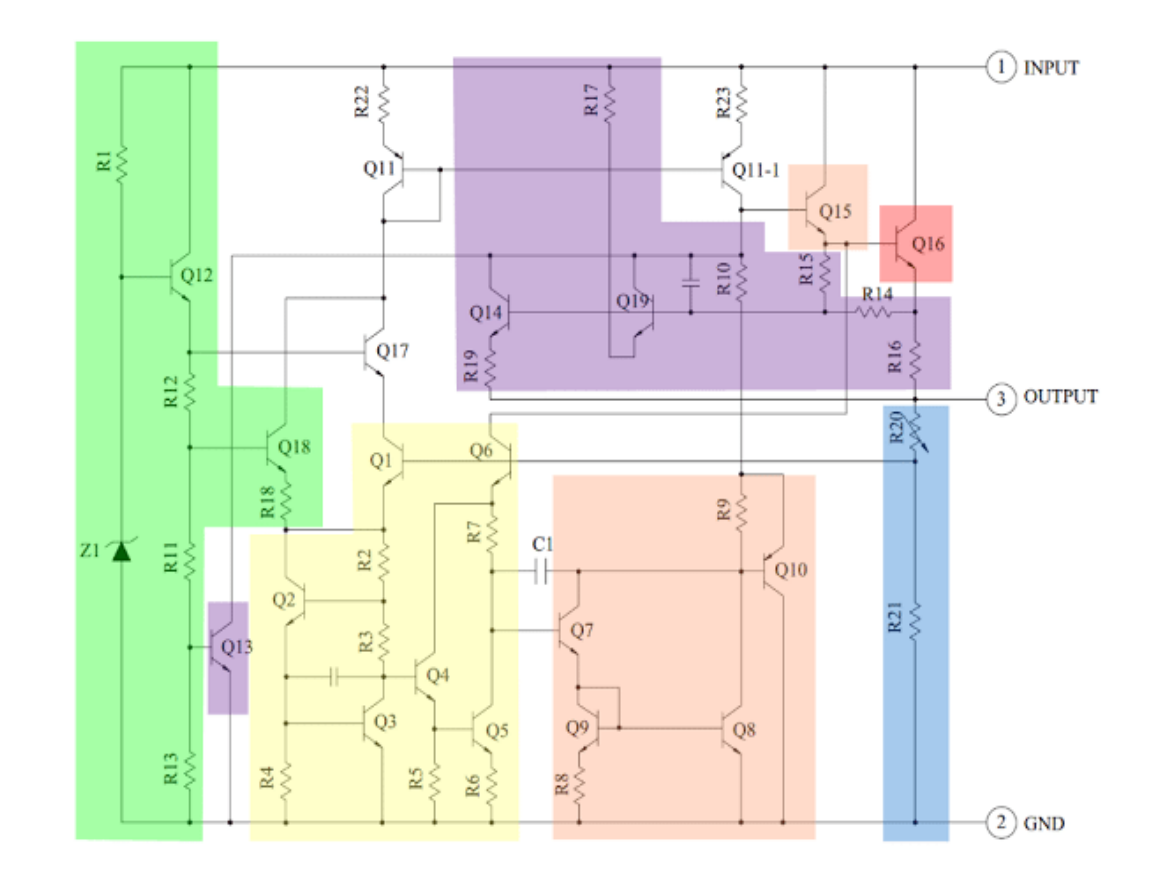

#### **I.1.2.3. Schéma fonctionnelle :**

**FIGURE** Ⅱ**.3**schéma fonctionnel de LM7805
Le cœur du 7805 IC est un transistor (Q16) qui contrôle le courant entre l'entrée et la sortie et contrôle ainsi la tension de sortie. La référence de bande interdite (jaune) maintient la tension stable. Il prend la tension de sortie mise à l'échelle comme entrée (Q1 et Q6) et fournit un signal d'erreur (à Q7) pour indiquer si la tension est trop élevée ou trop basse. La tâche principale de la bande interdite est de fournir une référence stable et précise, même lorsque la température de la puce change

Le signal d'erreur de la référence de bande interdite est amplifié par l'amplificateur d'erreur (orange). Ce signal amplifié contrôle le transistor de sortie via Q15. Cela ferme la boucle de rétroaction négative contrôlant la tension de sortie.

Le circuit de démarrage (vert) fournit le courant initial au circuit de bande interdite, de sorte qu'il ne reste pas bloqué dans un état « éteint ». Le circuit en violet offre une protection contre la surchauffe (Q13), la tension d'entrée excessive (Q19) et le courant de sortie excessif (Q14). Ces circuits réduisent le courant de sortie ou arrêtent le régulateur, le protégeant des dommages en cas de défaut. Le diviseur de tension (bleu) réduit la tension sur la broche de sortie pour une utilisation par la référence de bande interdite.

#### **I.1.2.4. Domaine d'application de 7805 :**

7805 IC est utilisé dans une large gamme de circuits. Les principaux étant :

- Régulateur à sortie fixe
- Régulateur de tension positive en configuration de tension négative
- Régulateur de sortie réglable
- Régulateur de courant
- Régulateur de tension CC réglable
- Double alimentation réglementée
- Circuit de protection contre l'inversion de polarité de sortie
- Circuit de projection de polarisation inverse

#### **I.1.3. CD 4011-13**

Le circuit intégré 40[11](https://fr.wikipedia.org/wiki/Circuit_int%C3%A9gr%C3%A9_4011#cite_note-1) fait partie de la série des [circuits intégrés 4000](https://fr.wikipedia.org/wiki/Circuit_int%C3%A9gr%C3%A9_4000) utilisant la technologie [CMOS.](https://fr.wikipedia.org/wiki/Complementary_metal_oxide_semi-conductor)

Ce circuit est composé de quatre [portes logiques](https://fr.wikipedia.org/wiki/Porte_logique) indépendantes [NON-ET](https://fr.wikipedia.org/wiki/Fonction_NON-ET) à 2 entrées.

#### **I.1.3.1. Entrée :**

Chaque porte logique NAND possède 2 entrées. (A et B)

#### **I.1.3.2. Sortie :**

Chaque porte logique NAND possède une sortie. (Q) et ces portes sont attachées chacune à un câble

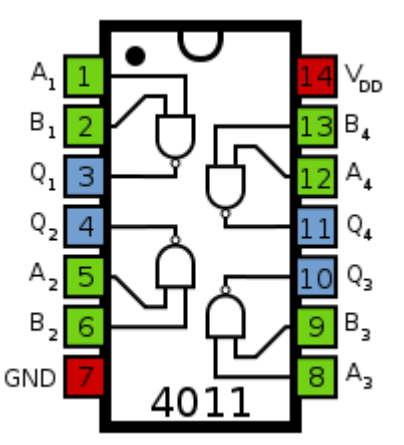

#### **I.1.3.3. Table de vérité :**

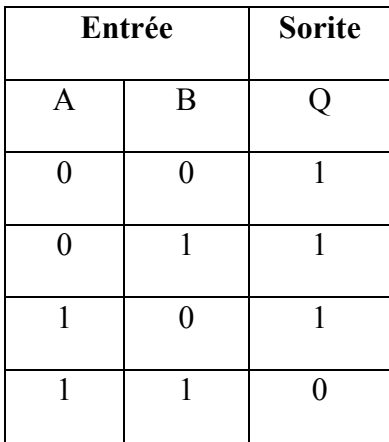

**FIGURE** Ⅱ**.4 :** brochage de CD4011

#### **I.1.4. CD 4001 :**

Le [circuit intégré](https://fr.wikipedia.org/wiki/Circuit_int%C3%A9gr%C3%A9) 400[11](https://fr.wikipedia.org/wiki/Circuit_int%C3%A9gr%C3%A9_4001#cite_note-1) fait partie de [la série des circuits intégrés 4000](https://fr.wikipedia.org/wiki/Liste_des_circuits_int%C3%A9gr%C3%A9s_de_la_s%C3%A9rie_4000) utilisant la technologie [CMOS.](https://fr.wikipedia.org/wiki/Complementary_metal_oxide_semi-conductor)

Ce circuit est composé de quatre [portes logiques](https://fr.wikipedia.org/wiki/Fonction_logique) indépendantes [NON-OU](https://fr.wikipedia.org/wiki/Fonction_NON-OU) à deux entrées. Chaque porte possède un [buffer](https://fr.wikipedia.org/wiki/Buffer_(%C3%A9lectronique)) en sortie.

#### **I.1.4.1. Entrée :**

Chaque porte logique NOR possède 2 entrées. (A et B)

#### **I.1.4.2. Sortie :**

Chaque porte logique NOR possède une sortie. (Q)

#### **I.1.4.3. Table de vérité :**

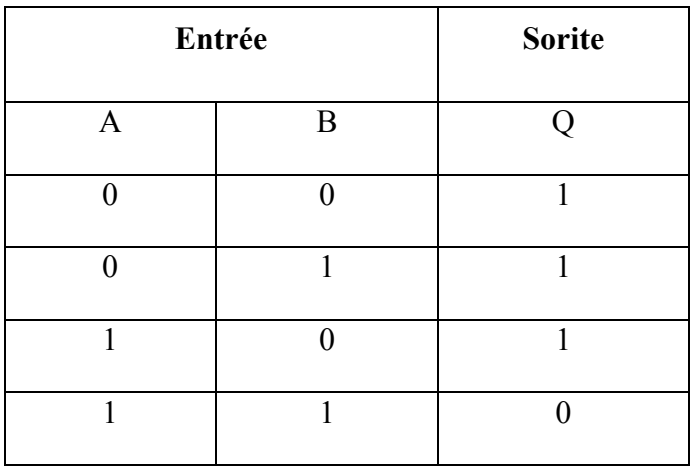

*Tableau. I.2. Table de vérité 4001*

**FIGURE** Ⅱ**.5**brochage de 4001

#### **I.1.5. CD 4017-14**

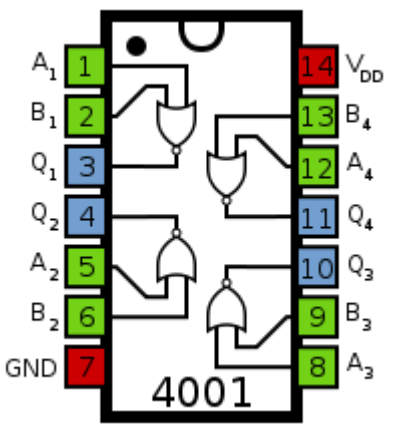

Le circuit intégré 401[7](https://fr.wikipedia.org/wiki/Circuit_int%C3%A9gr%C3%A9_4017#cite_note-1) fait partie de la série des [circuits](https://fr.wikipedia.org/wiki/Liste_des_circuits_int%C3%A9gr%C3%A9s_de_la_s%C3%A9rie_4000)  [intégrés 4000](https://fr.wikipedia.org/wiki/Liste_des_circuits_int%C3%A9gr%C3%A9s_de_la_s%C3%A9rie_4000) utilisant la technologie [CMOS.](https://fr.wikipedia.org/wiki/Complementary_metal_oxide_semi-conductor)

Le circuit intégré 401[7 e](https://fr.wikipedia.org/wiki/Circuit_int%C3%A9gr%C3%A9_4017#cite_note-3)st un compteur décimal de type

Johnson à 5 étages. Il possède 3 entrées (horloge, validation et Remise à Zéro) et dix sorties (Q0 à Q9). Une seule des sorties peut être active à un instant donné. Les sorties sont activées séquentiellement (c'est-à-dire l'une après l'autre) à chaque [coup d'horloge.](https://fr.wikipedia.org/wiki/Signal_d%27horloge) Une sortie additionnelle CO permet de chaîner les circuits les uns derrière les autres afin d'augmenter le nombre total de sorties.

#### **I.1.5.1. Entrée :**

Ce compteur possède 3 entrées :

• Un signal d'horloge (CLK) pour incrémenter le compteur.

- Un signal de validation (EN) pour autoriser ou non le comptage.
- Un signal de remise à zéro (MR) pour réinitialiser le compteur.

Remarque : L'attribution des broches pour les signaux d'horloge et de validation peut être permutée. Voir les modes de fonctionnement.

#### **I.1.5.2. Sortie :**

Ce compteur possède 11 sorties :

- Les signaux de sorties Q0 à Q9 (x10). Ces sorties sont actives au niveau haut (1)
- Un signal de chaînage (CO). Ce signal est à "1" lorsque l'une des sorties Q0 à Q4 est à "1" et à "0" lorsque l'une sorties Q5 à Q9 est à "1".

#### **I.1.5.3. Modes de fonctionnement :**

Il y a 2 modes de fonctionnement possible :

- Incrémentation du compteur sur front **montant** (mode par défaut).
- Incrémentation du compteur sur front **descendant**.

Dans le cas d'un front **montant**, la broche 13 sert de validation (EN). Un niveau bas (0) autorise le comptage tandis qu'un niveau haut (1) bloque le comptage. Un front **montant** sur la broche 14 (CLK) incrémente le compteur lorsque le signal est validé.

Dans le cas d'un front **descendant**, le rôle des broches 13 et 14 est inversé. La broche 14 sert de validation (EN). Un niveau haut (1) autorise le comptage tandis qu'un niveau bas (0) bloque le comptage. Un front **descendant** sur la broche 13 (CLK) incrémente le compteur lorsque le signal est validé.

#### **I.1.5.4. Fonctionnement en détails :**

Le circuit est décomposé en 2 blocs :

- 1 Compteur de Johnson à 5 étages
- 1 Décodeur

Le compteur de Johnson est composé de 5 [bascules](https://fr.wikipedia.org/wiki/Bascule_(circuit_logique)) de type D en série. Pour chaque bascule, la sortie Q attaque l'entrée "Data" de la bascule suivante exceptée pour la dernière (On reboucle via Q sur la première bascule. Ceci a pour effet de remplir successivement de "1" les sorties des bascules puis de les "vider" lors du train d'impulsions sur l'entrée d'horloge CLK.

Il en résulte 10 combinaisons possibles de "0" et de "1" sur les 5 sorties du compteur.

Un décodeur permet l'activation d'une sortie pour chaque combinaison, l'ensemble réalise donc bien un compteur décimal.

**FIGURE** Ⅱ**.6**brochage de 4017

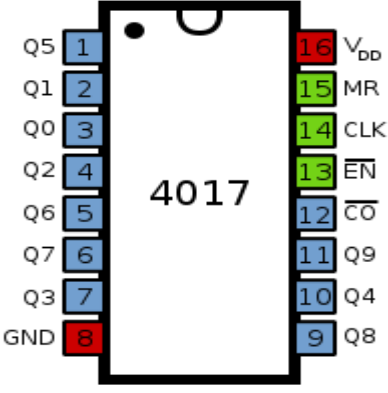

#### **I.1.6. CD 4511-15 :**

Le CD4511 est un décodeur très utile, il permet de faire un affichage digital puisqu'il peut être brancher directement à un afficheur sept segments, a les caractéristiques :

- Tension d'alimentation de 3 à 18v
- Courant de sortie 25mA

#### **I.1.6.1. Brochage :**

Une résistance doit être branche entre chaque sortie du circuit et le segment correspondant. Pour une tension de 5v il faut employer une résistance de 220W

 $6v > 330W$  $9v > 560W$  $12v > 680W$  $15v > 1Kw.5$ 

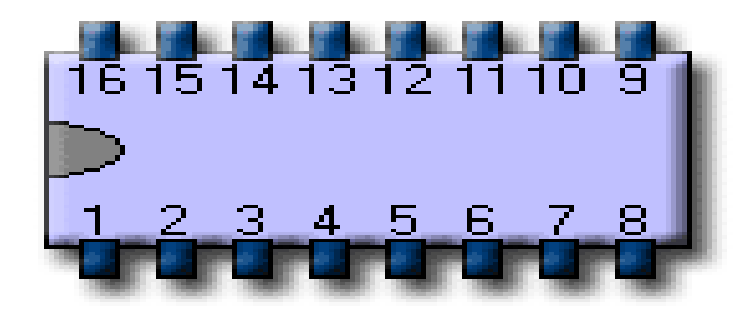

#### **I.1.6.2. FIGURE** Ⅱ**.7**brochage de 4511

- 1 B: entrée
- 2 C: entrée

3 Lamp test: pour allumer tous les segments, cela permet de testé le bon fonctionnement des 7 segments de l'afficheur.

4 Blancking input: Pour éteindre l'afficheur. 5 Latch enable: C'est pour mettre en mémoire la valeur affichée.

6 D: entrée

7 A: entrée

#### 8 Masse

9 e: sortie vers l'afficheur sept segments.

10 d: sortie vers l'afficheur sept segments.

- 11 c: sortie vers l'afficheur sept segments.
- 12 b: sortie vers l'afficheur sept segments.
- 13 a: sortie vers l'afficheur sept segments.
- 14 g: sortie vers l'afficheur sept segments.
- 15 f: sortie vers l'afficheur sept segments.
- $16 V +$

#### **I.1.6.3. Fonctionnement :**

Pour un fonctionnement normal il faut mettre les deux entrés LT et BL a un état haut

Ensuite appliquer la logique BCD pour les quatre entrées A B C et D

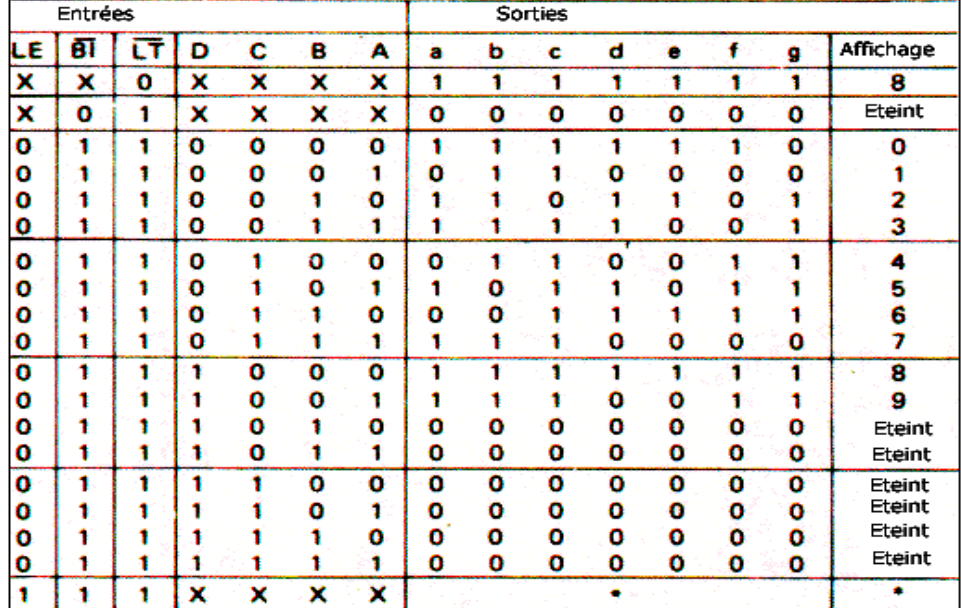

#### **I.1.6.4. Table de vérité :**

*Tableau. I.3. Table de vérité de 4511*

#### **I.1.7. CD 4060-16**

CD4060B se compose d'une section d'oscillateur et de 14 contre-étages binaires porteurs d'ondulation. La configuration de l'oscillateur permet la conception de circuits d'oscillateur RC ou à cristal. Une entrée RESET est fournie qui réinitialise le compteur à l'état tout-O et désactive l'oscillateur. Un niveau haut sur la ligne RESET accomplit la fonction de réinitialisation. Tous les étages du compteur sont des bascules maître-esclave. L'état du compteur est avancé d'un pas dans l'ordre binaire sur la transition négative de I (et O). Toutes les entrées et sorties sont entièrement tamponnées. L'action de déclenchement de Schmitt sur la ligne d'impulsion d'entrée permet des temps de montée et de descente d'impulsion d'entrée illimités. Suffixe E), boîtiers à petit contour à 16 broches (suffixes M, M96, MT et NSR) et boîtiers à petit contour mince et rétractable à 16 broches (suffixes PW et PWR).

#### **I.1.7.1. Fonctionnement :**

Tout d'abord, on doit connecter la broche VDD à votre borne d'alimentation positive et la broche GND à votre borne d'alimentation négative. On peut utiliser une tension d'alimentation comprise entre 3V et 15V. Cependant, certaines versions de la puce 4060 prennent en charge jusqu'à 20V. Vérifiez votre fiche technique pour les valeurs exactes.

Pour activer l'oscillateur, connectez une résistance de la broche REXT, un condensateur de la broche CEXT et une résistance de la broche CLK

#### **I.1.7.2. Configuration de L'oscillateur 4060 :**

La fréquence est donnée par cette formule :

Fréquence  $f(Hz) = 1 / (2.3 * Ct * Rt)$ 

Notez que Rt doit être bien inférieur à R2 pour que la formule soit correcte.

Si vous souhaitez remettre le compteur à zéro, tirez sur la broche RST (Reset) HIGH. Normalement, vous devez tirer ce BAS pour que la puce fonctionne.

Utilisez l'une des broches Q comme sortie pour contrôler tout ce que vous voulez contrôler. Ils deviennent ÉLEVÉS après :

- $\cdot$  O3 devient HAUT après 23 = 8 impulsions d'horloge
- Q4 devient HAUT après 24 = 16 impulsions d'horloge
- Q5 devient HAUT après 25 = 32 impulsions d'horloge
- $\cdot$  O6 devient HAUT après 26 = 64 impulsions d'horloge
- Q7 devient HAUT après 27 = 128 impulsions d'horloge
- Q8 devient HAUT après 28 = 256 impulsions d'horloge
- Q9 devient HAUT après 29 = 512 impulsions d'horloge
- Q11 devient HAUT après 211 = 2048 impulsions d'horloge
- Q12 devient HAUT après 212 = 4096 impulsions d'horloge
- Q13 devient HAUT après 213 = 8192 impulsions d'horloge.

#### **I.1.7.3. Alternatives et équivalents pour 4060 :**

Vous trouverez probablement le circuit intégré 4060 marqué CD4060, NTE4060, MC14060, HCF4060, TC4060 ou HEF4060. Généralement avec quelques caractères supplémentaires à la fin (Ex : CD4060BE).

Cela a à voir avec le fabricant de la puce et la technologie utilisée. Mais la fonctionnalité et les broches sont les mêmes.

Si vous ne trouvez aucune de ces puces dans votre magasin d'électronique local, consultez ma liste de magasins en ligne avec plusieurs options d'achat.

Si vous ne trouvez pas le 4060, vous pouvez essayer l'une des alternatives IC suivantes avec un compteur d'ondulation binaire. Mais notez que vous devrez créer l'oscillateur vousmême :

- 4020 **:**Compteur d'ondulation binaire à 14 étages (pas d'oscillateur).
- 4024 **:** Compteur d'ondulation binaire à 7 étages (pas d'oscillateur).
- 4040 **:**Compteur d'ondulation binaire à 12 étages (pas d'oscillateur).

**I.1.7.4. FIGURE** Ⅱ**.8** Brochage de 4060

#### **I.1.8. CD4040**

CD4020B, CD4024B et CD4040B sont des compteurs binaires à propagation d'ondulation. Tous les étages de comptage sont des bascules maître-esclave. L'état d'un compteur avance d'un compte sur la transition négative de chaque impulsion d'entrée ; un niveau haut sur la ligne RESET remet le

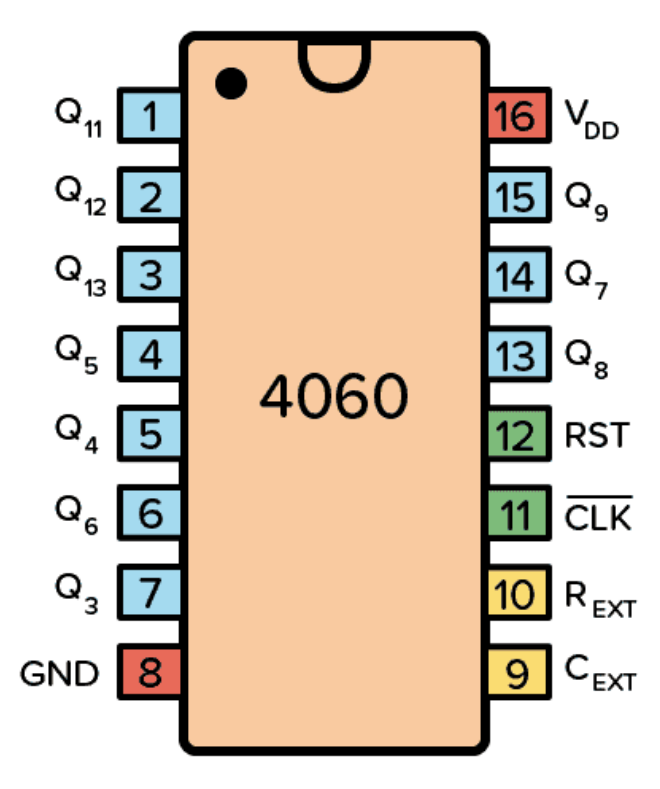

compteur à zéro. L'action de déclenchement de Schmitt sur la ligne d'impulsion d'entrée permet des temps de montée et de descente illimités. Toutes les entrées et sorties sont mises en mémoire tampon.

Les types CD4020B et CD4040B sont fournis dans des boîtiers hermétiques en céramique double en ligne à 16 dérivations (suffixe F3A), en boîtiers en plastique double en ligne à 16 dérivations (suffixe E), en boîtiers à petit contour à 16 dérivations (suffixe NSR) , et des boîtiers à petit contour rétractable mince à 16 broches (suffixes PW et PWR). Le type CD4040B est également fourni dans des boîtiers à petit contour à 16 broches (suffixes M et M96).

Les types CD4024B sont fournis dans des boîtiers hermétiques en céramique double en ligne à 14 dérivations (suffixe F3A), des boîtiers en plastique double en ligne à 14 dérivations (suffixe E), des boîtiers à petit contour à 14 dérivations (M, MT, M96 , et les suffixes NSR) et les boîtiers à petit contour mince et rétractable à 14 broches (les suffixes PW et PWR CD4020B, CD4024B et CD4040B sont des compteurs binaires à ripple-carry. Tous les étages de compteur sont des bascules maître-esclave. L'état d'un compteur avance un compte sur la transition négative de chaque impulsion d'entrée ; un niveau haut sur la ligne RESET réinitialise le compteur à son état tout à zéro. L'action de déclenchement de Schmitt sur la ligne d'impulsion d'entrée permet des temps de montée et de descente illimités. Toutes les entrées et sorties sont tamponnées.

Les types CD4020B et CD4040B sont fournis dans des boîtiers hermétiques en céramique double en ligne à 16 dérivations (suffixe F3A), en boîtiers en plastique double en ligne à 16 dérivations (suffixe E), en boîtiers à petit contour à 16 dérivations (suffixe NSR), et des boîtiers à petit contour rétractable mince à 16 broches (suffixes PW et PWR). Le type CD4040B est également fourni dans des boîtiers à petit contour à 16 broches (suffixes M et M96).

Les types CD4024B sont fournis dans des boîtiers hermétiques en céramique double en ligne à 14 dérivations (suffixe F3A), des boîtiers en plastique double en ligne à 14 dérivations (suffixe E), des boîtiers à petit contour à 14 dérivations (M, MT, M96, et les suffixes NSR) et les boîtiers à petit contour rétractable mince à 14 broches (suffixe PW et PWR.

#### **I.1.8.1. Fonctionnalités :**

Fonctionnement à vitesse moyenne

Fonctionnement entièrement statique

Entrées et sorties tamponnées

100% testé pour un courant de repos à 20 V

Caractéristiques de sortie normalisées et symétriques

Fonctionnement entièrement statique

Réinitialisation commune

Valeurs paramétriques 5 V, 10 V et 15 V

Courant d'entrée maximal de 1 µA à 18 V sur toute la plage de température du boîtier ; 100 nA à 18 V et 25°C

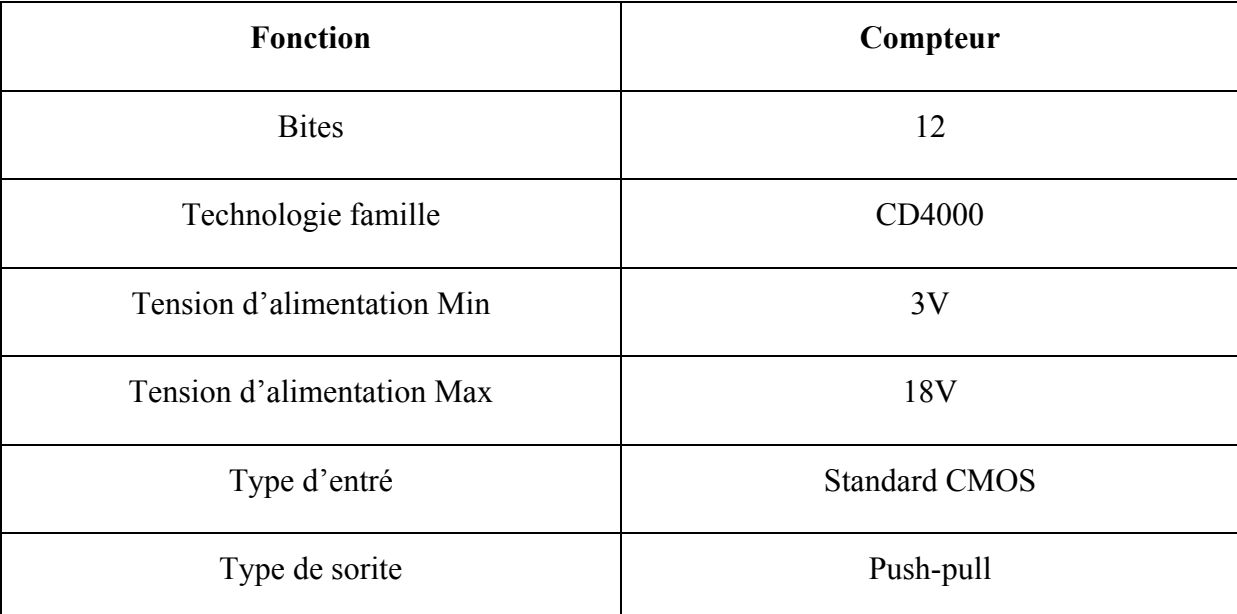

#### **I.1.8.2. Caractéristique :**

#### *Tableau. I.4.Caractéristiques de l'afficheur 7 segments*

**I.1.8.3.**

#### **I.2. AFICHEUR 7 SEGEMENTS**

#### **I.2.1. Définitions :**

Les afficheurs 7 segments sont un [type d'afficheur](https://fr.wikipedia.org/wiki/Technique_d%27affichage) très présent sur les [calculatrices](https://fr.wikipedia.org/wiki/Calculatrice) et les [montres](https://fr.wikipedia.org/wiki/Montre_(horlogerie)) à affichage numérique : les [caractères](https://fr.wikipedia.org/wiki/Caract%C3%A8re_(typographie)) (des [chiffres,](https://fr.wikipedia.org/wiki/Chiffre) bien que quelques [lettres](https://fr.wikipedia.org/wiki/Lettre_(%C3%A9criture)) soient utilisées pour l'affichage [hexadécimal\)](https://fr.wikipedia.org/wiki/Syst%C3%A8me_hexad%C3%A9cimal) s'écrivent en allumant ou en éteignant des segments, au nombre de sept. Quand les 7 segments sont allumés, on obtient le chiffre 8.

#### **I.2.2. Caractéristique représente :**

Voici les 10 chiffres représentés avec l'affichage à 7 segments :

## **FIGURE** Ⅱ**.9 :** afficheur 7

#### segments

Les chiffres 6, 7 et 9 sont les seuls à pouvoir être représentés de deux façons : En allumant les segments A, C, D, E, F et G ou rarement C, D, E, F et G pour le 6, en allument A, B et C (comme sur ce tableau),

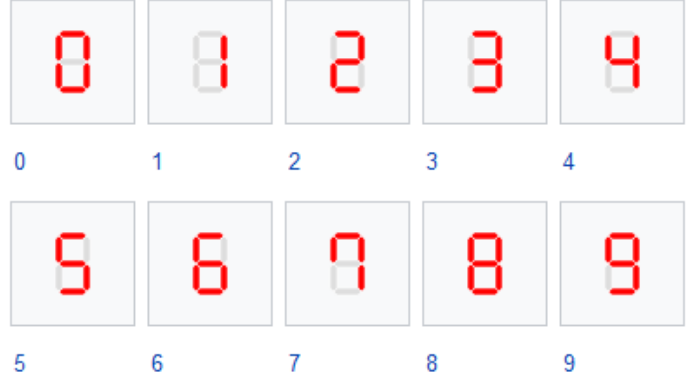

ou assez rarement A, B, C et F pour le 7, et en allumant les segments A, B, C, D, F et G (comme sur ce tableau) ou A, B, C, F et G (comme sur l'animation ci-contre) pour le 9.

#### **I.2.3. Désignation et commande des segments :**

Dans un afficheur 7 segments, les segments sont généralement désignés par les lettres allant de A à G. Dans le cas où l'afficheur comporte un [point,](https://fr.wikipedia.org/wiki/Point_(signe)) servant de [séparateur décimal,](https://fr.wikipedia.org/wiki/S%C3%A9parateur_d%C3%A9cimal) celui-ci est désigné DP (de [l'anglaisd](https://fr.wikipedia.org/wiki/Anglais)écimal point) ; certains parlent dans ce cas d'un afficheur « 8 segments ».

Dans le cas d'afficheurs à [DEL,](https://fr.wikipedia.org/wiki/Diode_%C3%A9lectroluminescente) deux cas de figures sont présents :

• Afficheur à [anode](https://fr.wikipedia.org/wiki/Anode) commune : toutes les anodes sont reliées et connectées au [potentiel](https://fr.wikipedia.org/wiki/Potentiel_%C3%A9lectrique) haut.

La commande du segment se fait par sa cathode mise au potentiel bas.

**•** Afficheur à [cathode](https://fr.wikipedia.org/wiki/Cathode) commune : toutes les cathodes sont reliées et connectées au [potentiel](https://fr.wikipedia.org/wiki/Potentiel_%C3%A9lectrique) bas.

La commande du segment se fait par son anode mise au potentiel haut.

### **I.2.3.1. FIGURE**  $\Pi$ .10 Codage de l'afficheur 7 se[gments](https://commons.wikimedia.org/wiki/File:7_segment_display_labeled.svg?uselang=fr)  $\boxed{E}$

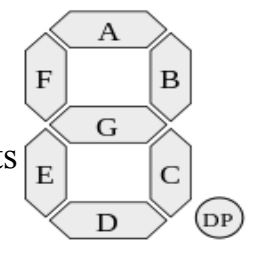

#### **• 2.4. Programmation :**

En général, un afficheur à 7 segments se programme sur 4 [bits](https://fr.wikipedia.org/wiki/Bit) grâce à 4 [entrées](https://fr.wikipedia.org/wiki/Entr%C3%A9es-sorties) conformément à la [table de vérité](https://fr.wikipedia.org/wiki/Table_de_v%C3%A9rit%C3%A9) suivante :

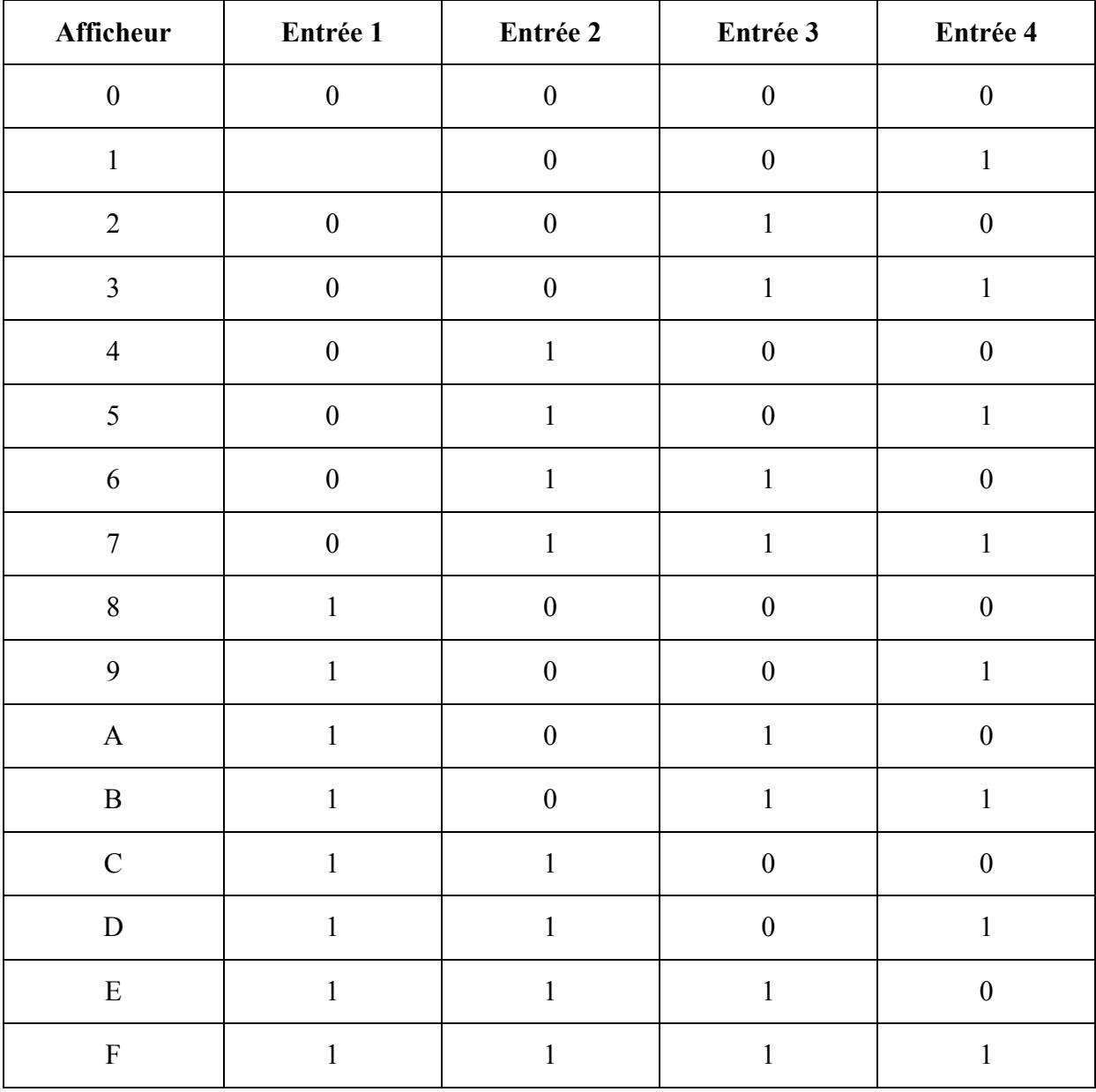

*Tableau. I.5. Programmation de l'afficheur 7 segments* 

#### **I.3. PHOTORESISTANCE :**

#### **I.3.1. Définition :**

Une photorésistance (également appelée résistance photogénique ou cellule photoconductrice) est un [composant électronique](https://fr.wikipedia.org/wiki/Composant_%C3%A9lectronique) dont la [résistivité](https://fr.wikipedia.org/wiki/R%C3%A9sistivit%C3%A9) varie en fonction de la quantité de [lumière](https://fr.wikipedia.org/wiki/Lumi%C3%A8re) incidente : plus elle est éclairée, plus sa résistivité baisse.

#### **I.3.2. Principe de fonctionnement :**

Une photorésistance est composée d'un [semi-conducteur](https://fr.wikipedia.org/wiki/Semi-conducteur) à haute [résistivité](https://fr.wikipedia.org/wiki/R%C3%A9sistivit%C3%A9) d'un moteur et d'une résistance. Si la lumière incidente est de fréquence suffisamment élevée (donc d'une longueur d'onde inférieure à la longueur d'onde seuil), elle transporte une énergie importante. Au-delà d'un certain niveau propre au matériau, les photons absorbés par le semi-conducteur donneront aux électrons liés assez d'énergie pour passer de la bande de valence à la bande de conduction. La compréhension de ce phénomène entre dans le cadre de la [théorie des bandes.](https://fr.wikipedia.org/wiki/Th%C3%A9orie_des_bandes) Les électrons libres et les [trous d'électron](https://fr.wikipedia.org/wiki/Trou_d%27%C3%A9lectron) ainsi produits abaissent la résistance du matéria[u1.](https://fr.wikipedia.org/wiki/Photor%C3%A9sistance#cite_note-univ-lemans-1)

Lorsque le photon incident est suffisamment énergétique, la production des paires électrontrou est d'autant plus importante que le flux lumineux est intense. La résistance évolue donc comme l'éclairement.

#### **I.3.3. Applications :**

Les photorésistances trouvent leurs applications principales dans la détection d'une différence de flux plutôt que dans la mesure précise du niveau de flux reçu (impulsions lumineuses, variation d'éclairage par exemple). La mesure en photométrie nécessite une détermination précise et une stabilisation des [caractéristiques.](https://fr.wikipedia.org/wiki/Capteur#Caractéristiques) Cette stabilisation ainsi que la détermination de ces caractéristiques passent par un étalonnage rigoureux et l'intégration de la photorésistance dans un [conditionneur](https://fr.wikipedia.org/wiki/Conditionneur) de capteurs résistifs. D'après les considérations précédentes, le type de mesurande que les photorésistances sont en mesure de détecter a été défini. Cependant, le type de rayonnement détectable dépend du type de semi-conducteur composant la photorésistance. Par exemple, les photorésistances au CdSe (séléniure de cadmium) permettent de détecter un rayonnement dans les proches IR et le visible alors que

celles de ZnO (oxyde de zinc) permettent de détecter un rayonnement UV. L'utilisation de ce type de détecteur est très variée

Les détecteurs de flammes qui sont des photorésistances à détection d'infrarouges ou d'UV. À savoir que seule une forte fumée cause une inhibition du capteur UV et que la foudre ou une soudure peut le déclencher accidentellement. Pour la photorésistance à infrarouges, la présence de vapeur d'eau atténue fortement sa sensibilité.

Les détecteurs de présence se déclinent sous deux principes différents. Un premier détectant l'augmentation du flux induit par la présence d'un corps dans le champ (principalement des capteurs à infrarouges), le second détectant la diminution du flux induit par l'ombre du corps présent dans le champ du capteur qui est plus limité que celui à infrarouges (détection dans le visible et capteur LDR plus directif).

Les récepteurs infrarouges permettent de faire communiquer deux appareils sans contact. L'un des appareils possède un émetteur infrarouge et le second la photorésistance.

Les détecteurs à UV qui permettent de mettre en évidence toute source d'UV et ainsi asservir la source ou détecter une fuite par exemple.

L'allumage des lumières lorsque la luminosité diminue (éclairage public ou domestique).

La mesure de la luminosité extérieure dans les appareils photographiques ou les ordinateurs.

Les applications de ce composant sont donc très variées, que ce soit dans le monde industriel ou domestique. Étant peu cher, il présente un bon rapport qualité pour les industriels souhaitant l'intégrer dans leurs systèmes.

#### **I.3.4. Diodes Laser**

Une diode laser est un composant [optoélectronique](https://fr.wikipedia.org/wiki/Opto-%C3%A9lectronique) à base de matériaux [semi-conducteurs.](https://fr.wikipedia.org/wiki/Semi-conducteur)

Elle émet de la [lumière](https://fr.wikipedia.org/wiki/Lumi%C3%A8re) monochromatique cohérente (une puissance optique) destinée, entre autres, à transporter un [signal](https://fr.wikipedia.org/wiki/Signal_%C3%A9lectrique) contenant des informations sur de longue distances (dans le cas d'un système de [télécommunications\)](https://fr.wikipedia.org/wiki/T%C3%A9l%C3%A9communication) ou à apporter de l'énergie lumineuse pour le pompage de certains [lasers](https://fr.wikipedia.org/wiki/Laser) (lasers à fibre, laser DPSS) et amplificateurs optiques (OFA, Optical Fiber

Amplifier). La diode laser est un composant essentiel des lecteurs et graveurs de disques optiques, dans ce cas elle émet le faisceau lumineux dont la réflexion sur le disque est détectée par une [photodiode](https://fr.wikipedia.org/wiki/Photodiode) ou un [phototransistor.](https://fr.wikipedia.org/wiki/Phototransistor)

Elle trouve également son application dans les dispositifs électroniques de mesure de distance, de vitesse, de guidage et de pointage précis.

#### **I.3.4.1. Caractéristiques :**

Ses caractéristiques sont proches de celles des lasers conventionnels. La plus faible longueur de la cavité, quelques centaines de micromètres au lieu de quelques dizaines de centimètres, entraîne une plus grande divergence du faisceau et des raies d'émission plus éloignées les unes des autres, ce qui facilite la création de lasers monomodes (une seule raie d'émission) par filtrage. Les états énergétiques se répartissent dans la [structure de bandes](https://fr.wikipedia.org/wiki/Th%C3%A9orie_des_bandes) du semi-conducteur à la place d'états énergétiques bien définis dans un gaz, par exemple, impliquant l'émission de raies moins fines.

Les avantages sont sa compacité, sa facilité de modulation à des fréquences élevées, ses faibles tensions de service et puissance consommée grâce à des rendements de l'ordre de 30 % au lieu de 3 % pour les autres types de laser.

Selon la [puissance](https://fr.wikipedia.org/wiki/Puissance_(physique)) et la [longueur d'onde](https://fr.wikipedia.org/wiki/Longueur_d%27onde) d'émission de la diode laser, celle-ci peut représenter un réel danger pour la vue et provoquer des brûlures irréparables de la [rétine.](https://fr.wikipedia.org/wiki/R%C3%A9tine)

#### **I.3.4.2. Principe de fonctionnement :**

Comme tout laser, une diode laser fonctionne à l'aide d'un milieu amplificateur (amplification dans les semi-conducteurs par émission stimulée), d'une structure résonante [\(cavité de Fabry-Pérot](https://fr.wikipedia.org/wiki/Interf%C3%A9rom%C3%A8tre_de_Fabry-Perot) ou autre types) et d'un processus de pompage (courant électrique).

#### **I.3.4.3.**

#### **I.4. LES RESISTANCES :**

En [électricité,](https://fr.wikipedia.org/wiki/%C3%89lectricit%C3%A9) le terme résistance désigne :

• une propriété physique : l'aptitude d'un matériau [conducteur](https://fr.wikipedia.org/wiki/Conducteur_(physique)) à s'opposer au passage d'un [courant électrique](https://fr.wikipedia.org/wiki/Courant_%C3%A9lectrique) sous une [tension électrique](https://fr.wikipedia.org/wiki/Tension_%C3%A9lectrique) donnée ;

- un [composant électrique](https://fr.wikipedia.org/wiki/R%C3%A9sistance_(composant)) figurant parmi les [dipôles électriques,](https://fr.wikipedia.org/wiki/Dip%C3%B4le_%C3%A9lectrique) conçu pour approcher
	- de manière très satisfaisante la loi d'Ohm dans une large plage d'utilisation ;
- un modèle mathématique pour les éléments réels et qui respecte idéalement la [loi d'Ohm.](https://fr.wikipedia.org/wiki/Loi_d%27Ohm)

#### **I.4.1. Code couleur :**

On peut voir sur une résistance des anneaux de couleur. Chaque couleur correspond à un chiffre. La correspondance entre les chiffres et les couleurs des anneaux constitue ce qu'on appellele code des couleurs et permet de déterminer la valeur en Ohms d'une

#### Résistance.

Pour lire cette valeur, il faut d'abord placer la résistance dans le bon sens. En général, la résistance a un anneau doré ou argenté, qu'il faut placer à droite. Dans d'autres cas, c'est l'anneau le plus large qu'il faut placer à droite

Il existe trois types de résistances : celles à 4 anneaux, 5 anneaux et  $6$  anneaux.

Pour les résistances à 5 et 6 anneaux, les trois premiers

anneaux donnent les chiffres significatifs, le quatrième donne le multiplicateur (la puissance de 10 avec laquelle il

multiplier les chiffres significatifs). **Tableau I.6:** Code couleur des résistances

Pour les résistances à 4 anneaux, les deux premiers anneaux sont les chiffres significatifs et le troisième est le multiplicateur.

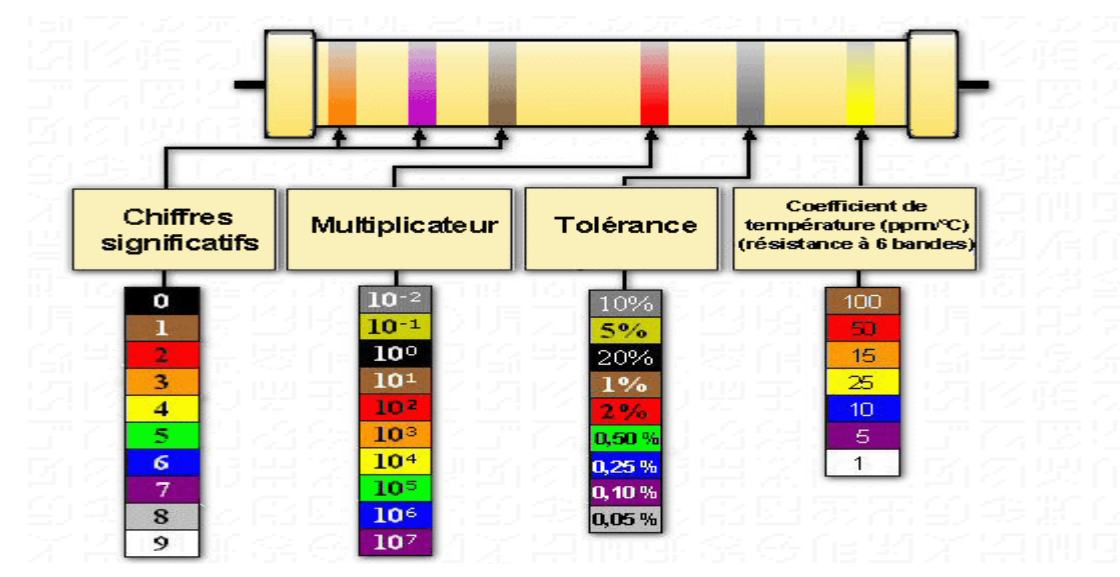

**FIGURE** Ⅱ**.11**code de couleurs de résistances

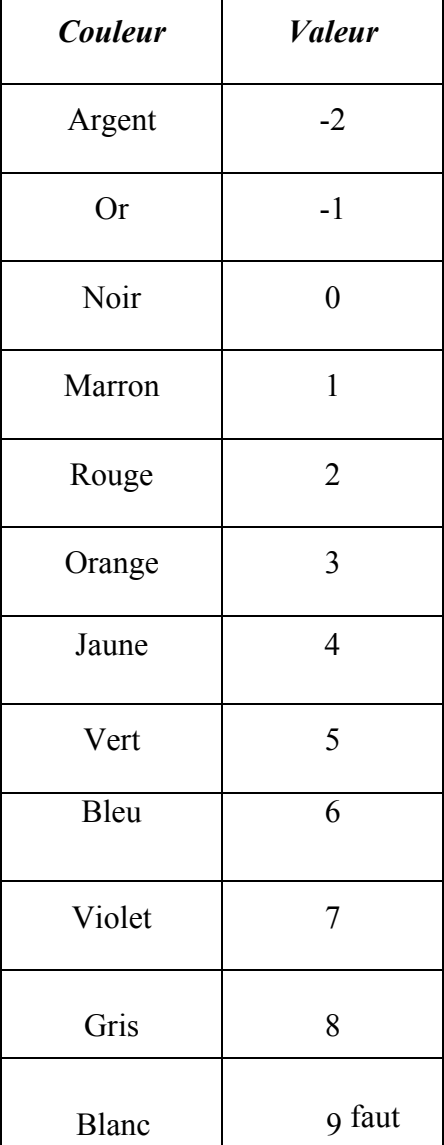

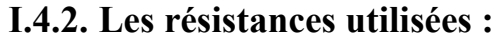

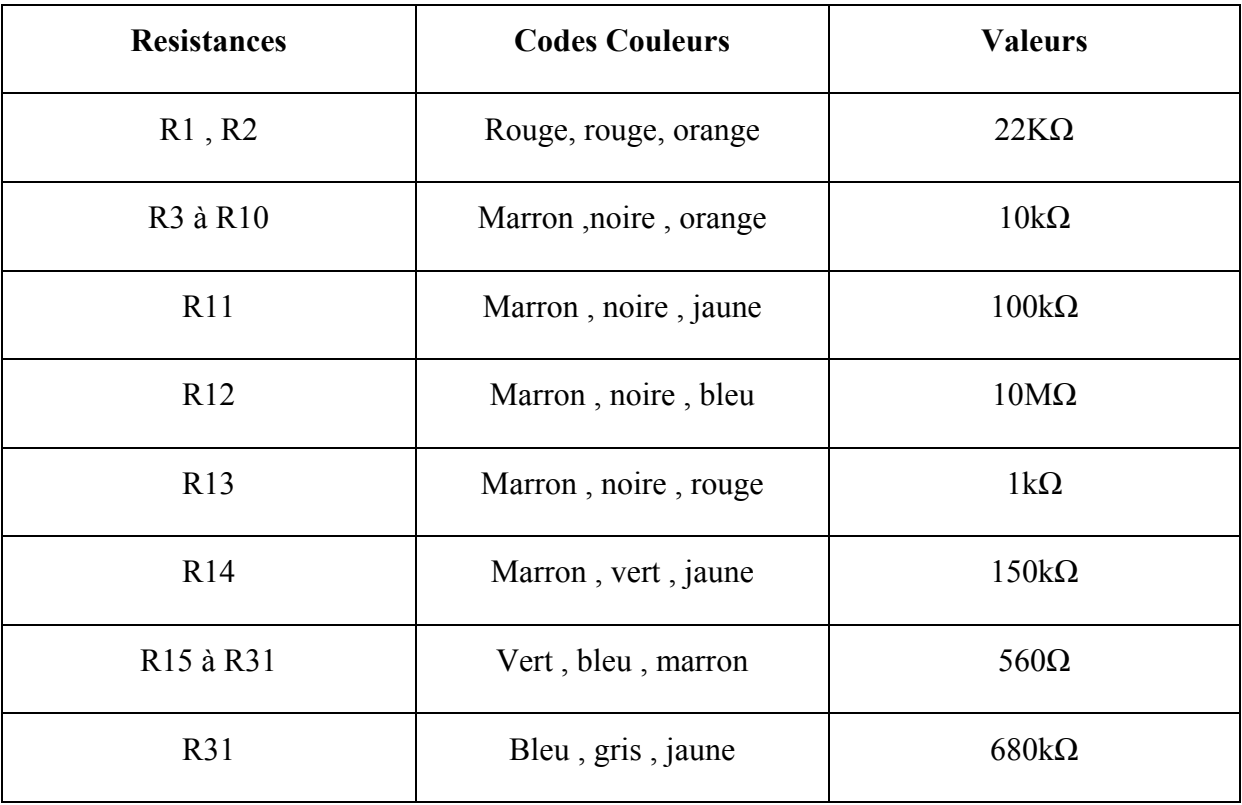

*Tableau. I.7.résistances utilisées* 

#### **I.5. LES CONDENSATEURS :**

Le condensateur est un [composant électronique](https://fr.wikipedia.org/wiki/Composant_%C3%A9lectronique) élémentaire, constitué de deux armatures conductrices (appelées « [électrodes](https://fr.wikipedia.org/wiki/%C3%89lectrode) ») en [influence](https://fr.wikipedia.org/wiki/Influence_(%C3%A9lectrostatique)) totale et séparées par un isolant [polarisable](https://fr.wikipedia.org/wiki/Polarisabilit%C3%A9) (ou « [diélectrique](https://fr.wikipedia.org/wiki/Di%C3%A9lectrique) »). Sa propriété principale est de pouvoir stocker des charges électriques opposées sur ses armatures. La valeur absolue de ces charges est proportionnelle à la valeur absolue de la tension qui lui est appliquée.

Le condensateur est caractérisé par le coefficient de proportionnalité entre charge et tension, appelé [capacité électrique](https://fr.wikipedia.org/wiki/Capacit%C3%A9_%C3%A9lectrique) et exprimé en [farads](https://fr.wikipedia.org/wiki/Farad) (F).

Le condensateur est utilisé principalement pour :

- Stabiliser une alimentation électrique (il se décharge lors des chutes de tension et se charge lors des pics de tension) ;
- Traiter des signaux périodiques (filtrage...);
- Séparer le courant alternatif du courant continu, ce dernier étant bloqué par le condensateur ;
- stocker de l'énergie, auquel cas on parle de [super condensateur](https://fr.wikipedia.org/wiki/Supercondensateur)

#### **I.5.1. Catégories des condensateurs :**

De nombreuses techniques, souvent issues de la [chimie,](https://fr.wikipedia.org/wiki/Chimie) ont permis d'améliorer sensiblement les performances des condensateurs, que l'on relie à la qualité du diélectrique employé. C'est donc la nature du diélectrique qui permet de classer les condensateurs :

- les condensateurs non polarisés, de faible valeur (quelques [nano-](https://fr.wikipedia.org/wiki/Nano) ou [microfarads\)](https://fr.wikipedia.org/wiki/Micro_(pr%C3%A9fixe_du_Syst%C3%A8me_international_d%27unit%C3%A9s)) sont essentiellement de technologie « [Mylar](https://fr.wikipedia.org/wiki/Polyt%C3%A9r%C3%A9phtalate_d%27%C3%A9thyl%C3%A8ne) » ou « [céramique](https://fr.wikipedia.org/wiki/C%C3%A9ramique_technique) » ;
- les condensateurs dits polarisés sont sensibles à la [polarité](https://fr.wikipedia.org/wiki/Polarit%C3%A9) de la tension électrique qui leur est appliquée : ils ont une borne négative et une positive. Ce sont les condensateurs de technique « électrolytique » (également appelée, par abus de langage, « chimique ») et « [tantale](https://fr.wikipedia.org/wiki/Tantale_(chimie)) ». Une erreur de branchement ou une inversion accidentelle de la [tension](https://fr.wikipedia.org/wiki/Tension_%C3%A9lectrique) conduit généralement à leur destruction, qui peut être très brutale, voire explosive ;
- les [supercondensateurs](https://fr.wikipedia.org/wiki/Supercondensateur) non polarisés ont une énorme capacité mais une faible tenue en tension (quelques volts). Ils ont été développés à la suite des recherches effectuées pour améliorer les [accumulateurs.](https://fr.wikipedia.org/wiki/Accumulateur_%C3%A9lectrique) La capacité qui peut dépasser la centaine de farads est obtenue grâce à l'immense surface développée d'électrodes sur support de charbon actif ;
- Les condensateurs à capacité variable, employés par exemple pour la réalisation des filtres RLC réglables.

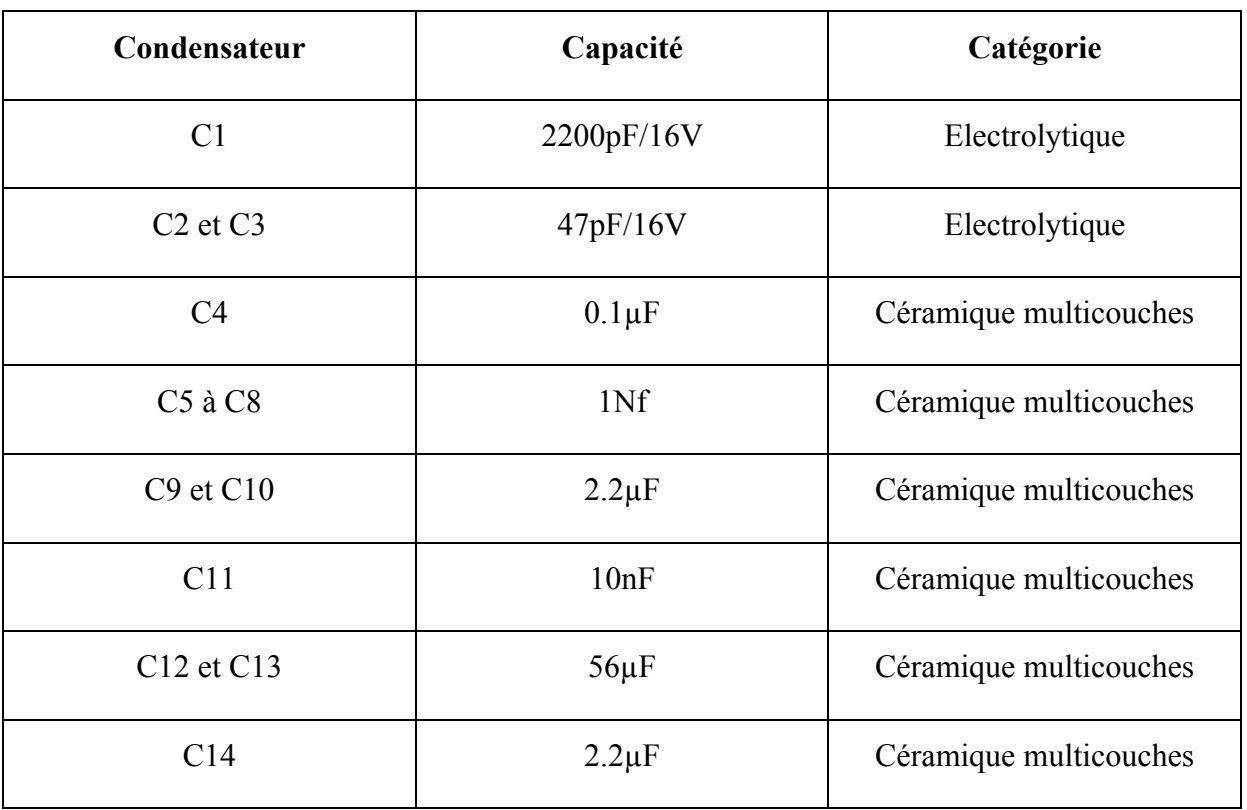

#### **I.5.2. Les condensateurs utilisés :**

*Tableau. I.8.condensateurs utilisés :*

#### **I.6. TRANSISTOR :**

Le transistor est un [composant électronique](https://fr.wikipedia.org/wiki/Composant_%C3%A9lectronique) qui est utilisé dans la plupart des [circuits](https://fr.wikipedia.org/wiki/Circuits_%C3%A9lectroniques)  [électroniques](https://fr.wikipedia.org/wiki/Circuits_%C3%A9lectroniques) [\(circuits logiques,](https://fr.wikipedia.org/wiki/Circuits_logiques) [amplificateur,](https://fr.wikipedia.org/wiki/Amplificateur_%C3%A9lectronique) stabilisateur de [tension,](https://fr.wikipedia.org/wiki/Tension_%C3%A9lectrique) [modulation](https://fr.wikipedia.org/wiki/Modulation_du_signal) de [signal,](https://fr.wikipedia.org/wiki/Signal_%C3%A9lectrique) etc.) aussi bien en basse qu'en [haute tension.](https://fr.wikipedia.org/wiki/Haute_tension)

Un transistor est un dispositif [semi-conducteur](https://fr.wikipedia.org/wiki/Semi-conducteur) à trois [électrodes](https://fr.wikipedia.org/wiki/%C3%89lectrode) actives, qui permet de contrôler un courant ou une tension sur l'électrode de sortie (le collecteur pour le [transistor](https://fr.wikipedia.org/wiki/Transistor_bipolaire)  [bipolaire](https://fr.wikipedia.org/wiki/Transistor_bipolaire) et le drain sur un [transistor à effet de champ\)](https://fr.wikipedia.org/wiki/Transistor_%C3%A0_effet_de_champ) grâce à une électrode d'entrée (la base sur un transistor bipolaire et la grille pour un transistor à effet de champ).

Le circuit étant connecté aux bornes « collecteur » et « émetteur », le transistor est isolant sans tension sur la borne Base, et conducteur avec une tension sur la borne Base.

En d'autres termes, c'est un interrupteur contrôlé électroniquement, sans partie mécanique.

C'est un composant fondamental des appareils [électroniques](https://fr.wikipedia.org/wiki/%C3%89lectronique_(technique)) et des [circuits logique.](https://fr.wikipedia.org/wiki/Circuits_logiques)

#### **I.6.1. Transistor NPN BC546**

Le bc546 est un semi-conducteurs à trois électrodes actives (récepteur, base émetteur)

#### **I.6.2. Caractéristique de BC546**

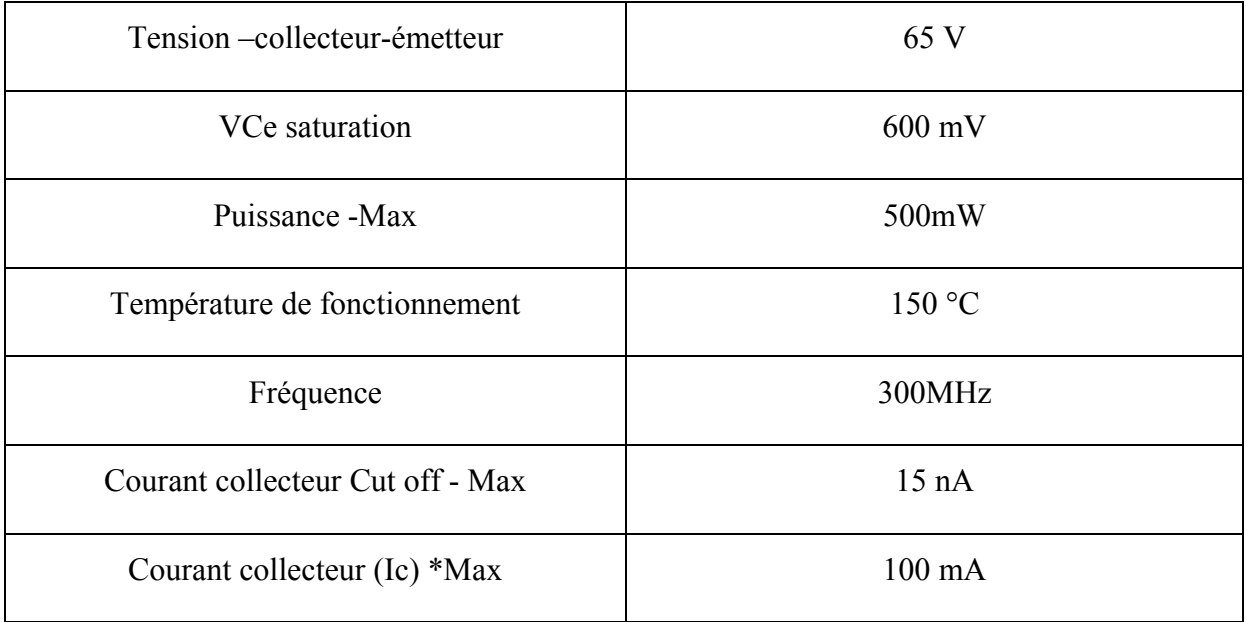

#### *Tableau. I.9. Caractéristique de Transistor BC546*

#### **I.7. LE QUARTZ**

En [électronique,](https://fr.wikipedia.org/wiki/%C3%89lectronique_(technique)) un quartz est un [composant électronique](https://fr.wikipedia.org/wiki/Composant_%C3%A9lectronique) qui possède comme propriété utile d['osciller](https://fr.wikipedia.org/wiki/Oscillation) à une [fréquence](https://fr.wikipedia.org/wiki/Fr%C3%A9quence) stable lorsqu'il est stimulé électriquement. Les propriétés [piézoélectriques](https://fr.wikipedia.org/wiki/Pi%C3%A9zo%C3%A9lectricit%C3%A9) remarquables du [minéral de quartz](https://fr.wikipedia.org/wiki/Quartz_(min%C3%A9ral)) permettent d'obtenir des fréquences d'oscillation très précises, qui en font un élément important en [électronique numérique](https://fr.wikipedia.org/wiki/%C3%89lectronique_num%C3%A9rique) ainsi qu'en [électronique analogique.](https://fr.wikipedia.org/wiki/%C3%89lectronique_analogique)

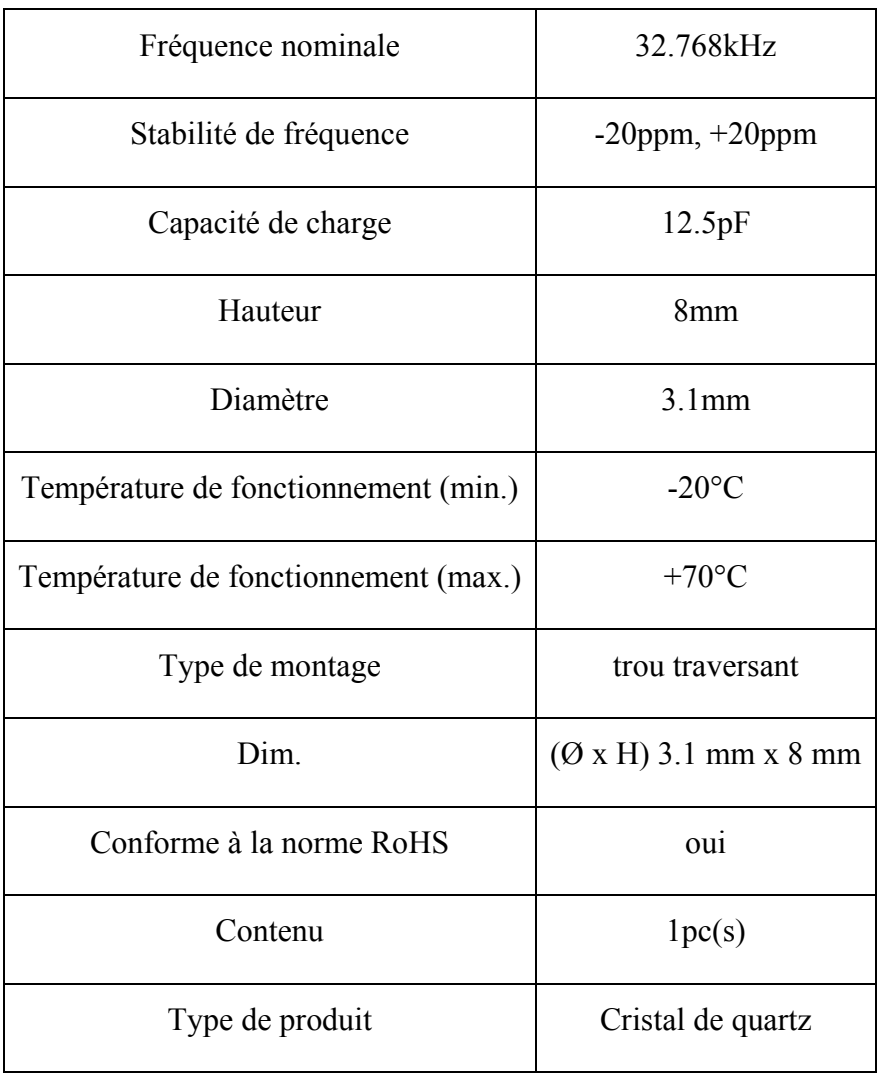

#### **I.7.1. Caractéristique de Quartz 32.768 KHz**

*Tableau. I.10. Caractéristique de Quartz 32.768 KHz*

#### **CONCLUSION :**

*Dans ce chapitre nous avons démontré la partie matérielle de notre réalisation d'un tachymètre de voiture au Laser.*

# **CHAPITRE III Réalisation Et Fonctionnement**

#### **Introduction :**

Si l'on compare la lumière du soleil ou celle fabriquée artificiellement, par exemple les ampoules à incandescent, et la lumière laser on s'aperçoit immédiatement quelles présentent de grandes différences ;

La lumière blanche est composée de plusieurs couleurs, ce qui est mis en évidence par l'emploi d'un prisme qui la décompose en plusieurs teintes (celle l'arc-en-ciel) ; si l'on réalise la même expérience avec la lumière laser, nous n'aurons toujours qu'une seule couleur : elle est monochromatique.

Dans la lumière laser, toutes les ondes lumineuses se déplacent dans le même sens, de manière unidirectionnelle sous la forme d'un fin rayon, alors que les ondes de la lumière blanche se déplacent dans toutes les directions. Dans la lumière blanche les différentes ondes oscillent indépendamment les unes des autres tandis que les ondes de la lumière laser oscillent en phase.Le principe de fabrication de lumière laser repose sur l'excitation de particules par une source d'énergie dans un milieu solide, liquide ou gazeux.

C'est un oscillateur et une source d'énergie (électrique, lumineuse, etc..) qui permettent de fabriquer la lumière laser. Schématiquement parlant, un oscillateur laser est formé par un cylindre qui est obturé à chacune de ses extrémités par un miroir. Ces deux miroirs ne sont pas identiques : l'un réfléchit toute la lumière qu'il reçoit, tandis que l'autre en laisse passer une certaine quantité. le principe de fonctionnement est alors le suivant : un photon émise dans le milieu laser de l'oscillateur frappe une particule excitée qui émet un second photon. Ces deux photons rencontrent à nouveau des particules excitées qui émettent à leur tour d'autres photons et se crée ainsi une amplification du phénomène, car parvenus aux miroirs, ils sont renvoyés dans l'autre sens, et ainsi de suite. On comprend alors la raison d'être du miroir semi réfléchissant qui laisse passer une partie de la lumière constituant le faisceau laser.Si l'on désire une puissance d'émission importante, il est indispensable de procéder à l'amplification de la lumière laser. On utilise pour cela des amplificateurs placés les uns après les autres et dont le principe de fonctionnement est le même que pour L'oscillateur : l'amplificateur est un milieu laser dépourvu de miroirs. Une source d'énergie excite les particules du milieu qui produit une plus grande quantité de photons le faisceau laser issu de l'oscillateur est ainsi amplifié les ondes lumineuses du rayon laser se propageant dans la même direction, le faisceau est absolument rectiligne. C'est pourquoi on l'utilise dans de nombreuses applications militaires ou civiles : télémétrie, visée, mesures très précises.

47

On nous a proposé une application simple de mesure par la mise en œuvre de deux diodes Laser. Ce montage permet de calculer et d'afficher directement la vitesse en Km/h d'un deux roues par détection de son passage à travers un rayonnement laser installé à poste fixe

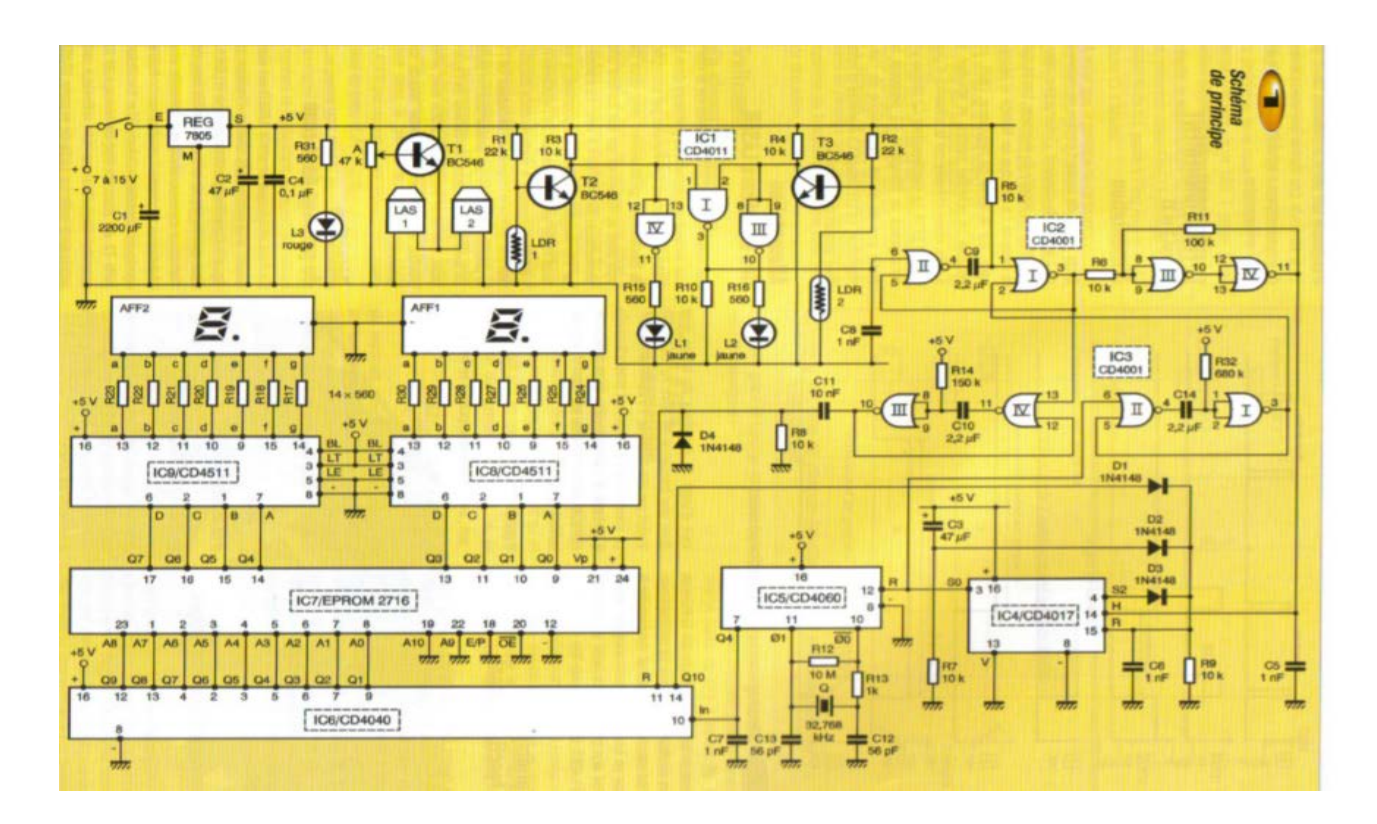

**FIGURE** Ⅲ .1 Schéma de principe

#### **I.1. LE FONCTIONNEMENT :**

#### **I.1.1. Alimentation :**

Toute source de courant continu ou redressé de 7 à 15 volts convient. L'interrupteur assure la mise en service du montage, tandis que la capacité C1 effectue un filtrage si nécessaire. Sur la sortie du régulateur 7805, on recueille un potentiel continu et stabilisé à 5 volts, valeur imposée par la présence d'une EPROM 2716. Le condensateur C2 réalise un complément de filtrage et C3 découple la partie aval du circuit électronique de l'alimentation. La LED rouge L3 signalise la mise sous tension du montage.

#### **I.1.2. Alimentation des émetteurs Laser :**

Les émetteurs LASER disponibles sur le marché servent usuellement de pointeurs dans le cadre d'animations de réunions par exemple, ils fonctionnent généralement avec deux ou

trois piles au lithium ce qui leur confère une alimentation de 3 ou de 4,5 volts. Le transistor T1, monté en suiveur de potentiel, a sa base reliée au point médian de l'ajustable A. Il est donc possible, à partir de cette disposition très simple d'obtenir sur l'émetteur de T1 le potentiel souhaité par simple rotation dans un sens ou dans l'autre, du curseur de l'ajustable. Les deux émetteurs LASER sonainsi montés en parallèle sur cette source de potentiel.

#### **I.1.3. Principe de fonctionnement :**

Deux rayons LASER parallèles et distants de 50 centimètres sont successivement coupés par la première roue du mobile dont on cherche à connaitre la vitesse. Le système, dont la base de temps est pilotée par un quartz, chronomètre la durée séparant les deux coupures du LASER. Grace à une EPROM programmée en conséquence, l'affichage de la vitesse se réalise instantanément sur deux digits.

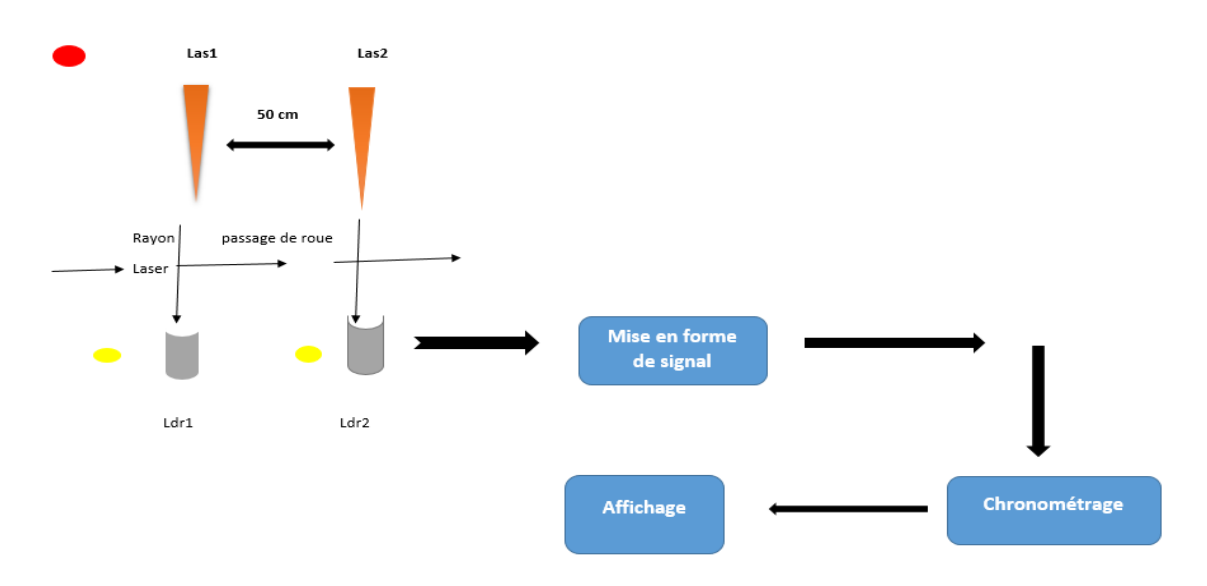

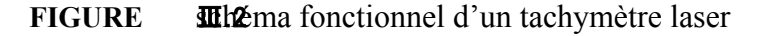

#### **I.1.4. Détection de passage de roue :**

En face de chaque émetteur LASER est disposée une cellule LDR. Considérons à titre d'exemple la LDR 1. Tant qu'elle reçoit le rayon LASER issu de l'émetteur correspondant ; elle présente une résistance ohmique relativement faible (quelques centaines d'ohms). Le transistor NPN T2 est donc en état de blocage et le potentiel disponible sur son collecteur est vision de de 5 volts. La sortie de la porte NAND N'extra est en la porte NAND N'est en la porte NAND N'est en la porte NAND N'est en la porte NAND N'est en la porte NAND N'est en la porte NAND N'est en la porte NAND N'est jaune L1 est éteinte.

Dès que le rayon laser se trouve coupé par la périphérie de la roue à détecter, la résistance ohmique de la LDR1 passe à une valeur élevé (plusieurs dizaines de KΩ). Il en résulte la saturation de T2 dont le potentiel de collecteur devient nul. La sortie de la porte NAND Ⅳ de IC1 passe à l'état haut. La LED jaune L1 s'allume.

Le principe de ce fonctionnement est identique pour la détection réaliser par la LDR2. Dans ce cas la détection du passage de roue se traduit par l'allumage de la LED jaune L2.

La sortie de la porte NAND de IC1 représente un état bas lorsque aucune détection ne se produit.

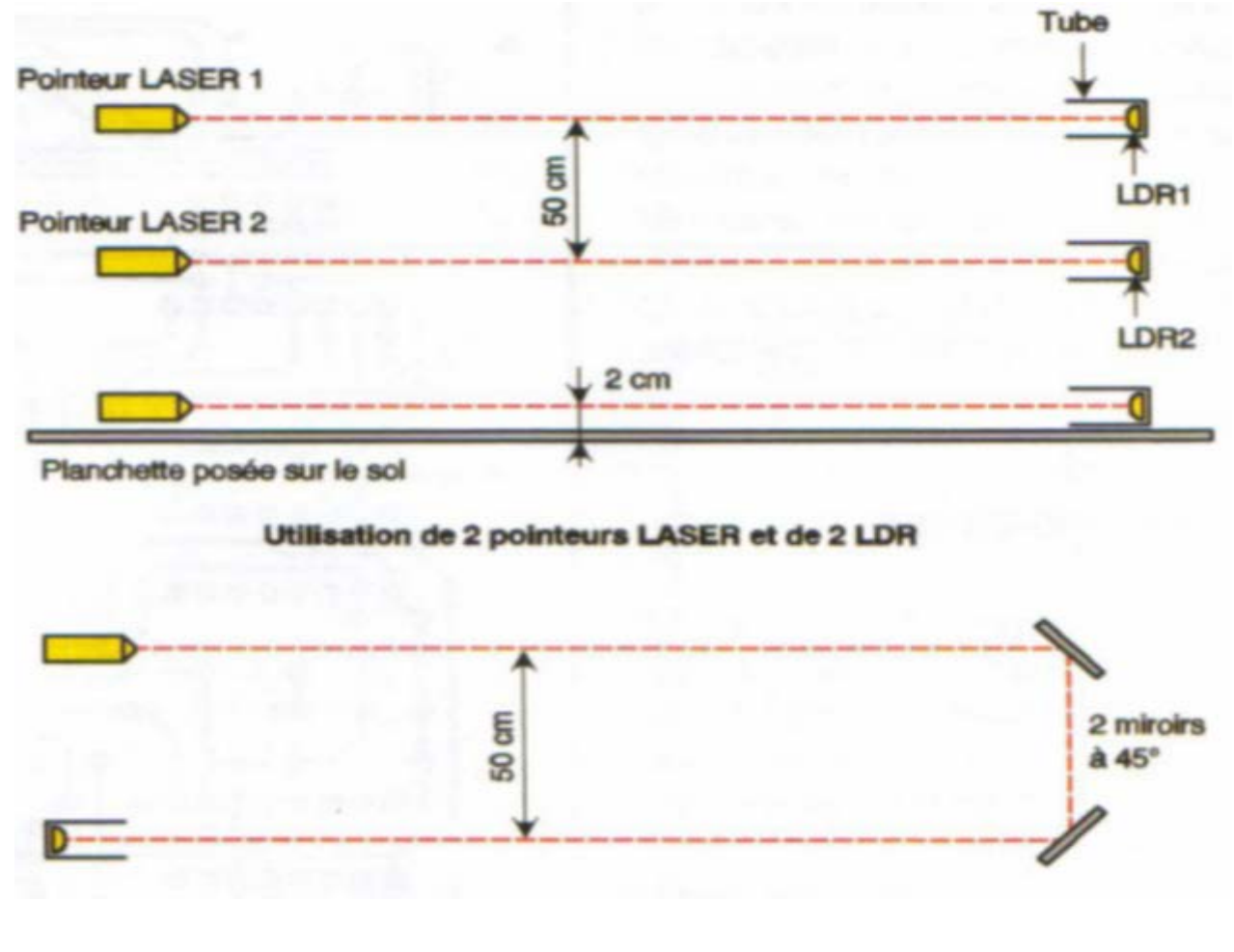

**FIGURE Interfactoire laser** 

#### **I.1.5. Le paramétrage numérique :**

Le quartz mis en œuvre pour assurer la chronométrie se caractérise par une fréquence nominale de 32,768 kHz. Suite à une division par 16 de cette fréquence (nous verrons ultérieurement le fonctionnement), la valeur servant d'unité de comptage du temps aura donc une fréquence de 2048 Hz, ce qui se traduit par une durée de 1/ 2048 seconde. La vitesse étant

inversement proportionnelle à la durée, il est nécessaire de programmer l'EPROM, ligne d'adresse par ligne d'adresse, suivant la relation :

 $V$  (m/s) = 0,5 m/t (s)

Soit, avec la vitesse exprimée en km/h :

 $V = 0.5 \times 3600 / 1000 \times t$  (s) = 1,8 / t

Désignons par N l'adresse décimale de l'EPROM pour un chronométrage donné (N étant en fait le nombre d'unités de base évoqués ci-dessous). La valeur de t devient alors :

 $T = N / 2048$ 

D'où en définitive

 $V = 1,8 \times 2048 / N \rightarrow V = 3686.4 / N$ 

Pour des raisons inhérentes au choix d'une plage de mesures pertinente, nous fixerons une limite inférieure à N de 50 et une limite supérieure de 370.

Il en résulte une plage de vitesses allant de 74 à 10 km/h. Les durées correspondantes de chronométrage s'échelonnent alors de 24 à 180 millisecondes.

#### **I.1.6. Traitement du signal de détection :**

Les portes NOR I et II de IC2 forment une bascule monostable. Dès le début de la détection, la sortie de cette bascule passe à un état haut d'une durée fixe de l'ordre de 15 millisecondes. Cette durée est inférieure à l'intervalle de temps qui sépare les franchissements des deux faisceaux LASER, même à la vitesse maximale admise, à savoir 74 km/h et qui correspond à un intervalle de temps de 24 millisecondes. Elle est cependant suffisante pour masquer toute perturbation éventuelle pouvant provenir d'une double détection dans le cas où la hauteur du rayon LASER par rapport au sol dépasserait l'épaisseur du pneu et de la jante.

Les portes NOR III etIVde IC2 sont montées en trigger de Schmitt pour conférer aux fronts montant et descendant du signal des allures bien verticales. Ainsi, lors du passage de la première roue du deux-roues, on note l'apparition de deux impulsions positives de 15 millisecondes sur la sortie du trigger. La durée séparant les débuts de ces impulsions correspond au temps mis pour parcourir les 50 centimètres évoqués au paragraphe consacré au paramétrage numérique. En compte grâce au blocage volontaire de la bascule monostable.

#### **I.1.7. Remise à zéro de chronométrage :**

Au début de la détection du passage de la première roue, une seconde bascule monostable constituée des portes NOR III et IV de IC3 prend son départ. Le front montant qui en résulte est pris en compte par le dispositif dérivateur que forment C11, R8 et D4. En particulier, sur la cathode de D4, on observe une très brève impulsion positive issue de lachage rapide de C11 à travers R8. Cette impulsion assure la remise à zéro de l'ensemble chronométrage qui restait positionné sur le résultat du chronométrage précédent avec son affichage.

La durée de l'état haut délivré par la bascule monostable est de l'ordre de 230 millisecondes. Pendant cette durée, la remise à zéro évoquée ci-dessus ne saurait se produire étant donné que le système dérivateur ne réagit que pour les fronts montants. Cette disposition est entendu volontaire. Elle empêche une remise à zéro indésirable du dispositif chronométreur au moment de la coupure du second faisceau Laser. La durée de neutralisation retenue est suffisante même pour la vitesse la plus faible qui a été adopté. En effet, pour 10Km/h, l'intervalle de temps pour franchir une distance de 50 centimètre à 180 millisecondes.

#### **I.1.8. Chronométrage :**

Le circuit intégré référencé IC5 est un CD 4060. C'est un compteur binaire composé de 14 étages montés en cascade. Il comporte également un oscillateur interne dont les entrées/sorties sont reliées à un quartz intégré dans le groupement R12, R13, C12 et C13. Tant que l'entrée "Reset" du compteur est soumise à un état haut, le compteur est en position de blocage. Toutes ses sorties présentent un état bas. En revanche, pendant la phase chronométrage, cette entrée étant soumise à un état bas, le compteur devient actif.

Le circuit IC6 est un compteur CD 4040. Il s'agit d'un compteur comportant 12 étages. Ce sont donc seulement les 09 sorties Q1 à Q9 qui sont reliées aux entrées-adresses de l'EPROM. En effet, cette disposition permet une capacité maximale de comptage de 2, soit 512 unités. En cas de dépassement de la valeur 1023, la sortie Q10 présente un état haut, ce qui a pour le résultat la remise à zéro du compteur IC4 et donc l'arrêt provoqué du chronométrage. Ce cas extrême pourrait par exemple se produire si la durée séparant les deux coupures des deux faisceau laser devient anormalement langue (cas ou les deux-roues se déplace à une vitesse très inférieur à 10Km/h)

52

Rappelons que le compteur IC6 est remis à zéro au moment précis du début de chronométrage grâce à une impulsion positive présentée sur son entrée

#### **I.1.9. Commande de chronométrage :**

Le compteur référencé IC4 est un CD 4017. Il s'agit d'un compteur décodeur décimalquelque peu détourné de sa mission habituelle. En effet, dans la présente application, il ne peut occuper que deux positions : état haut sur la sortie SO ou sur la sortie S1. Un tel compteur avance au rythme des fronts positifs présentés sur son entrée "Horloge". Lors de la première détection de la première roue, l'état haut qui était disponible sur la sortie S0, se positionne sur la sortie S1. Au moment de la détection de seconde détection de la première roue, l'état haut devrait logiquement migrer vers la sortie S2. Mais celle-ci est reliée à l'entrée "RAZ" du compteur par l'intermédiaire de D3. Il en résulte la remise à zéro du compteur et donc le positionnement de l'état haut sur la sortie SO.

La fin du chronométrage se traduit donc par un front montant sur la sortie SO. Ce dernier actionne la bascule monostable formée par les portes NOR I et II de IC3 qui présente alors un état haut d'une durée d'environ 1 seconde. Pendant cette durée, la bascule monostable NOR I et II de IC2 se trouve neutralisée. Cette disposition empêche la prise en compte de la détection de la roue arrière du deux-roues. En effet, même si la vitesse de ce dernier est à sa valeur adoptée minimale de 10 km/h, le temps nécessaire pour parcourir le mètre que représente l'empattement usuel d'un "deux-roues" n'est que de l'ordre

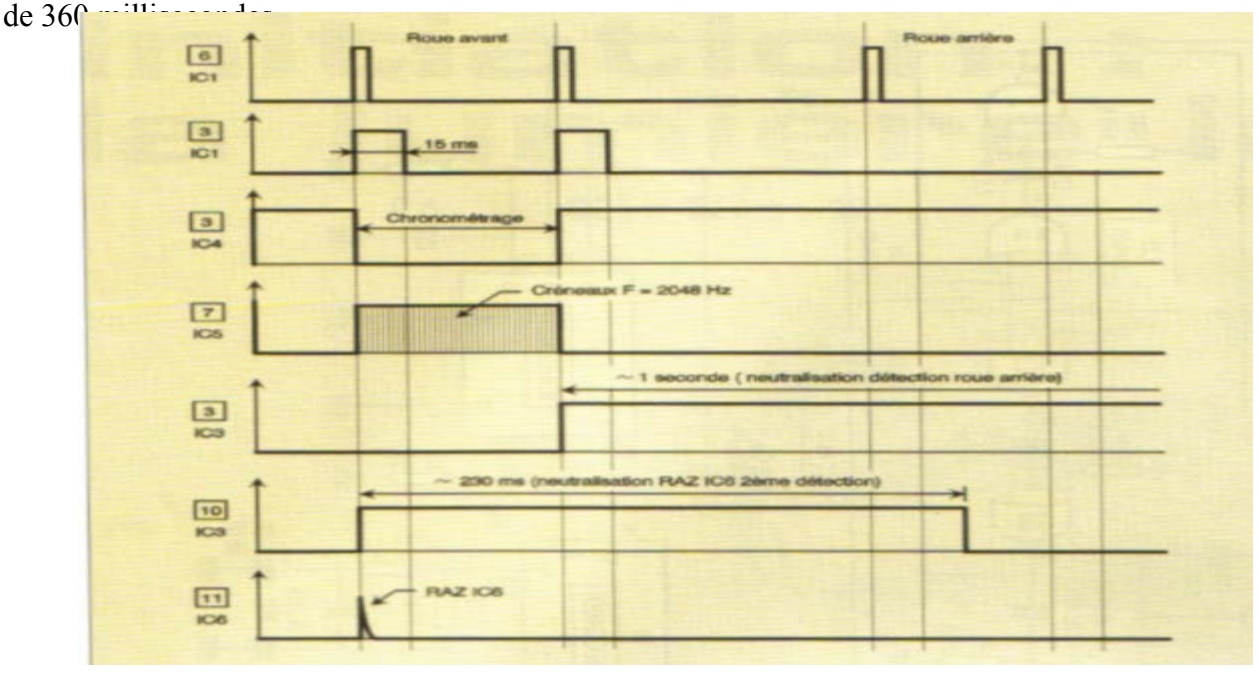

**FIGURE** Ⅲ**.4**chronométrage de circuit

#### **I.1.10. Affichage du résultat de la mesure :**

Dès la fin du chronométrage, le compteur IC6 occupant une position donnée, l'entrée adresse correspondante de l'EPROM IC7 est sollicitée. Cela a pour conséquence l'apparition d'un résultat binaire préalablement programmé sur les 8 sorties Q0 à Q7. Les sorties Q0 à Q3 sont consacrées à la valeur BCD du nombre d'unités de kilomètres.

Les circuits IC8 et IC9 décodeurs BCD/ 7 segments. Leurs sorties sont reliées aux entrées correspondantes de deux afficheurs 7 segments à cathodes communes. Le courant est limité par les résistances R17 à R30.

Une fois un chronométrage terminé, le résultat de la mesure reste affiché. Il ne laissera sa place à un autre affichage qu'après le chronométrage suivant.

#### **I.2. REALISATION**

#### **I.2.1. Circuit imprimé**

La réalisation du circuit imprimé n'appelle pas de remarque particulière. On aura recours aux moyens habituels de reproduction et en particulier à la méthode photographique en partant du modèle publié. Après exposition au rayonnement ultraviolet et révélation, le circuit sera gravé dans un bain de perchlorure de fer. Il sera ensuite abondamment rincé à l'eau tiède. Toutes les pastilles sont à percer à l'aide d'un foret de 0,8 mm de diamètre.

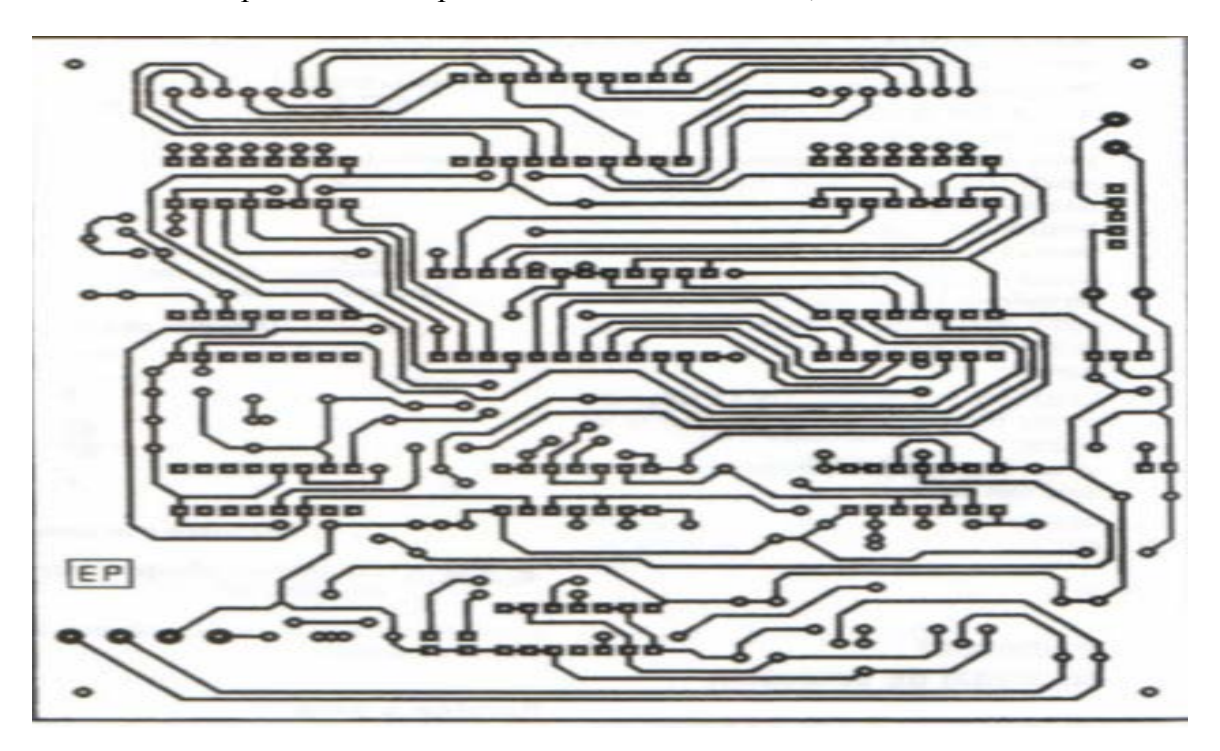

#### FIGURE *III:5*uit imprimé

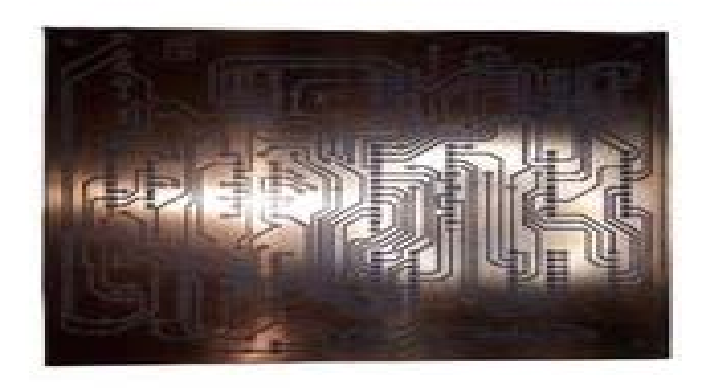

**FIGURE Info**to réel 01 de circuit imprimé

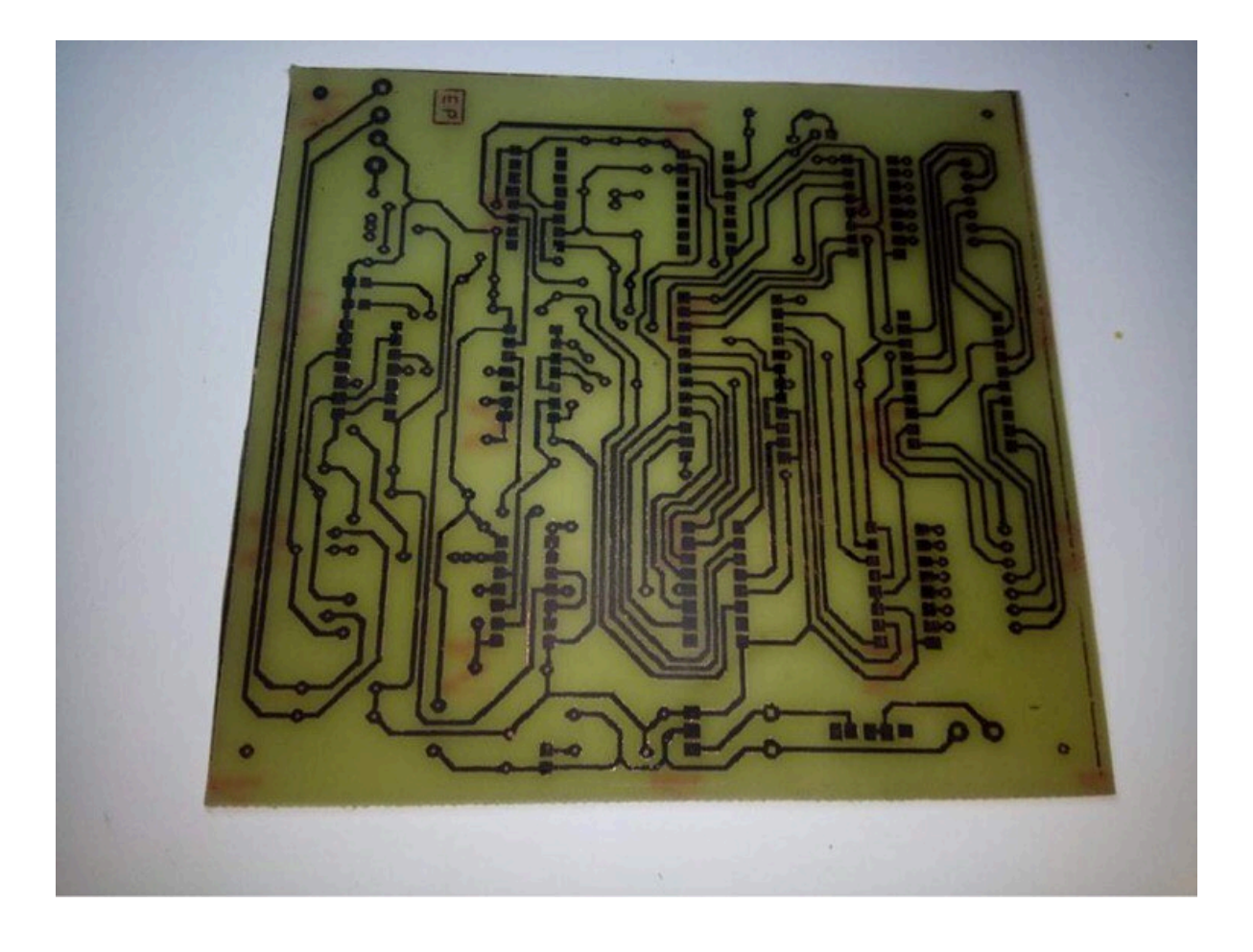

#### **FIGURE Ind**<sub>*n*</sub> matrice</sub> 02 de circuit imprimé

#### **I.2.2. Implantation des composants :**

Après la mise en place des straps de liaisons on implantera les diodes, les résistances et les petites capacités. Ensuite ce sera le tour des supports de circuits intégrés, des transistors, des LED et l'ajustable. On terminera par les composants de plus grandes hauteurs. Le curseur de l'ajustable sera à positionner dans un premier temps à fond dans le sens antihoraire de manière à présenter un potentiel nul sur la base de T3 pour éviter toute surtension au niveau de l'alimentation des émetteurs LASER. Attention au respect de l'orientation des composants polarisés.

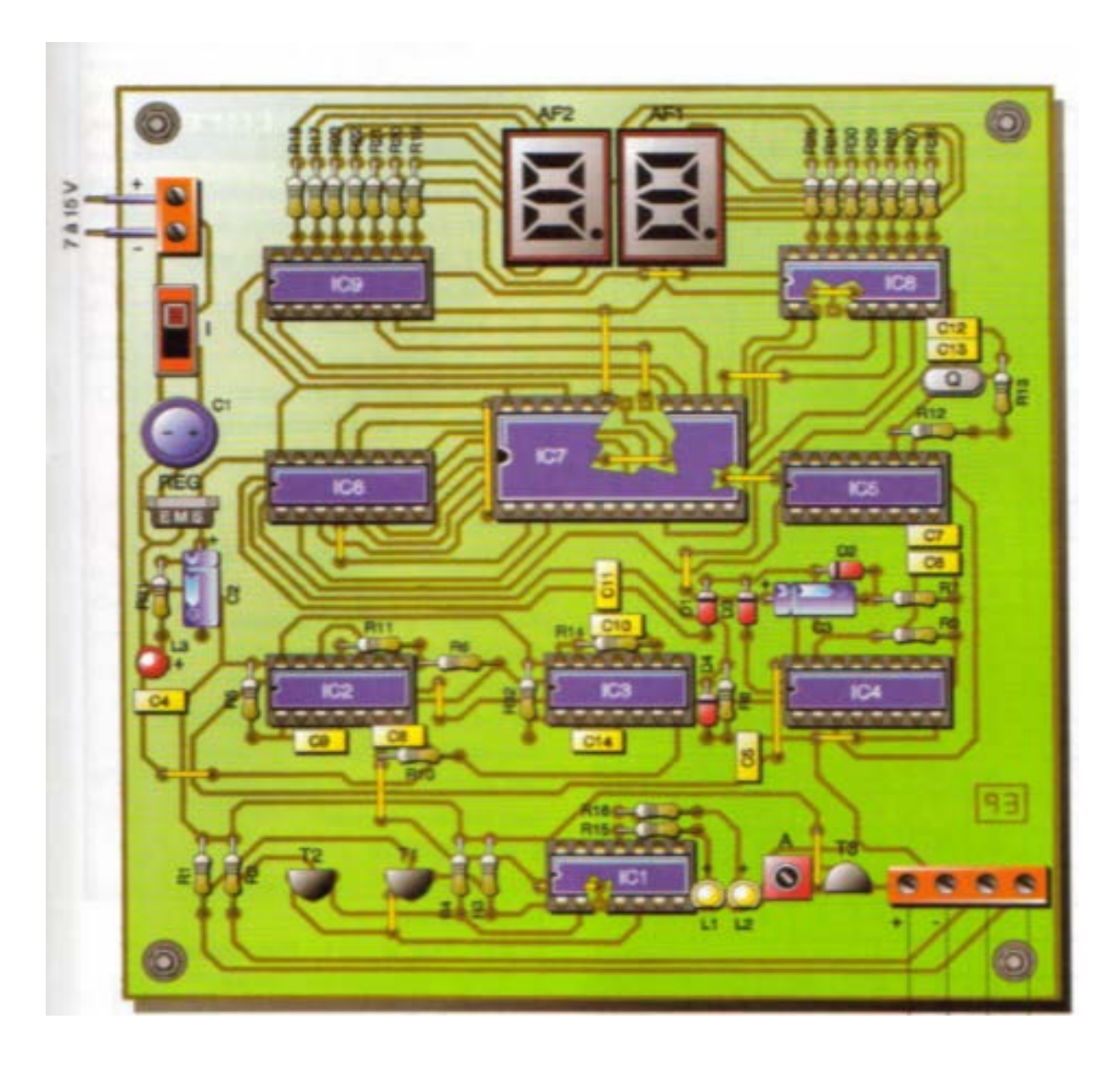

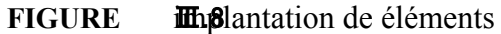

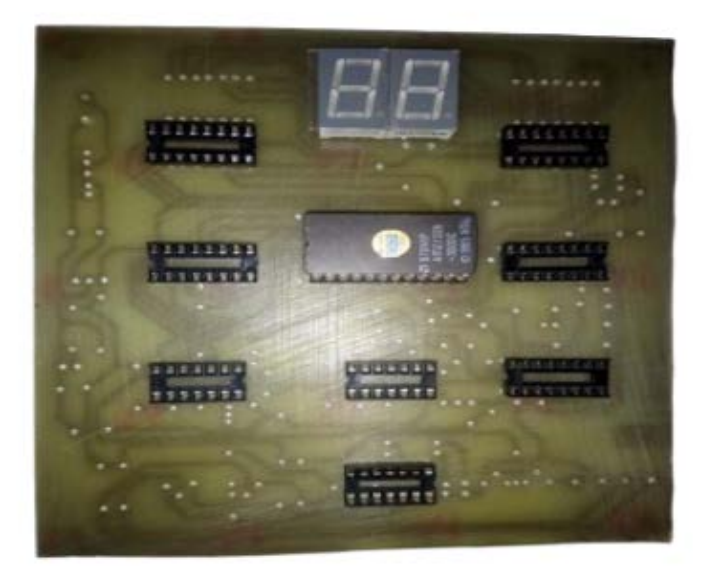

**FIGURE Inst**o réeld'implantation des éléments

#### **I.2.3. Programmation de l'EPROM :**

Afin de réaliser cette opération dans de bonnes conditions, il est vivement recommandé de préparer un tableau de programmation tel que celui qui est publié à titre d'exemple. Compte tenu des explications relatives au paramétrage numérique du montage, ce tableau comportera 321 lignes. La première ligne à programmer correspond à l'adresse décimale 370 (172 en notation hexadécimale). Les autres lignes ne sont pas à programmer. Rappelons que les sorties Q0 à Q7 d'une EPROM 2716 présentent systématiquement un état haut pour les adresses non programmées, ce qui correspond à la notation hexadécimale FF. Ainsi, si le chrono venait à se positionner sur une telle adresse, l'affichage serait éteint, étant donné que les cuits décodeurs CD 4511 présenteraient leur sortie des états bas en cas de dépassement de la valeur décimale 9 (1001 notation hexadécimale). Indiquons à titre d'exemple comment trouver la valeur à programmer pour une adresse donnée. Concèderons l'adresse décimale 062 (qui correspond à l'adresse hexadécimale 03E). Pour définir la valeur de la vitesse Programmer on appliquera simplement la relation :

$$
V = \frac{3686.4}{62} = 59.458
$$

On programme donc la valeur arrondie à l'unité la plus poches, à savoir 59

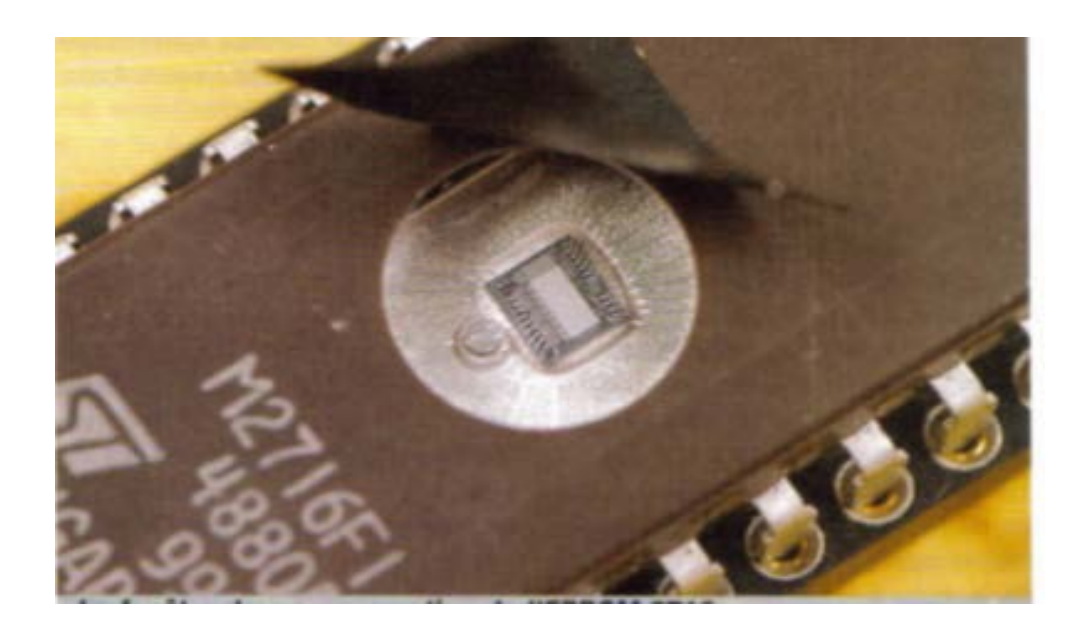

Figure **IIId®** réel de l'EPROM 2716

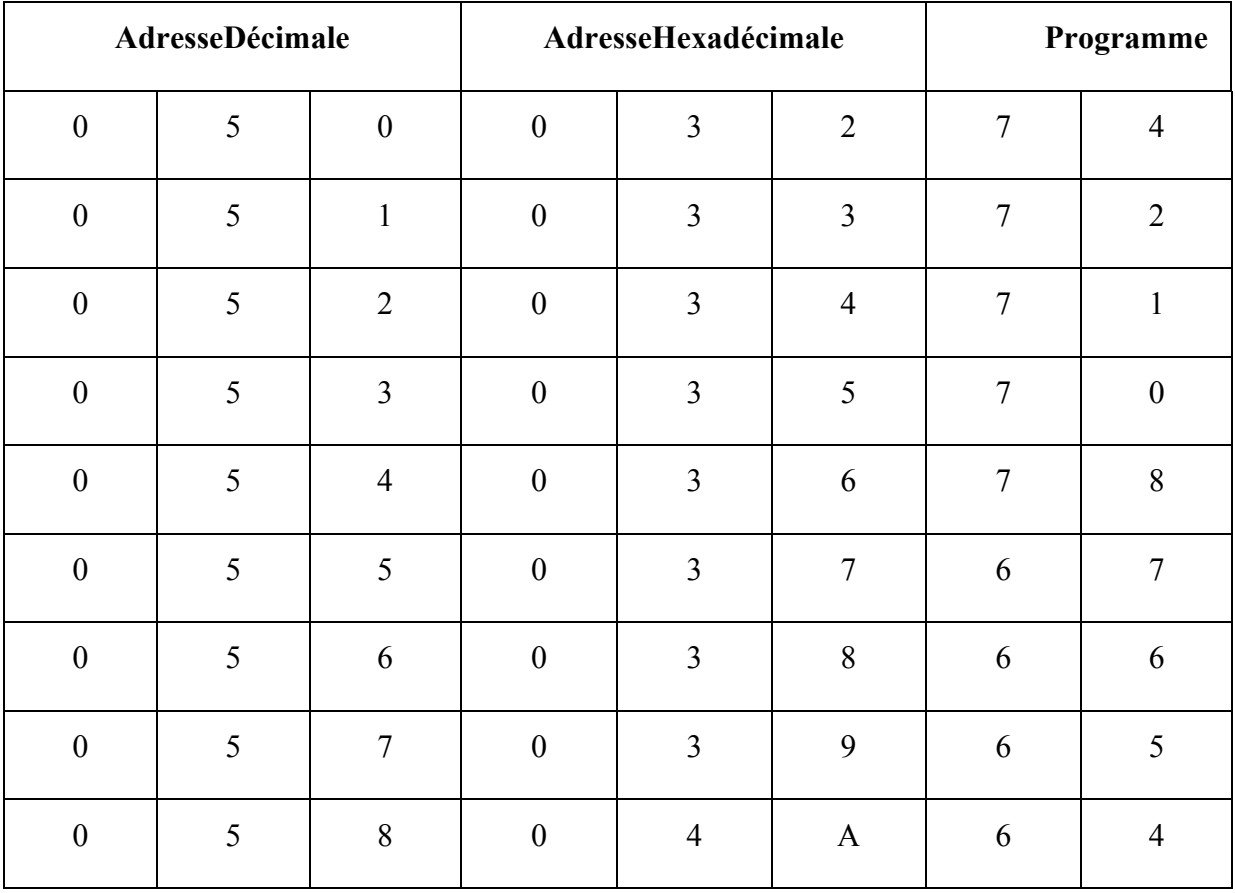

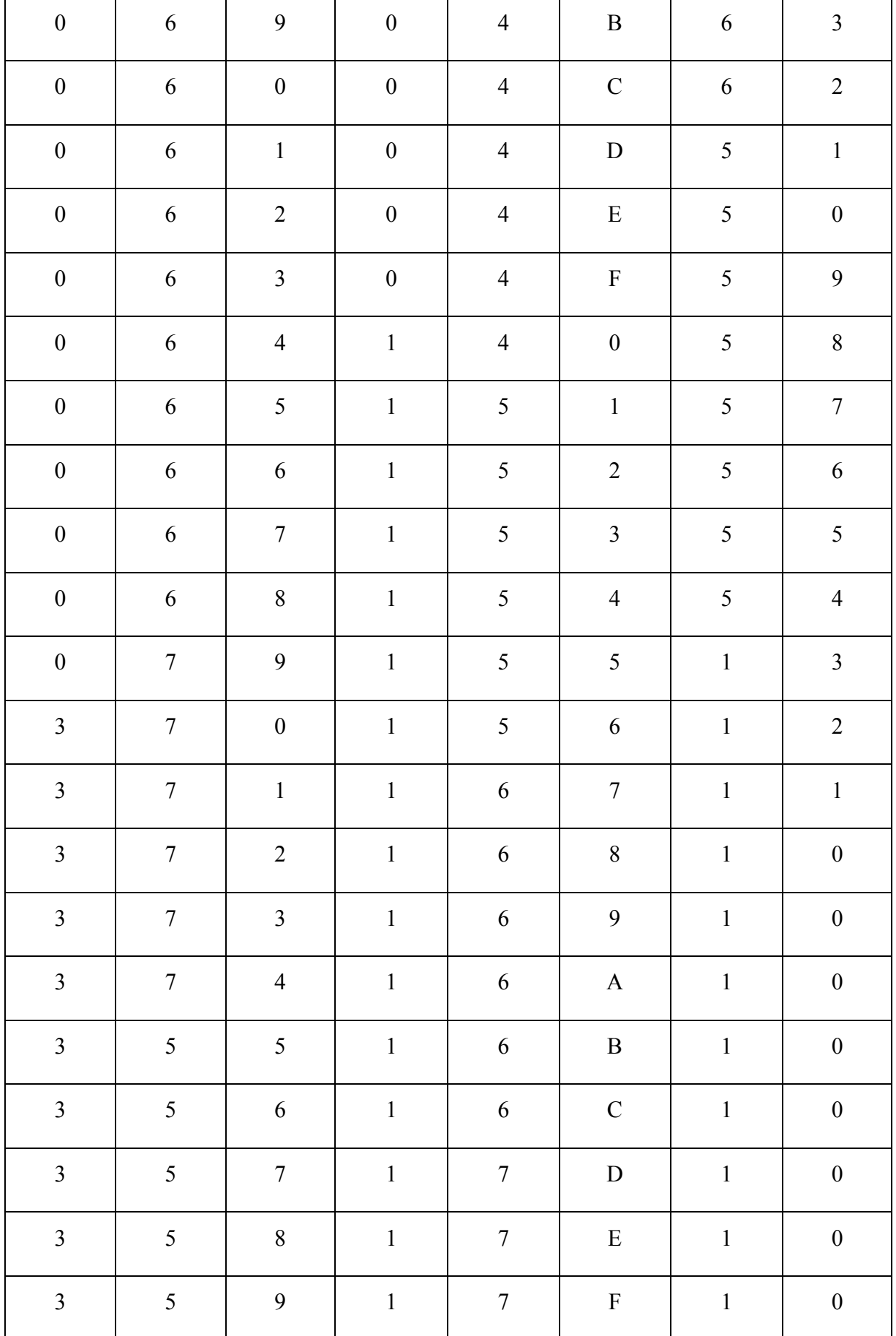
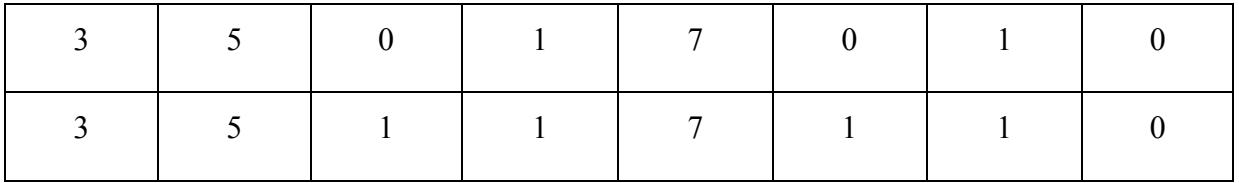

**Tableau**Ⅲ.1 Programmation du l'EPROM 2716

#### **I.2.3.1. Programmateur Eprom**

Pour programmer réellement une Eprom on doit utiliser un programmateur qui correspond à l'EPROM 27C16 a 24 pin

Le programmateur qu'on a utilisé est de type SOFI SP8

Le SOFI SP8 est un programmateur intelligent (dernière génération) qui trouve l'adresse par a port au circuit

Ce programme utilise une interface USB, en ligne seulement besoin de prendre un câble USB, vitesse de contrôle MCU (vitesse NO 1), conception de logiciels et de matériel est raisonnable, interface homme-machine conviviale, haute convivialité, tant que votre ordinateur dispose d'une interface USB (USB1.1 2.0 3.0) peut être facile à utiliser, Performance supérieure, support technique de suivi fiable et complet.

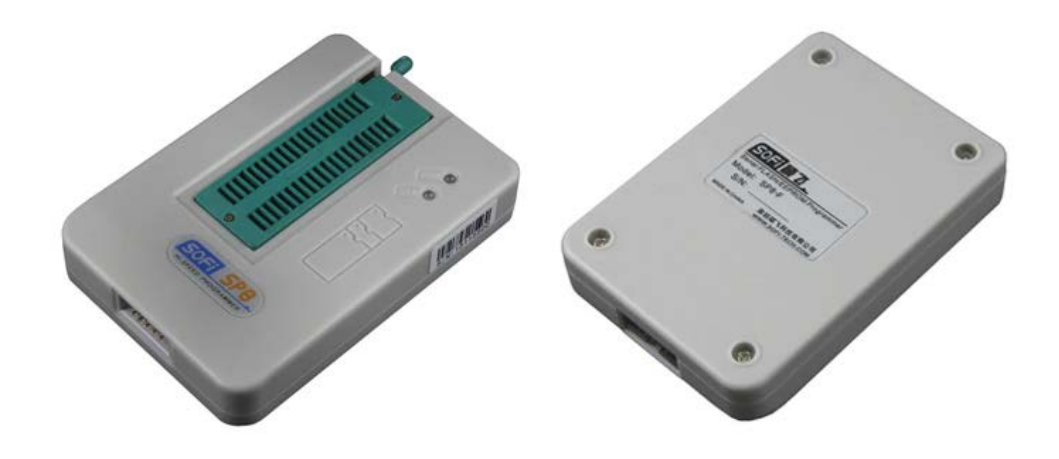

#### **FIGURE III** obtammateur SOFI SP8

Pour programmer l'EPROM en utilisant le SOFI SP8 ont besoin d'un fichier binaire qui s'exprime le programme (tableau  $\mathbb{I}$ .1)

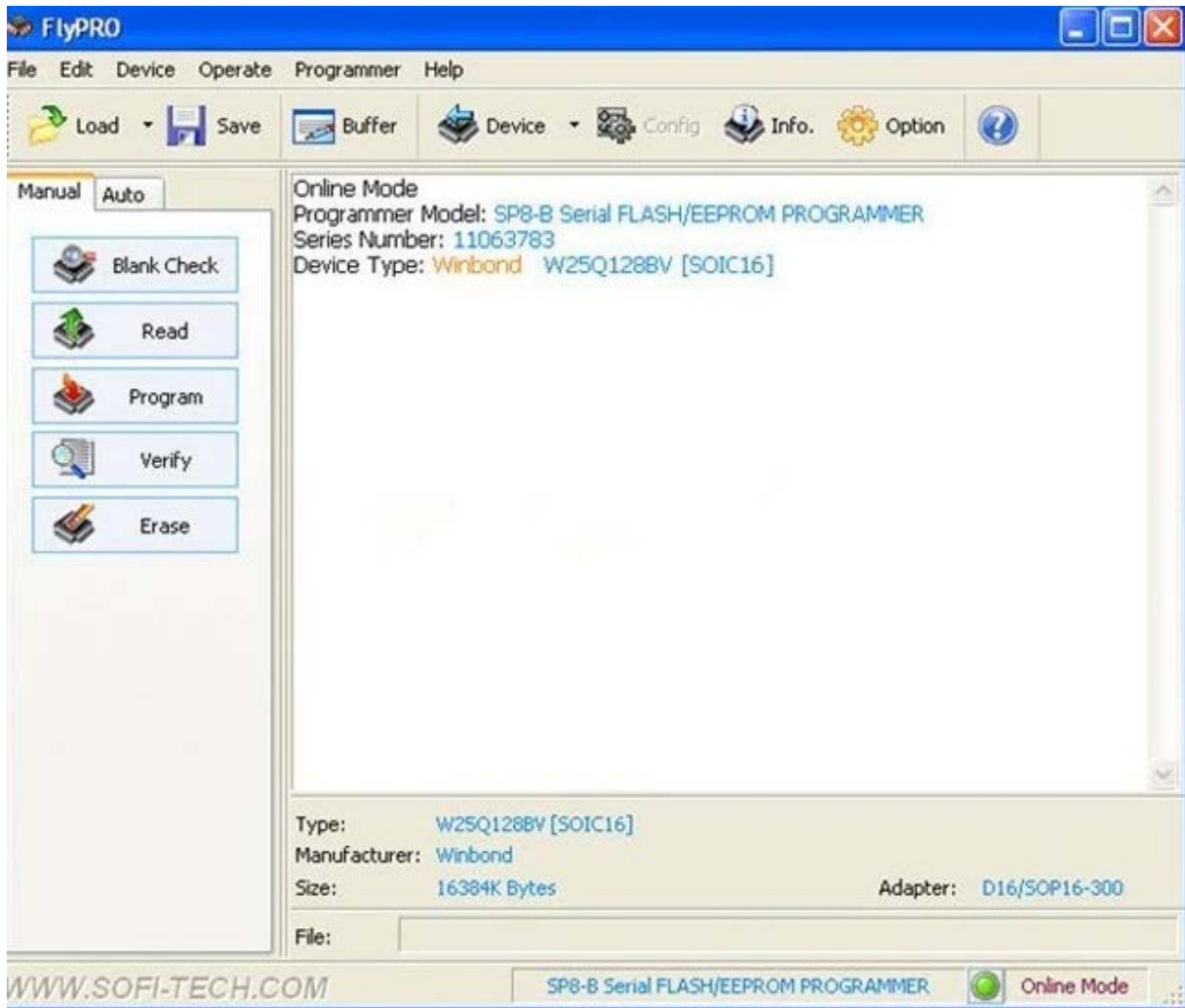

#### **FIGURE III:12** de programme sur le SOFI SP8

Le fichier binaire fait par le simulateur EASY68K

Le EASY68K permet de donner une valeur pour chaque adresse

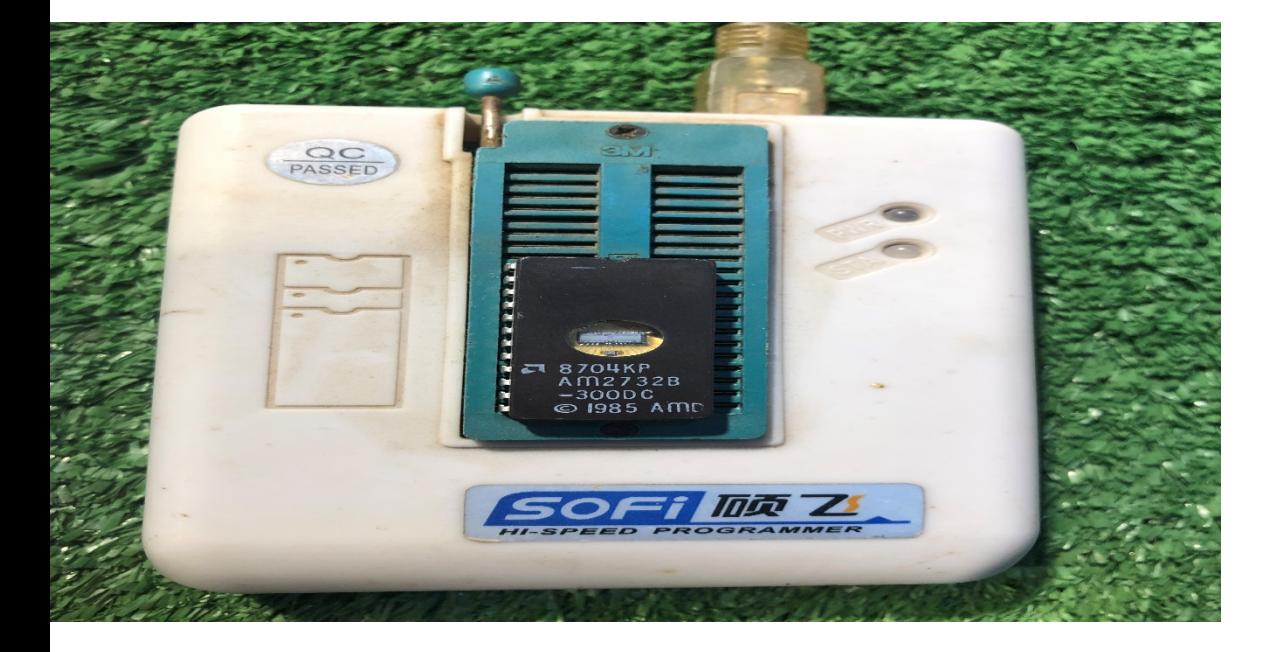

#### **FIGURE Indice** réel de SOFI SP8

#### **I.2.3.2. Simulation de EASY68K**

On commence d'abord d'entrer nos valeurs et crée le programme figure 13 et 14

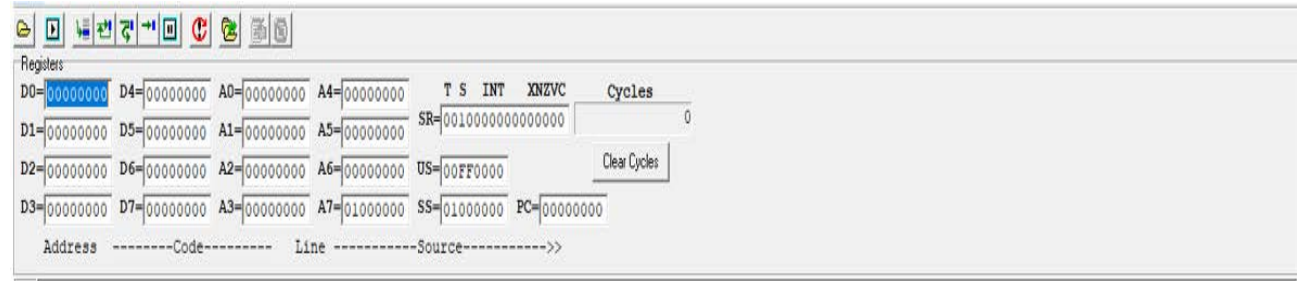

**FIGURE II.14** emplissage des valeurs sur le EASY68K

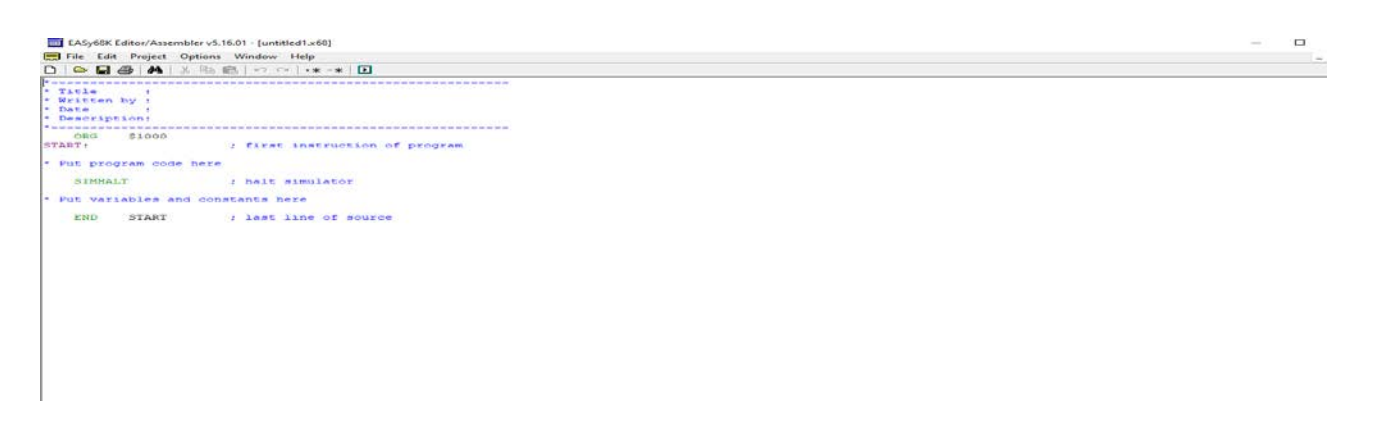

**FIGURE** Ⅲ.15Simulation du Easy68K

#### Après on appuis sur simuler

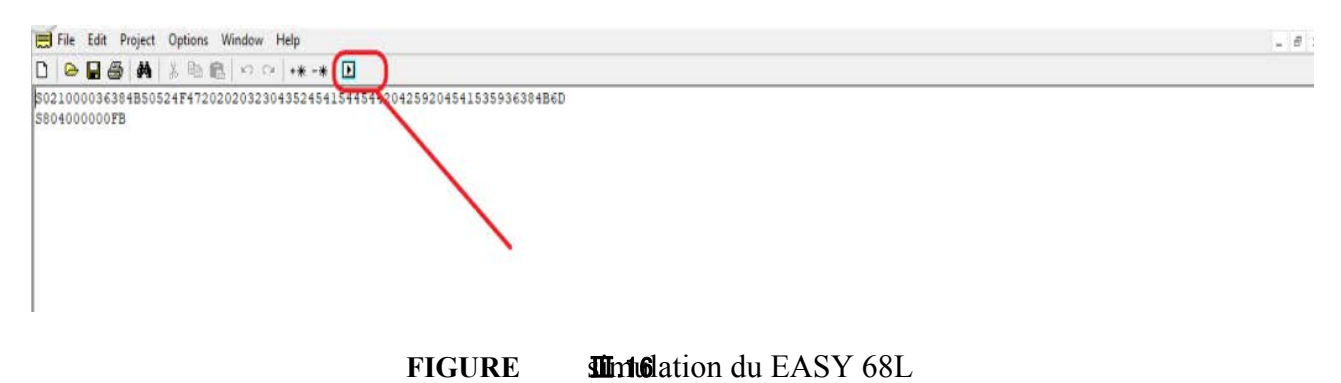

#### La simulation finale figure 17

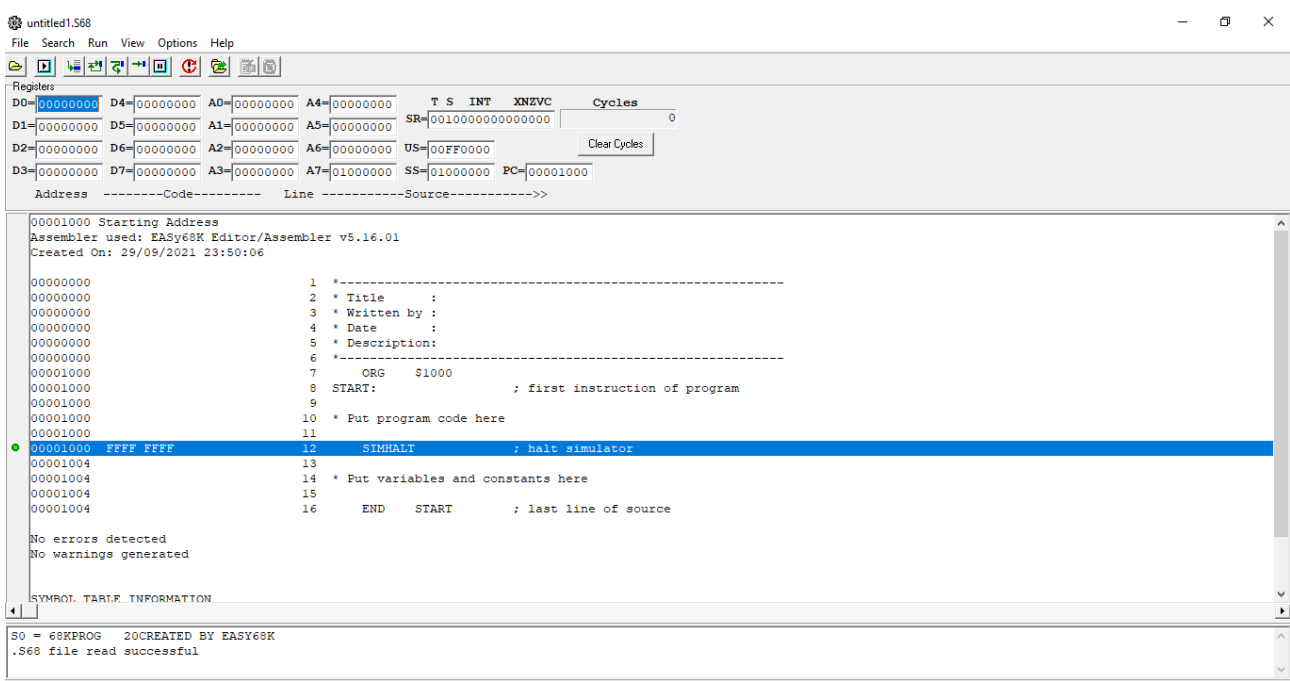

#### **FIGURE IIIsth that's des simulations**

Après que le ficher soitprès, il suffit juste de le remplir au niveau de programmateur SOFI SP8. L'allumage d'afficheur 7 segment (chapitre III en la Vietne III en la Vietne III en la Vietne II en la d'EPROM.

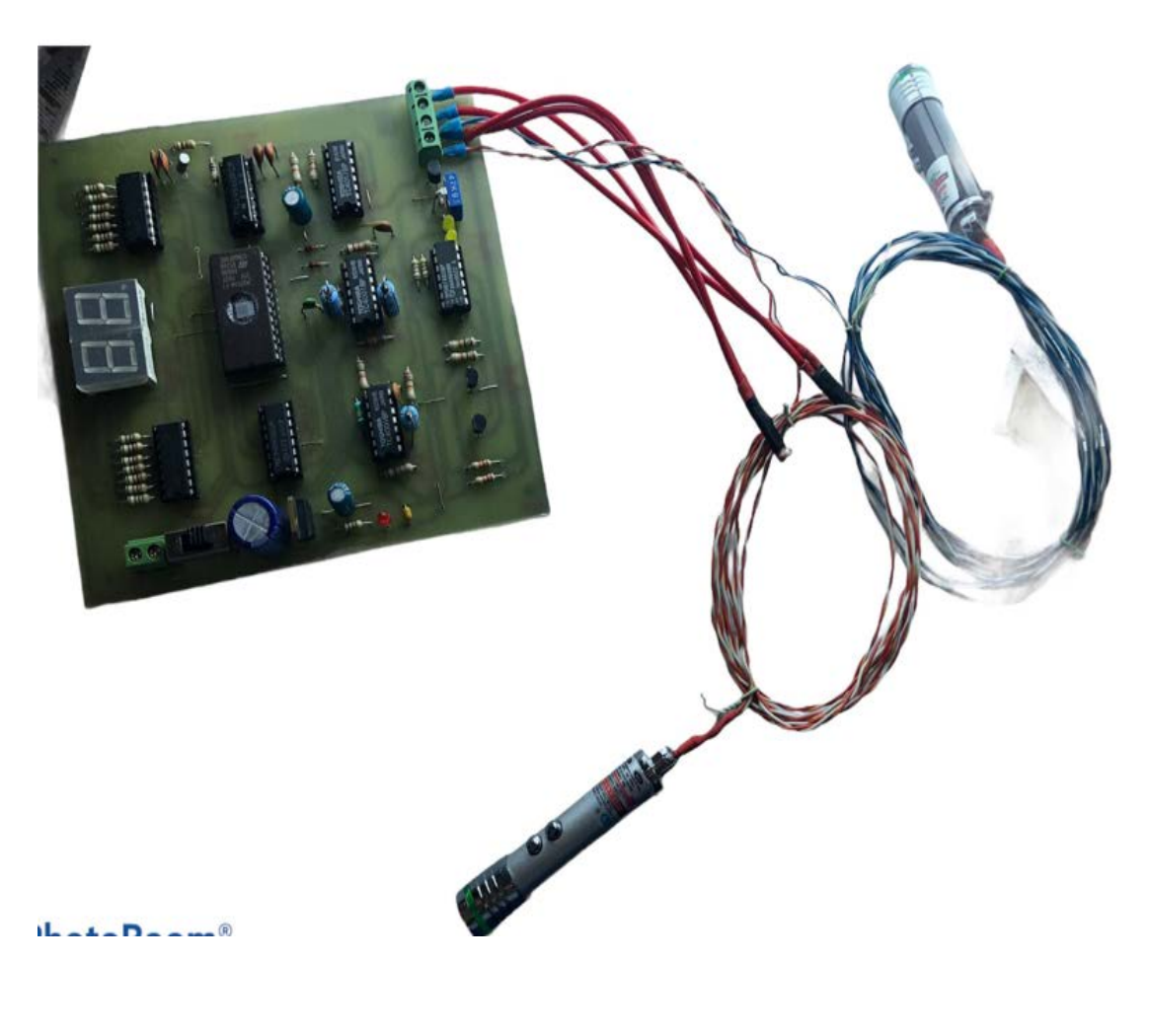

**FIGURE III**ontage final d'un tachymètre au laser

#### **Conclusion**

Ce chapitre est consacré à la réalisation du tachymètre au laser. Pour le faire fonctionner, tous les appareils matériels et logiciels doivent fonctionner ensemble.Concernant les matériaux utilisés, nous avons expliqué l'assemblage de chaque élément qui constitue notre système, nous avons donc présenté le programme d'EPROM, sa structure et comment charger le programme pour que le tachymètre puisse fonctionner.

# **Conclusion Gle**

### Conclusion général

Ce projet nous a permis d'établir un lien entre la recherche théorique des composants électroniques et sa mise en œuvre concrète, et savoir qu'il y a une différence entre les deux. En partie parce que parfois nous omettons certains paramètres dans le calcul mais en mise en œuvre nous les prenons en compte. Cette petite différence nous encourage à trouver des solutions et faire d'autres choix pour atteindre nos objectifs, ce qui nous permet d'avoir plus d'expérience dans ce domaine.

Notre projet comporte un travail théorique accompagné d'une réalisation, son objectif consiste sur l'étude d'un tachymètre au laser. Pour faire preuve notre réalisation, nous avons utilisé des nombreux composants

Le tachymètre au laser est très utile dans le domaine industriel car il est très utile pour mesurer la vitesse de façon précise.

Comme travaux de futurs, nous suggérons de poursuivre ce projet en considérant ce tachymètre au laser puis d'ajouter un Androïde doté de l'application AppInventor pour afficher les vitesses de loin.

## Bibliographie

#### **Référence :**

**1- Encyclopédie. Sc. Techn.t. 101973, p. 261sur CNRTL (consulté le 15 avril 2015**).

**2- Ferro phanies, équipes Ferro phanies date 2018,** 

**3- Mémoire Paris, laboratoire d'acoustiques 2014/2015 45 pages.** 

**4- R. Bourgeron,** *Guide Pratique de l'électronique***, Paris, Hachette, coll. « Hachette technique », 1998, 207 p.), p. 140**

5- **A. Koyré, « Le** *De Motu Gravium* **de Galilée. De l'expérience imaginaire et de son abus », Revue d'histoire des sciences et de leurs applications,** 

**6- T. H. Maiman, Nature,** 187**, 493 (1960**)

**7- Étude et réalisation de lasers à fibre auto-impulsionnels à base d'absorbants saturables, Jean-Bernard Lecourt, thèse pour obtenir le grade de docteur de l'université de Rouen** 

**8- .C. Chauveau, G. Chevalier et B. Chevalier,** *Mémotech électronique***,** 

**Paris, Éditions Casteilla, [1997](https://fr.wikipedia.org/wiki/International_Standard_Book_Number) [\(ISBN 2-7135-1](https://fr.wikipedia.org/wiki/Sp%C3%A9cial:Ouvrages_de_r%C3%A9f%C3%A9rence/2-7135-1755-9)755-9), chap. 2.2 (« Circuits** 

**intégrés de logique binaire - Série CMOS 4000 »), p. Compteurs - 4017 (page 9-** 

**9- www.st.com (consulté le 9 août 2018)** 

**10- [www.futurlec.com/Memory/2716.sht](http://www.futurlec.com/Memory/2716.shtml)ml** 

**11- materiel-informatique.be du 31 août 2013.** 

**12- www.datasheets.com/en?utm\_source** 

**13- electronique.fr, cours et montages électroniques** 

**14- Van Dyke "The electric network equivalent of piezoelectricresonator"** 

**Phys. Rev. vol.25, p. 895, 1925** 

**15- [Www.sofi-tech.com/upload/product/SP8/SP](http://www.sofi-tech.com/upload/product/SP8/SP8B)8B** 

**16- Electronique pratique ,octobre 2004, page(50-57)**